# <span id="page-0-0"></span>**CONSTRUCCIÓN DE UN SISTEMA DE INFORMACIÓN BASADO EN UN MODELO DE NEGOCIOS ELECTRÓNICO B2C PARA LA EMPRESA COMPUNETSYS**

# **MAURICIO ANDRES NUÑEZ ORTEGON**

**UNIVERSIDAD LIBRE FACULTAD DE INGENIERIA PROGRAMA DE INGENIERÍA DE SISTEMAS BOGOTA Junio/2012**

# **CONSTRUCCIÓN DE UN SISTEMA DE INFORMACIÓN BASADO EN UN MODELO DE NEGOCIOS ELECTRÓNICO B2C PARA LA EMPRESA COMPUNETSYS**

# **MAURICIO ANDRES NUÑEZ ORTEGON**

*Proyecto para aspirar al título de ingeniería de sistemas*

**Director CARLOS EUGENIO CONTRERAS RODRIGUÉZ Ingeniero de sistemas**

**UNIVERSIDAD LIBRE FACULTAD DE INGENIERIA PROGRAMA DE INGENIERÍA DE SISTEMAS BOGOTA Junio/2012**

# **NOTA DE ACEPTACION**

Firma del presidente del jurado

Firma del jurado

Firma del jurado

# **DEDICATORIA**

Este proyecto esta dedicado a mí familia y amigos quienes con su esmero y entrega me han apoyado a lo largo de mi carrera universitaria.

Bogotá 19, Junio, 2012

#### **AGRADECIMIENTOS**

Agradezco al Gerente de la empresa COMPUNETSYS, Doctor Néstor Augusto Palma, al asesor de mi proyecto de grado Ingeniero Carlos Eugenio Contreras, quienes me proporcionaron la información necesaria para el desarrollo de mi proyecto de grado.

De igual manera agradezco al Ingeniero de Sistemas Miller Rivera por sus asesorías a lo largo de este proceso, brindándome sus conocimientos y dándome las indicaciones necesarias para lograr un mejor desarrollo de mi proyecto de grado.

# <span id="page-5-0"></span>**TABLA DE CONTENIDO**

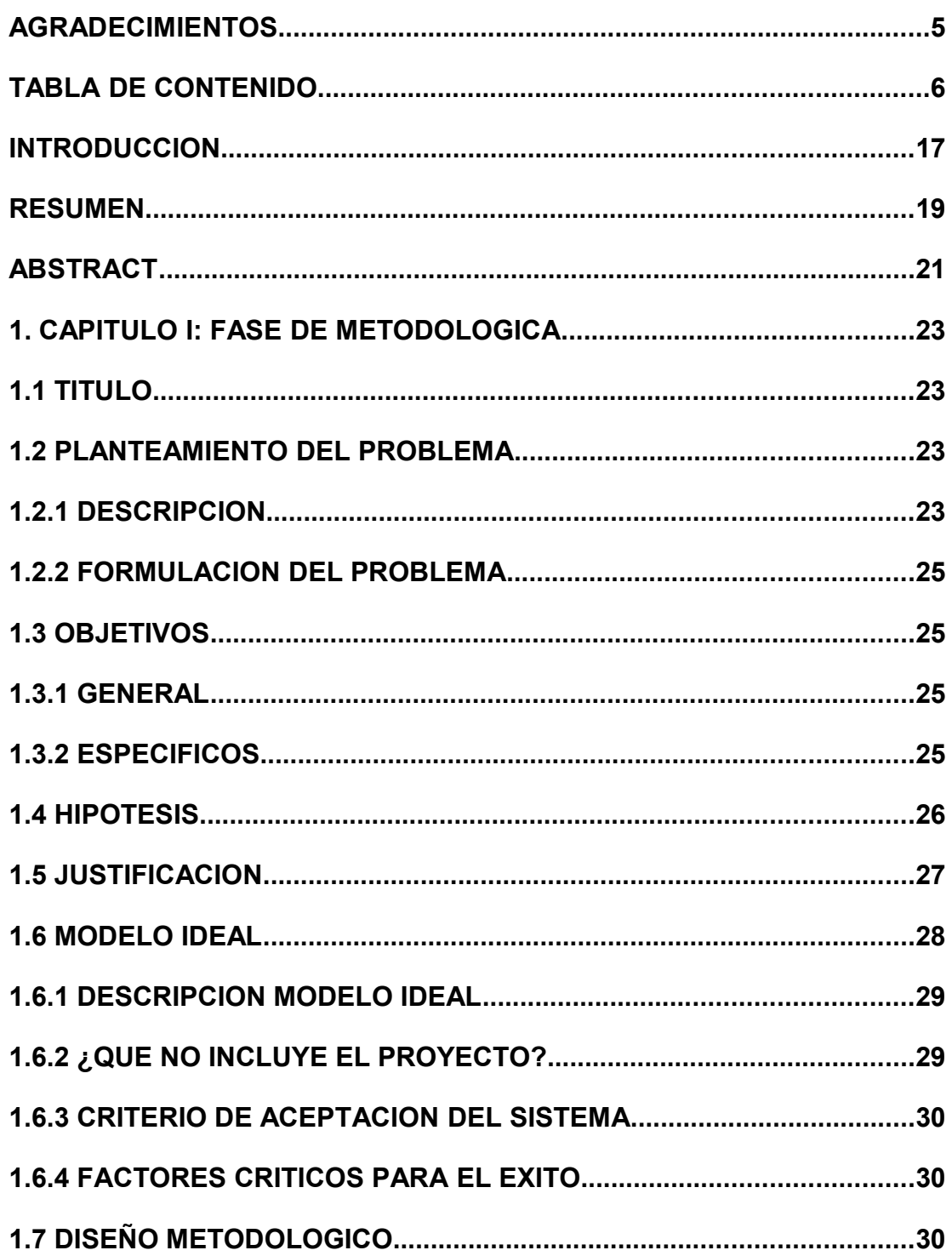

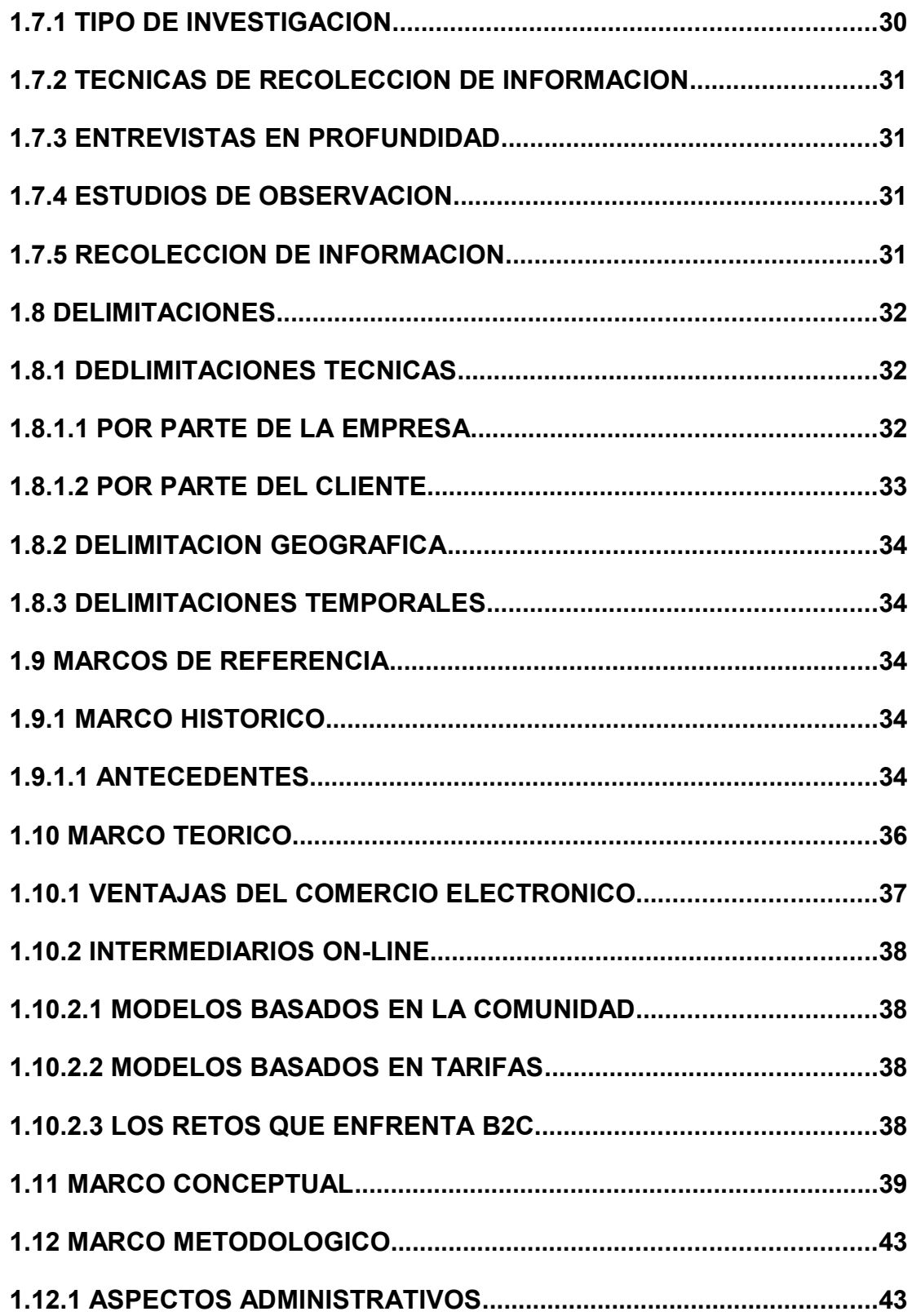

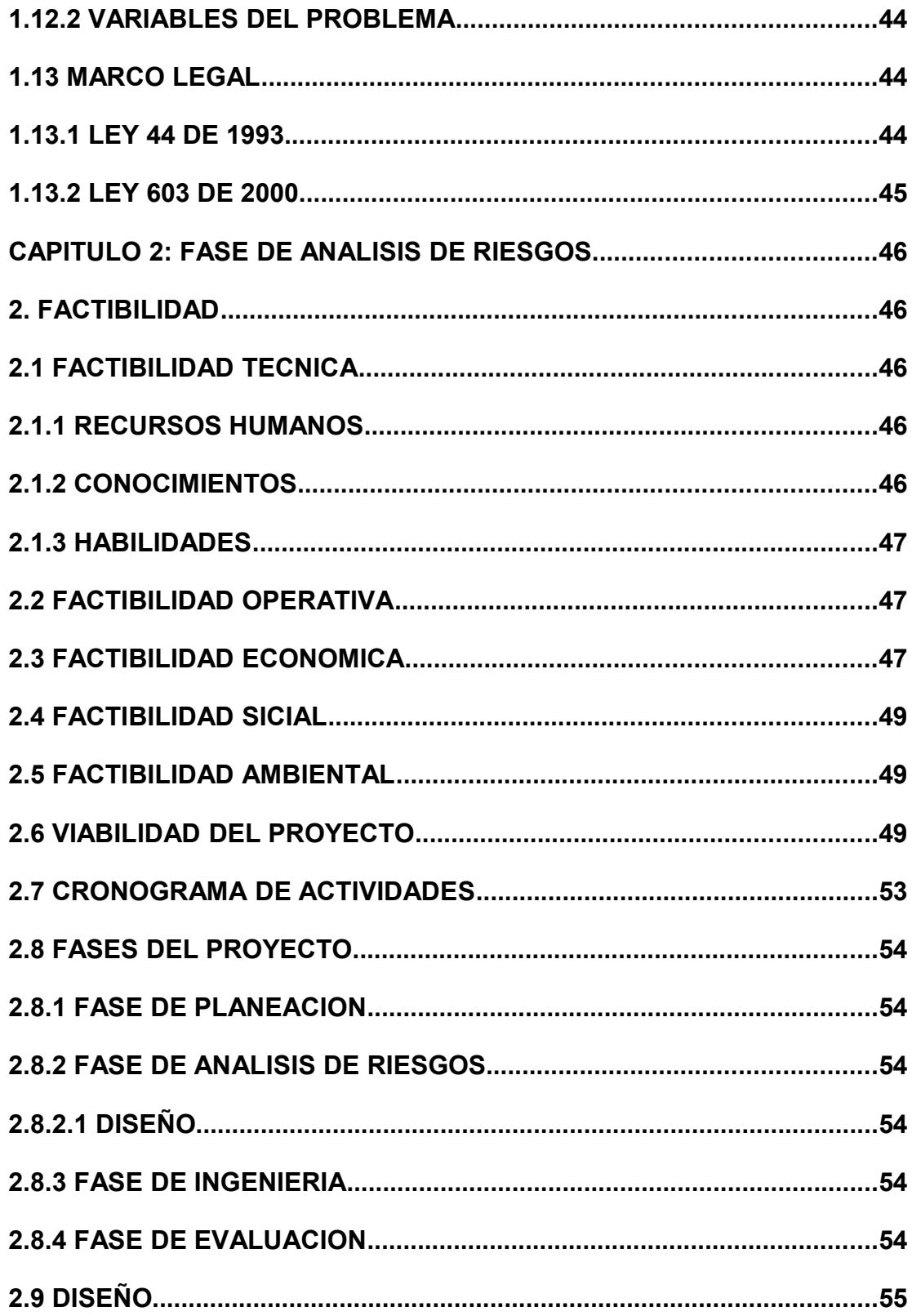

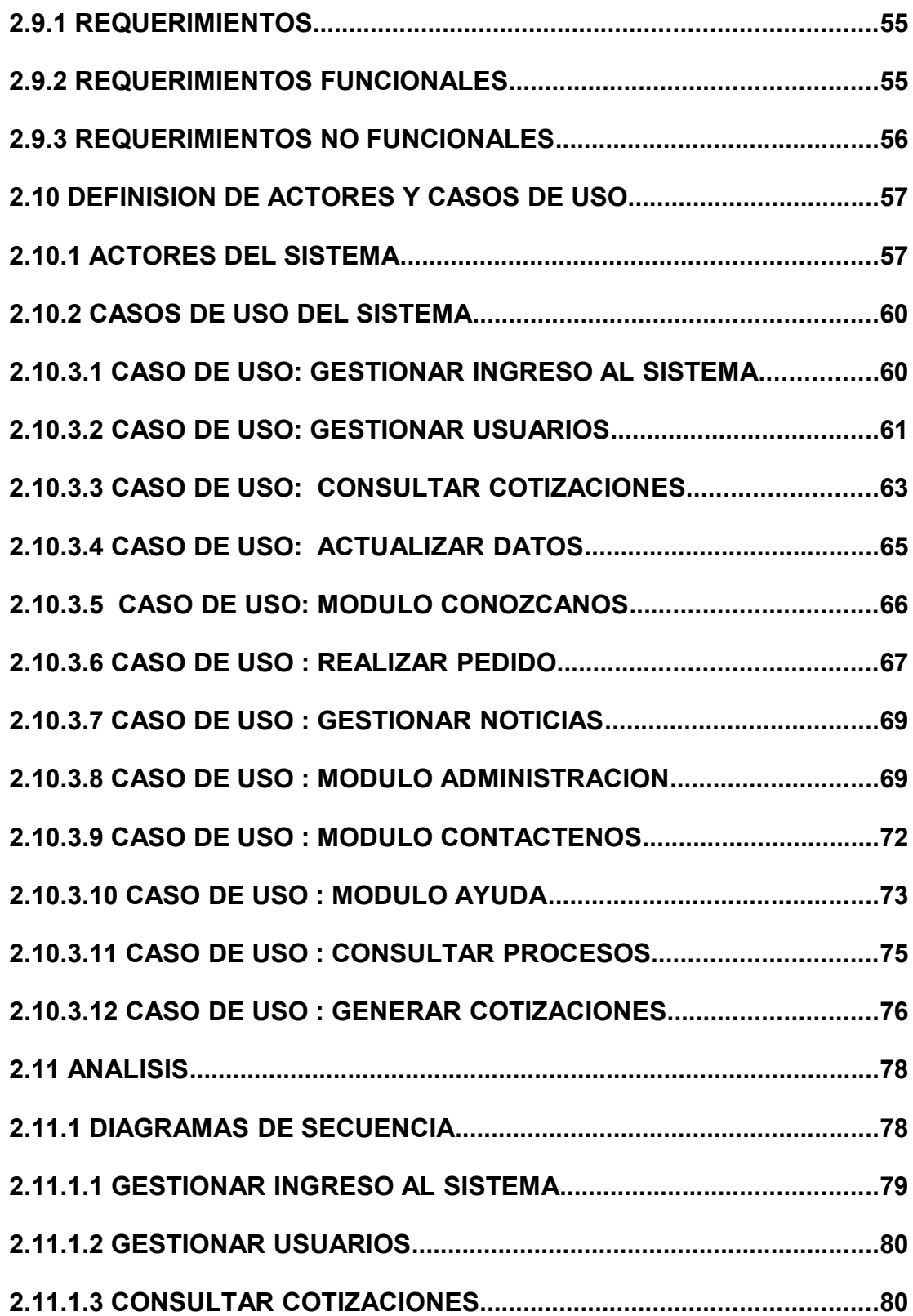

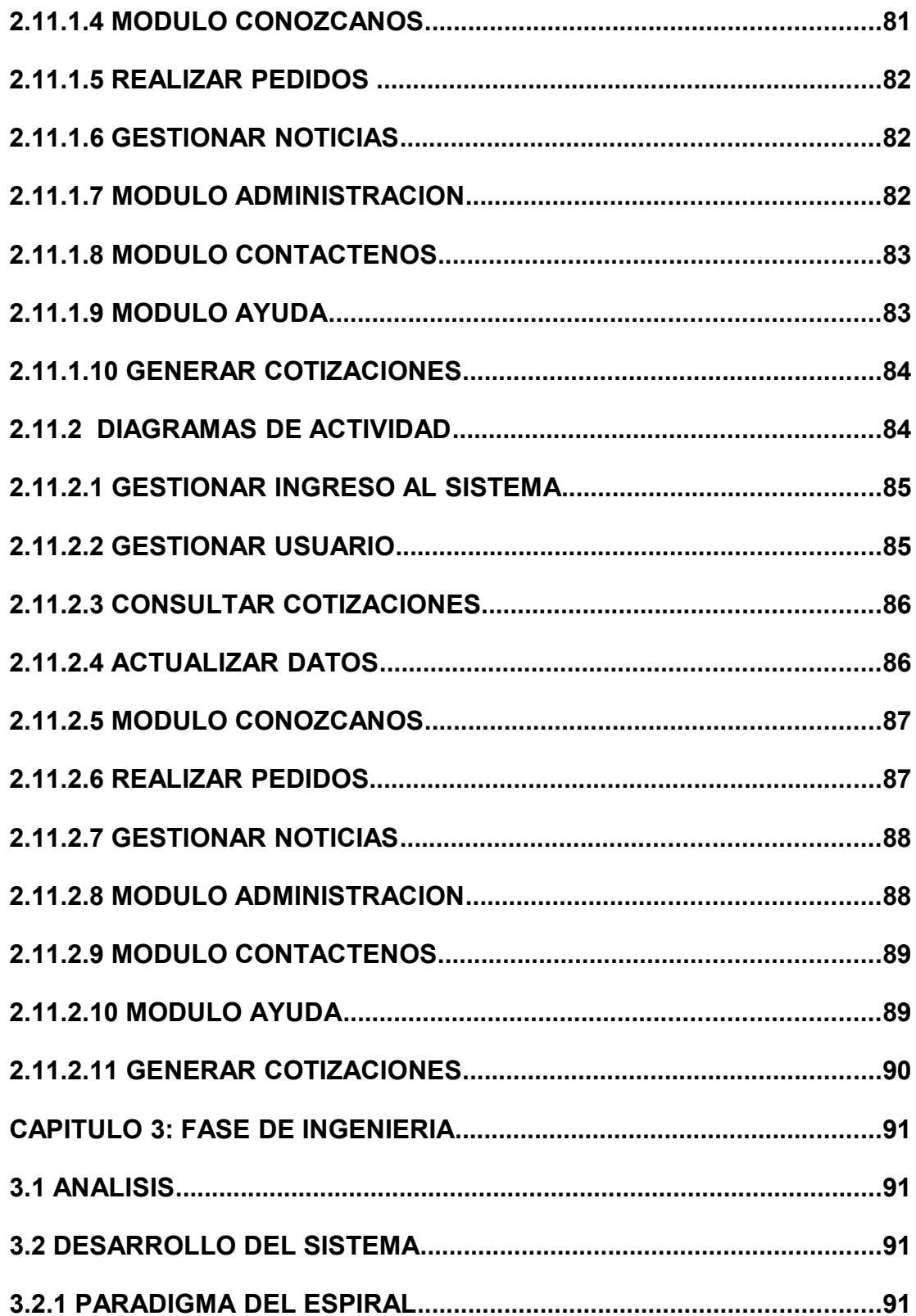

<span id="page-10-0"></span>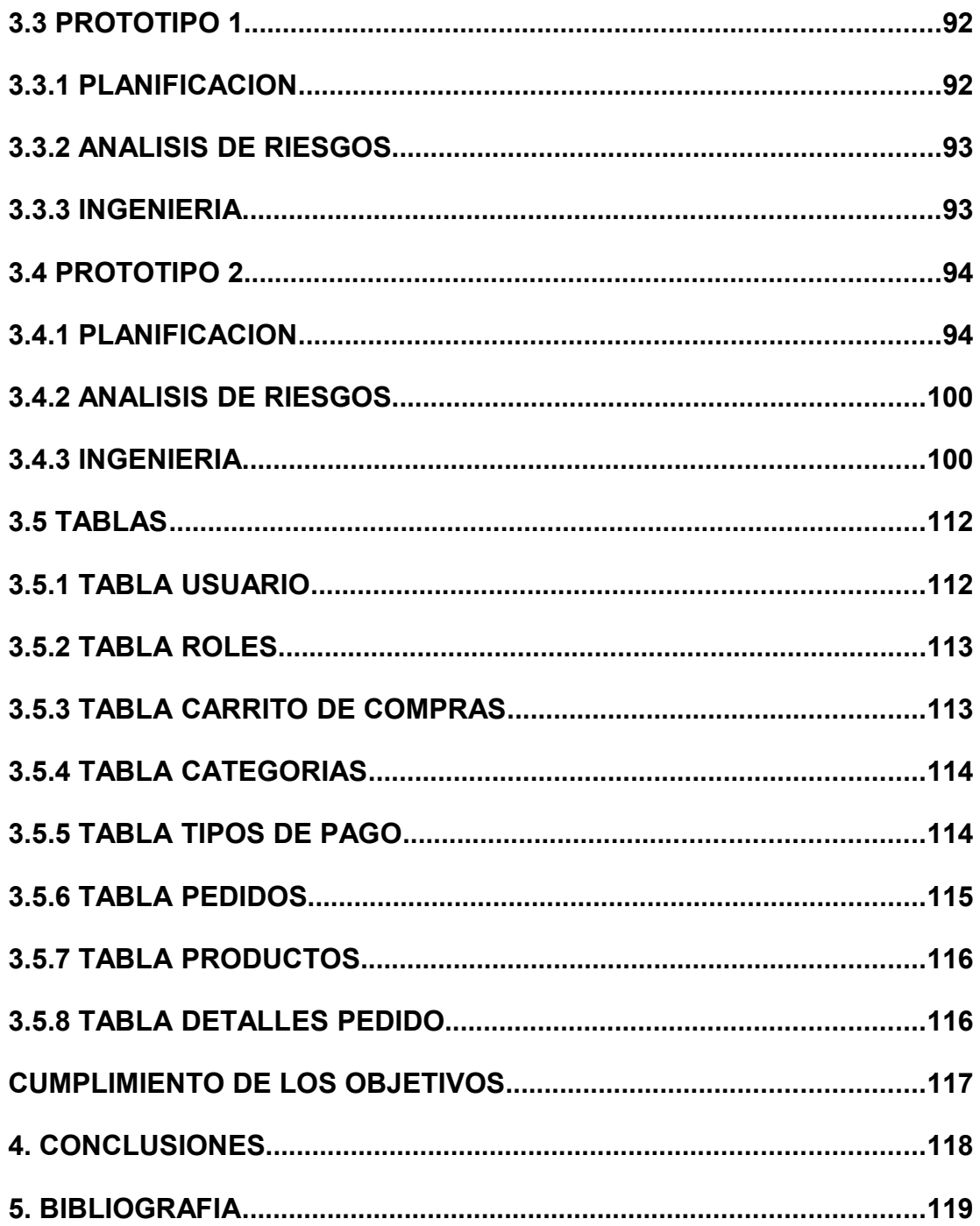

# **TABLA DE ILUSTRACIONES**

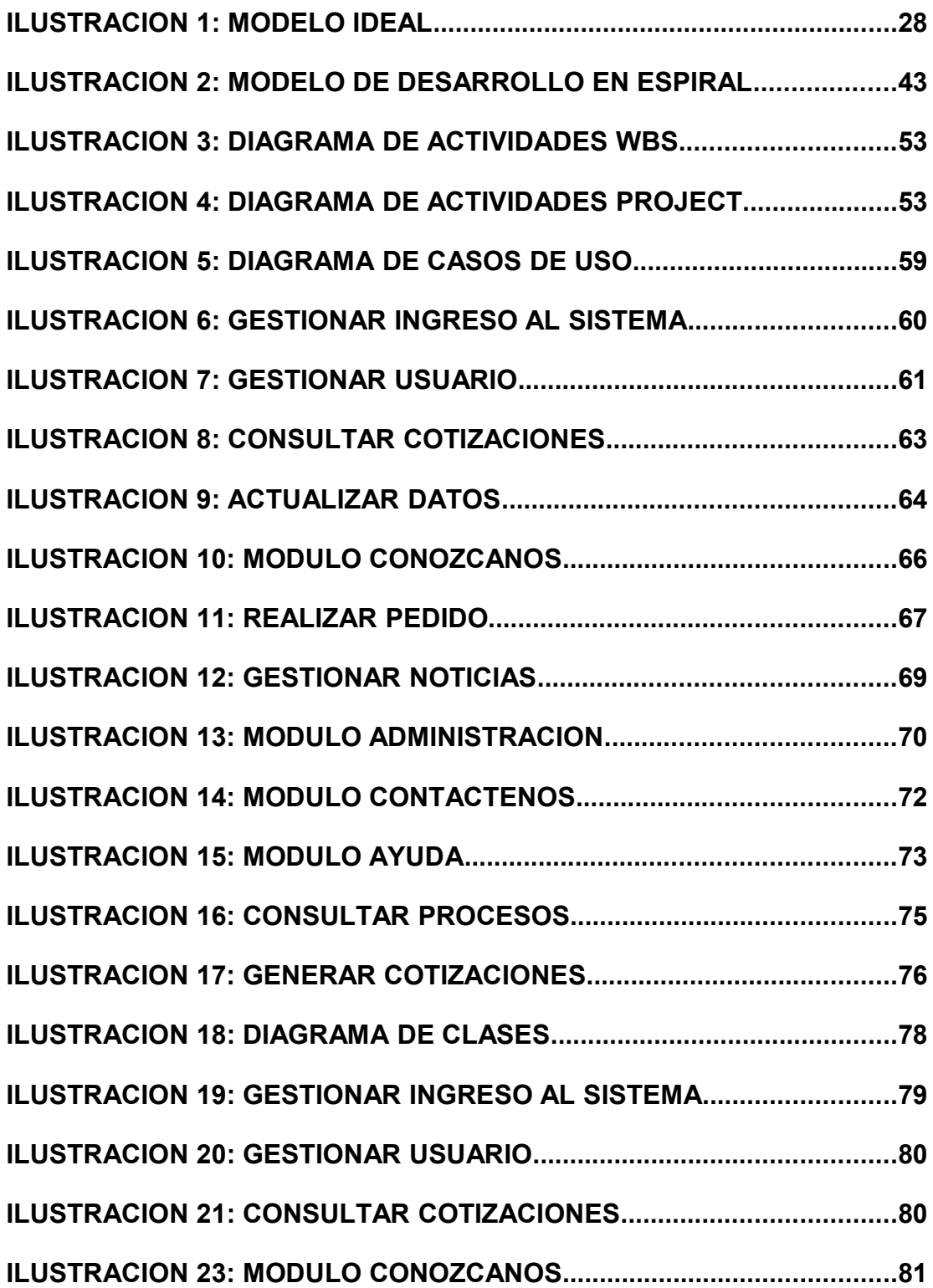

<span id="page-12-5"></span><span id="page-12-4"></span><span id="page-12-3"></span><span id="page-12-2"></span><span id="page-12-1"></span><span id="page-12-0"></span>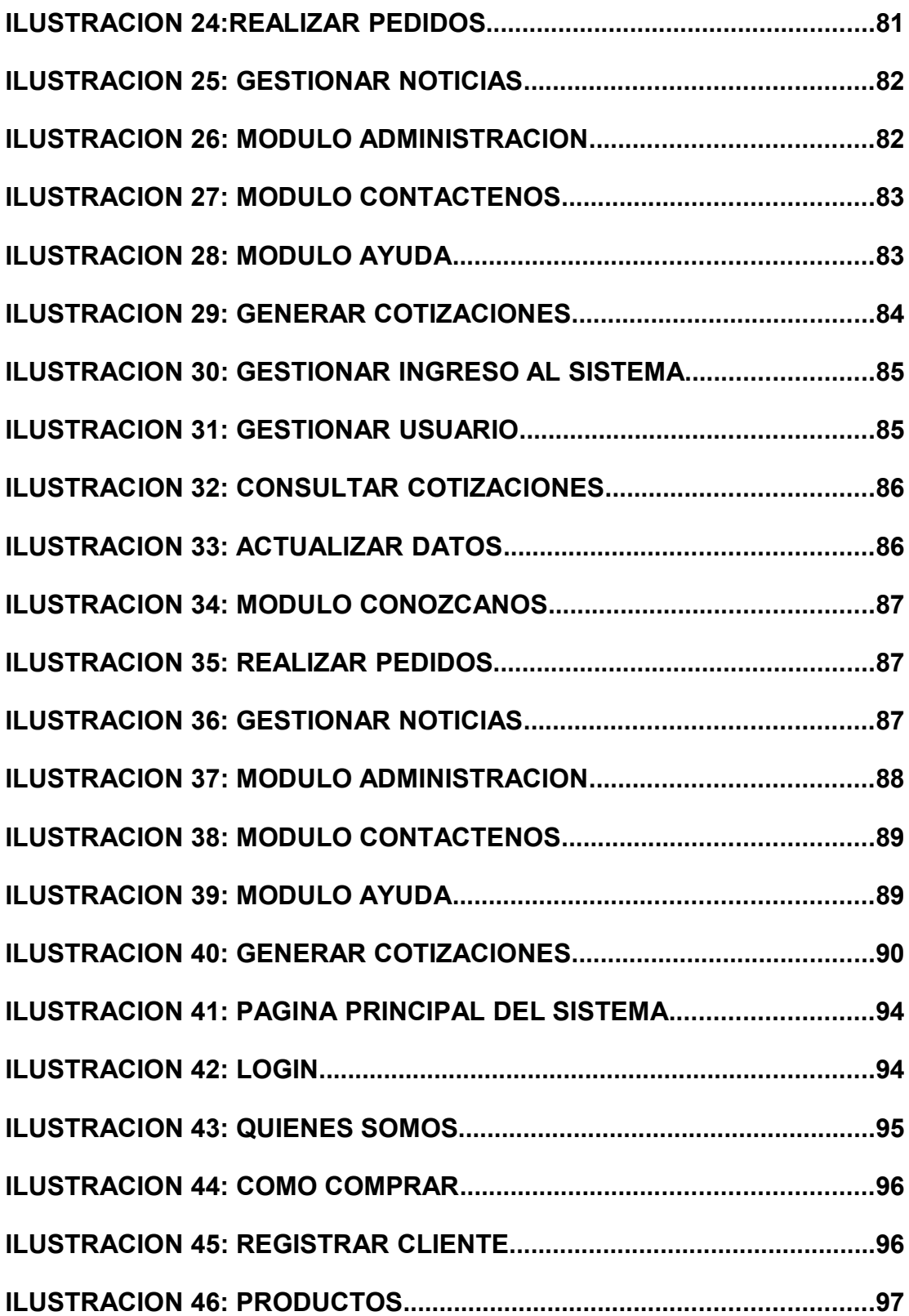

<span id="page-13-21"></span><span id="page-13-20"></span><span id="page-13-19"></span><span id="page-13-18"></span><span id="page-13-17"></span><span id="page-13-16"></span><span id="page-13-15"></span><span id="page-13-14"></span><span id="page-13-13"></span><span id="page-13-12"></span><span id="page-13-11"></span><span id="page-13-10"></span><span id="page-13-9"></span><span id="page-13-8"></span><span id="page-13-7"></span><span id="page-13-6"></span><span id="page-13-5"></span><span id="page-13-4"></span><span id="page-13-3"></span><span id="page-13-2"></span><span id="page-13-1"></span><span id="page-13-0"></span>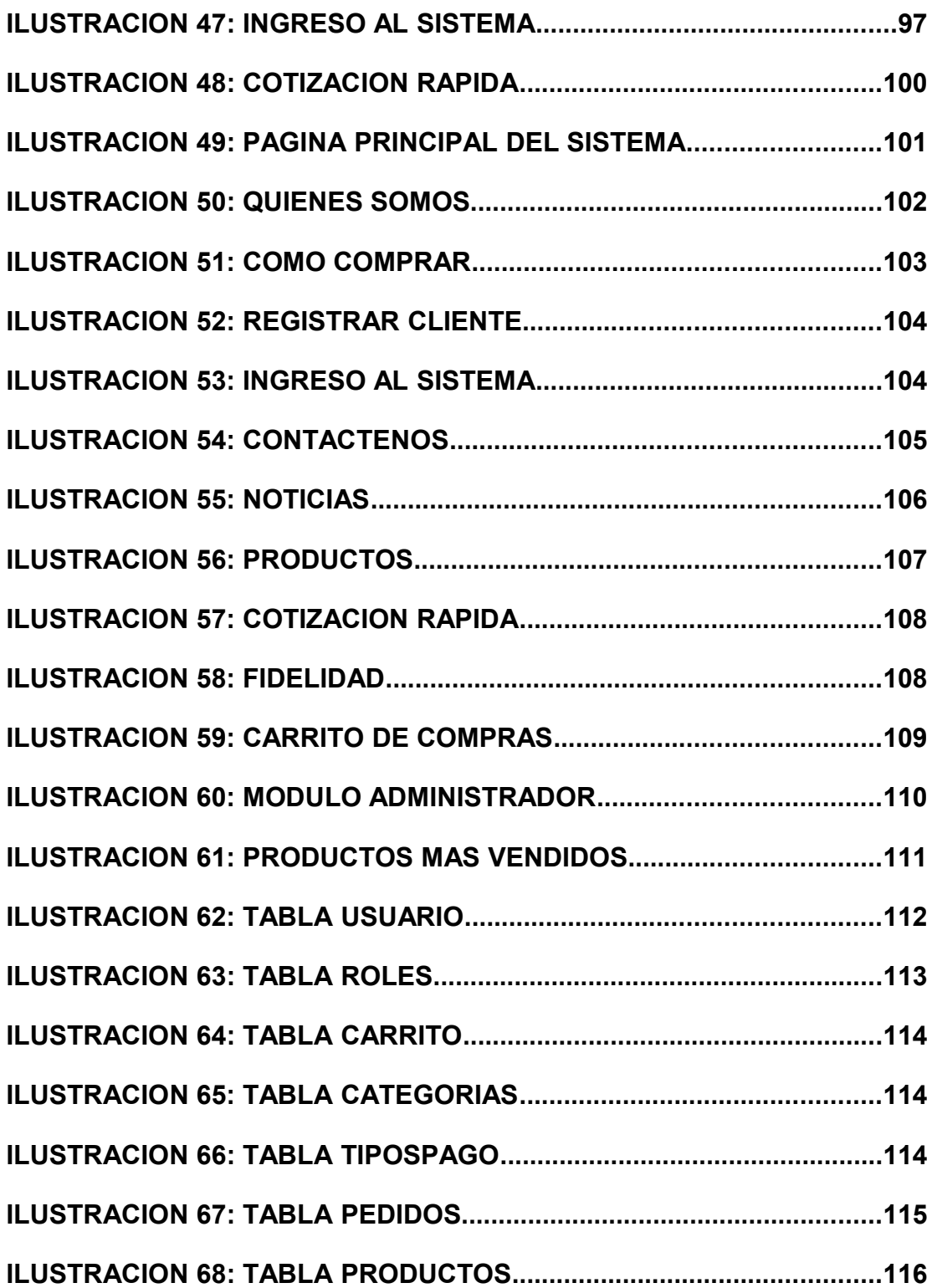

# LISTA DE TABLAS

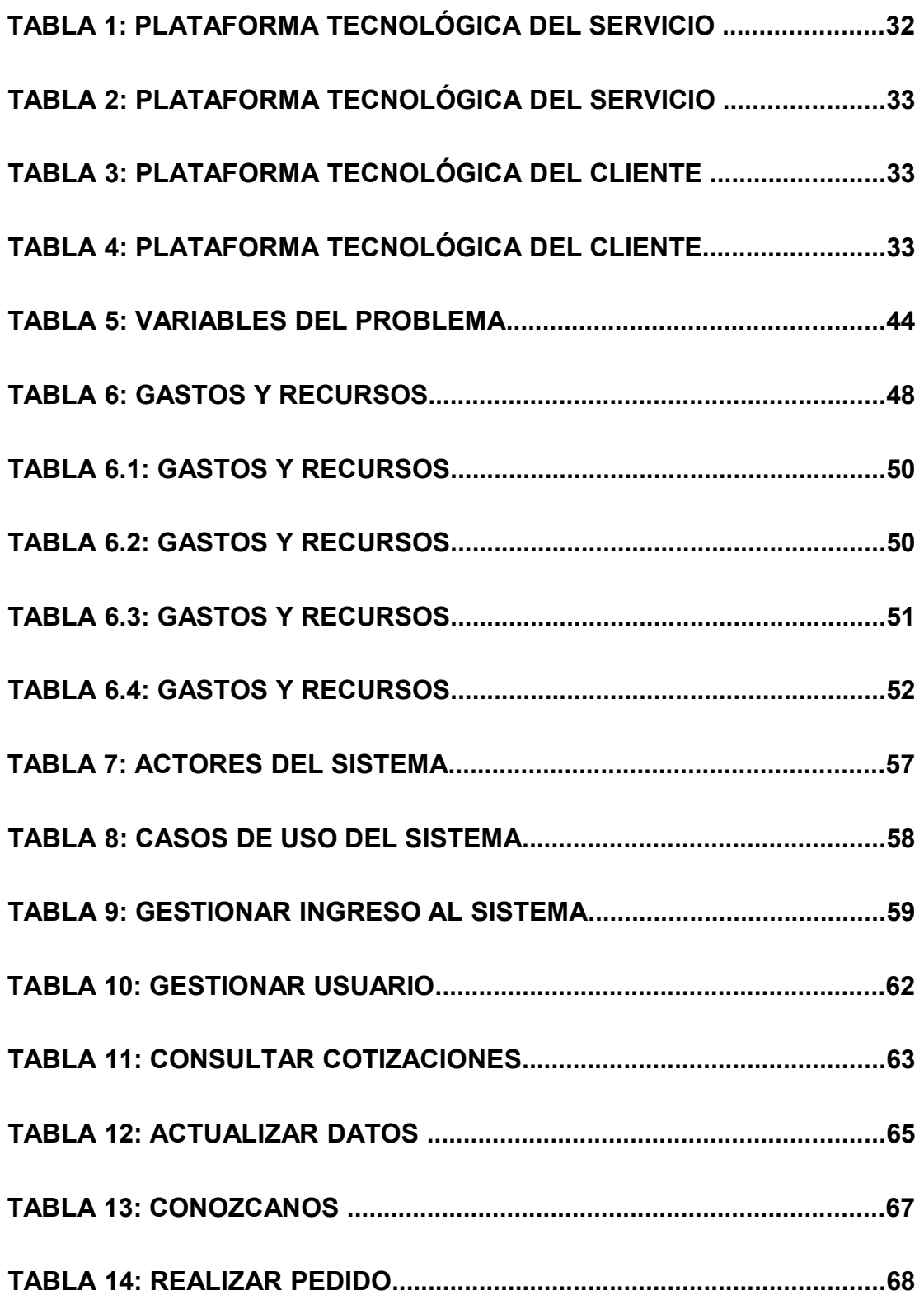

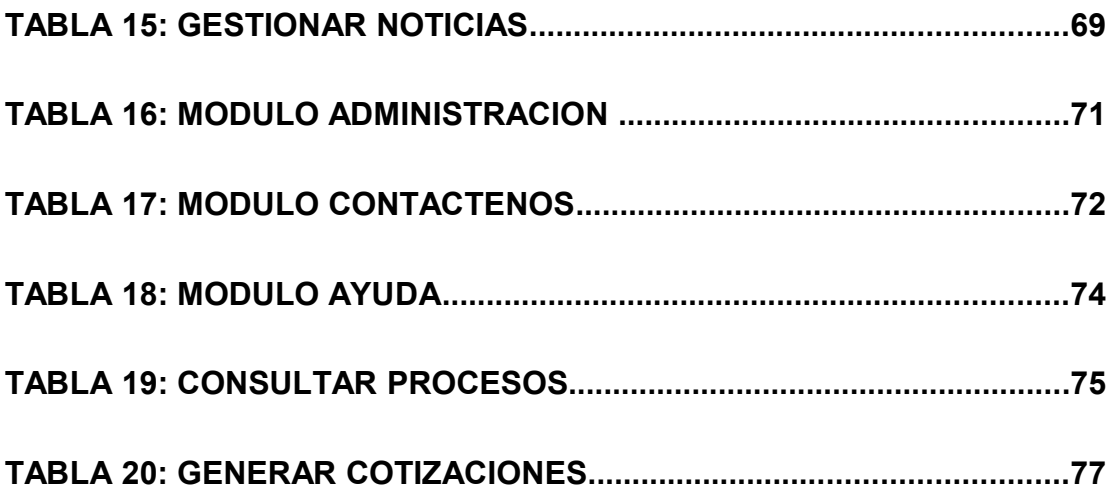

#### <span id="page-16-0"></span>**INTRODUCCION**

Compunetsys es una empresa la cual está dedicada a la comercialización de accesorios para computador. Mantenimiento y reparación de computadores, servidores y redes de datos. Esta microempresa comercializa algunos productos como: mouse, teclados, fuentes de poder, bases refrigerantes, boards, procesadores, memorias RAM, tarjetas de todo tipo para el computador, micrófonos, audífonos, memorias USB, unidades de DVD, estabilizadores, ups, servidores, routers, switch, web Cam, computadoras portátiles, discos duros de todos los tamaños, monitores de todo tipo, entre otros. Compunetsys está conformada por una gerencia y un departamento de administración el cual está encargado de la parte comercial y de ventas.

El modelo de negocios B2C es la estrategia que desarrollan la mayoría de empresas comerciales para llegar directamente al cliente o al usuario final. Este modelo se puede implementar por medio de las plataformas virtuales utilizadas en el comercio electrónico para comunicar empresas (vendedoras) con particulares (compradores). Por este motivo se decidió implementar este nuevo modelo de negocio a la empresa COMPUNETSYS.

Con el desarrollo de este proyecto, se contribuye a la mejora de las tareas comerciales de la empresa como lo son: la gestión de compras, y el manejo de inventarios; este modelo soporta la ejecución oportuna de los diferentes procesos de la empresa en las áreas que se encuentran involucradas. Además de ayudar al crecimiento de la empresa debido a que esta no cuenta Con un modelo de negocios electrónicos de ningún tipo. Por esta razón decidimos desarrollar un modelo comercial innovador teniendo en cuenta las ventajas ofrecidas por el comercio electrónico, aprovechando la experiencia que posee la empresa en cuanto a la distribución y comercialización de los productos que ofrecen o conforman su portafolio.

Este proyecto se divide en cada una de las etapas para desarrollo de software, las cuales son: análisis, diseño e implementación.

Para la culminación de cada una de las etapas cada una se divide en las siguientes actividades:

 En la primera parte se encuentra el planteamiento del problema, objetivos, marco de referencia, justificación, metodología e hipótesis.

En la segunda parte se encuentra la investigación preliminar, el análisis del manejo de información actual, determinación de los requerimientos del nuevo modelo de negocio, análisis de este mismo y diccionario de datos.

En la tercera parte se encuentra todo lo pertinente al diseño del nuevo modelo electrónico en donde se indican los prototipos de este mismo, identificando los datos de entrada, los procesos y las salidas de información pertinentes, a los módulos desarrollados, para el correcto funcionamiento del nuevo sistema.

En la cuarta parte se especifica el diseño y desarrollo de la base de datos. Por último se encuentra de manera específica las etapas de pruebas e implementación.

#### <span id="page-18-0"></span>**RESUMEN**

La empresa compunetsys no cuenta con ningún modelo de negocio electrónico el cual ayude a la empresa a ser más competitiva en la parte comercial. La forma en la cual se realiza actualmente la distribución de los artículos funciona correctamente pero tiene falencias con el manejo en las ventas, debido a que hay fallas en la actualización de datos en el registro y control de mercancía, clientes y proveedores.

Tampoco hay eficiencia en los tiempos de compra, hay demoras en los pagos en efectivo; las ofertas y los precios permanecen desactualizados. Además no cuenta con un sistema de información que pueda acompañar los procesos de control: en cuanto a precios, inventario, clientes, y proveedores.

Esto se debe a la mala organización y poca eficiencia de los procesos que interactúan con el modelo actual puesto que no se cuenta con ninguna herramienta para el apoyo de estas actividades y todas se tienen que hacer de forma manual. Por tal motivo profundizamos en realizar una debida organización de los procesos y de los módulos aplicando el concepto de sistemas, por medio de un análisis detallado de las entradas, los procesos y las salidas que este sistema contiene. Junto con la debida repartición y administración de los módulos que interactúan con el sistema y su entorno.

Como respuesta a las necesidades observadas en el proceso de análisis de la información obtenida mediante entrevistas, se planteó una alternativa de desarrollo en el cual se implementa un nuevo modelo de negocio que pueda soportar el control de ventas conjuntamente con las necesidades de los clientes y además facilitar varios de los procesos actuales. Como agilizar la transacción en el pago de los productos en efectivo o consignaciones, que disponen de tiempo valioso y por consiguiente implica costos.

Este proyecto se desarrolló con el ánimo de actualizar la posición actual de la empresa en su parte comercial implementando un modelo de negocios electrónico B2C el cual mejore la relación y la comunicación entre la empresa y el comprador dado que las ventajas que ofrece esta solución tecnológica en negocios electrónicos es de gran potencial por la cobertura que puede llegar a tener COMPUNETSYS a través de los años y la experiencia que desarrolle con los usuarios en un medio masivo como lo es internet.

Para el desarrollo de esta solución se utilizo herramientas de desarrollo integrado IDE (IntegratedDevelopmentEnvironment) el cual funciona bajo la plataforma de Microsoft Windows, en el que se implemento el nuevo modelo de comercio electrónico que cumple con las expectativas y necesidades de la empresa COMPUNETSYS.

#### <span id="page-20-0"></span>**ABSTRACT**

The compunetsys company doesn't have any e-business model which will help to be more competitive in the commercial part. The way in which it currently performs the distribution of items works properly but has shortcomings in the management of sales, because there are flaws in the updating of data in the registration and control of goods, customers and suppliers.

Nor is efficiency in times of purchase, there are delays in the cash payments; the offers and prices remain outdated. Besides doesn't have an information system that can accompany the processes of control: on prices, inventory, customers and suppliers.

This is due to poor organization and lack of efficiency of processes that interact with the current model since it doesn't have any tools to support these activities and all must be done manually. For this reason we delve into making a proper organization of processes and modules using the concept of systems, through a detailed analysis of the entries, processes and outputs that the system contains. Along with proper distribution and administration of modules that interact with the system and its environment.

In response to the needs identified in the process of analyzing the information obtained through interviews, was outlined an alternative development which implemented a new business model that can support the control sales together with the needs of customers and also facilitate several of current processes. Speed up the transaction in the payment of cash or appropriations products, which have valuable time and therefore involve costs.

This project was developed with the aim of updating the current position of the company at its commercial business side implementing a e-business model B2C which improves the relationship and communication between the

company and the buyer because the advantages that offered this technological solution in electronics business is of great potential for coverage that can have COMPUNETSYS through the years and experience to develop with users in a mass medium such as internet.

For the development of this solution was used integrated development tools (IntegratedDevelopmentEnvironment) which operates under Microsoft Windows platform, in which was implemented the new e-commerce model that meets the expectations.

#### <span id="page-22-3"></span>**CAPITULO I: FASE DE PLANIFICACION**

En esta fase presentamos aspectos procedimentales utilizados para la ejecución del proyecto. Teniendo en cuenta: el planteamiento del problema, el alcance, los objetivos y la justificación se detalla en qué consiste el proyecto.

#### <span id="page-22-2"></span>**1.1 TITULO**

**"Construcción de un sistema de información basado en un modelo de negocios electrónico B2C para la empresa COMPUNETSYS."**

#### <span id="page-22-1"></span>**1.2 PLANTEMIENTO DEL PROBLEMA**

#### <span id="page-22-0"></span>**1.2.1 DESCRIPCION**

COMPUNETSYS. Es una microempresa la cual se encarga de la comercialización de accesorios para computador. Mantenimiento y reparación de computadores, servidores y redes de datos. Comercializan algunos componentes como: mouse, teclados, fuentes de poder, bases refrigerantes, boards, procesadores, memorias RAM, tarjetas de todo tipo para el computador, micrófonos, audífonos, memorias USB, unidades de DVD, estabilizadores, ups, servidores, routers, switch, web Cam, computadoras portátiles, discos duros de todos los tamaños, monitores de todo tipo, entre otros. Esta microempresa está organizada por una gerencia general, un departamento de administración; El cual está conformado por 3 sub departamentos el comercial, ventas y el de personal.

El departamento de ventas es el encargado de manejo de inventarios, clientes, proveedores y precios. Las ventas son bienes tangibles que se tienen para el crecimiento económico de la empresa. Los inventarios comprenden, además de las materias primas, productos en proceso y productos terminados o mercancías para la venta, los materiales, repuestos y accesorios que se encuentran en las bodegas de esta empresa.

El área de ventas en COMPUNETSYS se ve afectada debido a fallas en la automatización de procesos, teniendo en cuenta que estos son llevados de una forma manual y es primordial para la empresa tener toda la información necesaria sobre sus clientes de una forma segura puesto que es confidencial, desde luego para la empresa no es fácil poder llevar los inventarios de los productos con los cuales cuenta de una manera manual puesto que es una empresa en proceso de expansión la cual vende tecnología y está cada vez avanza más rápido en el mundo. En la forma como son llevados los procesos no se le puede brindar a los clientes la mayor facilidad para realizar su compra puesto que la única forma de realizarlas es dirigiéndose directamente a la empresa.

La falta de una herramienta tecnológica, conduce a una pérdida de beneficios económicos lo cual podría llevar a la empresa a un estado de crisis económica.

La empresa desea contar con una solución tecnológica que le permita adelantar una gestión efectiva de las tareas comerciales, gestión de compras, y manejo de inventarios; que soporte la ejecución oportuna de los diferentes procesos de cada una de las áreas involucradas. Integración competitiva de la cadena de abastecimiento con la cadena de distribución.

Además tiene planeado fortalecer el desarrollo de un modelo de negocios electrónicos B2C que le permita hacer presencia con un modelo comercial innovador soportados en las ventajas ofrecidas por el comercio electrónico, aprovechando su experiencia en la distribución y comercialización de los productos que ofrece ó conforman su portafolio.

Se tiene un conocimiento completo sobre el tema de los negocios electrónicos, la razón por la que no se ha realizado este proyecto es que la empresa no lleva mucho tiempo en el mercado, y no requería de este sistema.

### <span id="page-24-2"></span>**1.2.2 FORMULACION DEL PROBLEMA**

¿Es posible lograr atreves de un sistema basado en un modelo de negocios electrónico B2C que una empresa como COMPUNETSYS dedicada a comercializar tecnología consiga aumentar su competitividad en el mercado local y eliminar el uso de inventarios físicos para sus productos?

## **1.3 OBJETIVOS**

#### <span id="page-24-1"></span> **1.3.1 GENERAL:**

 Construir un sistema de información que soporte la ejecución de los procesos comerciales tales como: compras, ventas y medios de pago de COMPUNETSYS.

A través de un modelo de negocios electrónico B2C.

# <span id="page-24-0"></span>**1.3.2 ESPECIFICOS:**

- Mejorar el modelo de negocios actual teniendo en cuenta todos los instrumentos tecnológicos, los cuales se encuentran a nuestra disposición, brindando mayor cobertura y manejo de los procesos de comercialización de los diferentes productos y servicios.
- Desarrollar una interfaz grafica para el usuario, de tal manera que brinde mayor facilidad y comodidad en la gestión de los procesos comerciales, y desde luego que nuestros clientes se sientan a gusto con ella.
- Brindar mayores facilidades de pago para nuestros clientes, vinculándonos con un sistema de pagos pay pal para poder realizar pagos por medio de tarjetas de crédito y debito.
- Aumentar la relación con el cliente resolviendo inquietudes y brindando soporte, en las áreas de promoción y ventas, por medio de correo electrónico o chat interactivo.

#### <span id="page-25-0"></span>**1.4 HIPOTESIS**

Esta competitividad si es posible lograrla por medio de un sistema B2C teniendo en cuenta que de esta manera la empresa será más reconocida y los clientes podrán realizar sus compras de una manera más rápida y sencilla por medio de un portal web.

Los clientes y los productos ofrecidos por la empresa estarán registrados en una base de datos la cual será constantemente actualizada por un administrador del sistema por esta razón los inventarios manuales serian descontinuados.

De esta manera se lograría iniciar la penetración del mercado global a nivel de clientes por medio del internet, teniendo en cuenta que este es el medio de compra y venta de todo tipo de artículos utilizado por muchos colombianos y ha venido incrementando lo cual fue comprobado por La consultora [Nielsen](http://blog.nielsen.com/nielsenwire/global/chile-colombia-lead-latin-american-internet-cable-penetration/) en sus estudios realizados en los años 2007, 2008, 2009[1](#page-25-1) .

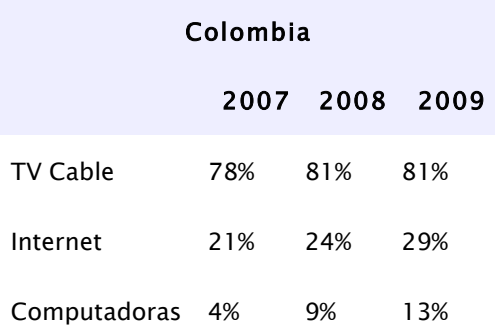

<span id="page-25-1"></span><sup>&</sup>lt;sup>1</sup>Este texto se sustenta del sitio web [http://mediosdigitales.info/category/modelos-de-negocios/estadisticas-y](http://mediosdigitales.info/category/modelos-de-negocios/estadisticas-y-mercado/)[mercado/](http://mediosdigitales.info/category/modelos-de-negocios/estadisticas-y-mercado/)

#### <span id="page-26-0"></span>**1.5 JUSTIFICACION**

Por observación directa en la empresa COMPUNETSYS, no existe un modelo de negocios electrónico innovador definido para el área de ventas, el cual podría mejorar las actividades comerciales de la empresa. Por esta razón se pretende desarrollar un sistema de información que gestione un modelo e-commerce en dicha área. El propósito es ofrecer una herramienta que permita desarrollar la gestión comercial online para poder solucionar problemas de soporte sencillos por medio de mensajes de correo electrónico. De esta manera se mejorará la eficiencia en los tiempos de compra, demoras en los pagos en efectivo, tarjeta debito y crédito y desactualización de productos y precios.

El implementar este sistema de información en COMPUNETSYS, será una ayuda para detectar las posibles falencias y errores del área de ventas.

La empresa estará preparada para mitigar cualquier problema que se presente en esta área, competir en el mercado de una manera más eficiente, podrá evaluar mejor sus procesos y lograr mayor confiabilidad y eficiencia en la gestión de dichos procesos.

Los modelos de negocios electrónico B2C influyen en la reducción de costos de las microempresas, por tal motivo es la solución optima para mejorar la seguridad y la eficiencia de la empresa en el mercado.

### <span id="page-27-1"></span>**1.6 MODELO IDEAL**

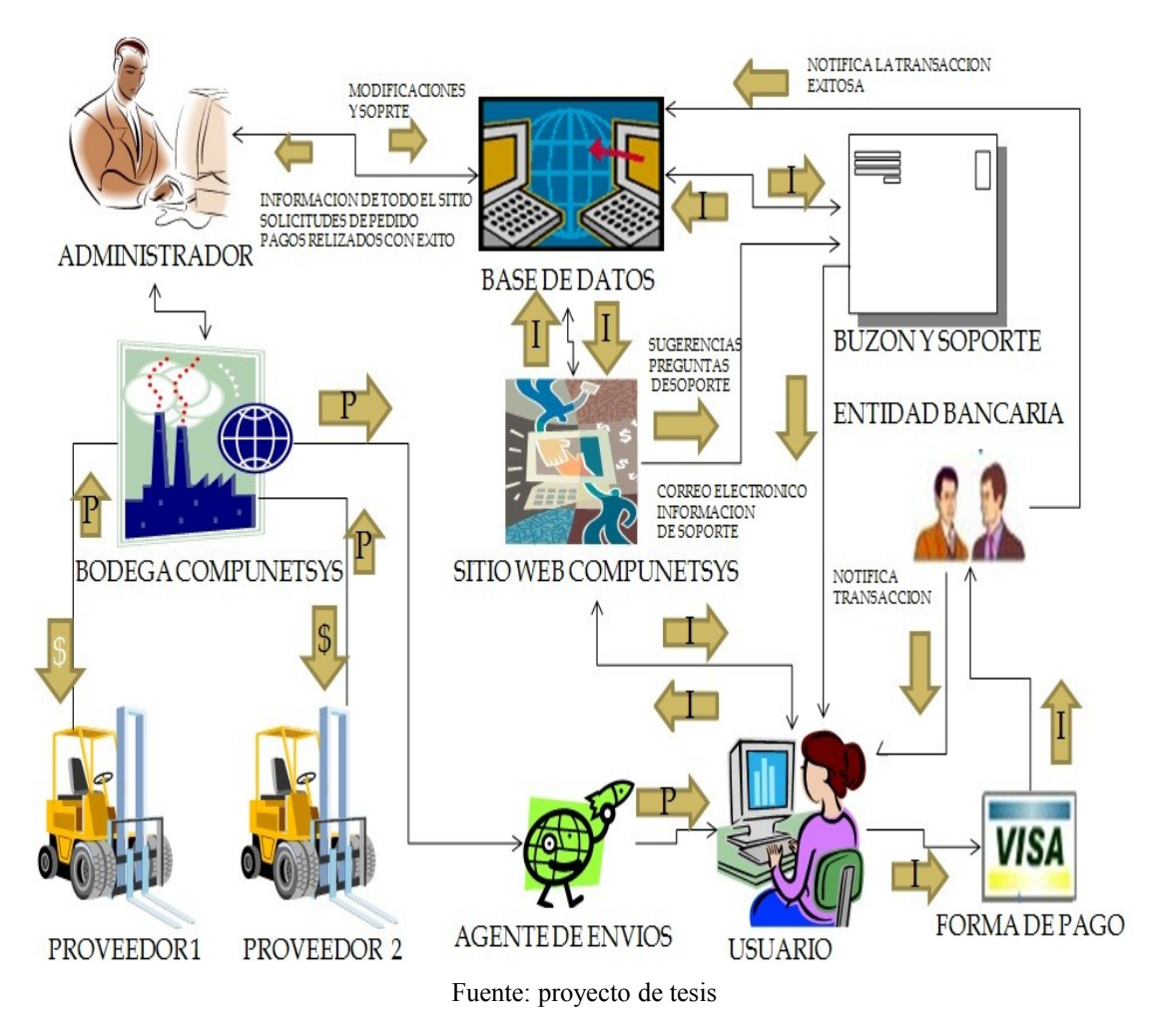

#### <span id="page-27-2"></span>**ILUSTRACION 1: GRAFICO MODELO IDEAL**

<span id="page-27-0"></span>**1.6.1 Descripción:** La ilustración 1 Explica el modelo de negocio implementado en la empresa compunetsys para mejorar el desempeño de la misma en el mercado por medio de un modelo ecommerce.

• Teniendo en cuenta que la bodega de compunetsys es la empresa como tal, esta cuenta con unos proveedores los cuales se comunican directamente con la empresa y el administrador del sistema es el encargado de registrar los artículos recibidos en la base de datos y de suministrarle el dinero correspondiente a los proveedores.

- La empresa formara mantiene una alianza con una empresa de envíos la cual es la encargada de llevar los paquetes a su lugar de destino.
- El sitio web compunetsys cuenta con una base de datos en la cual se almacena toda la información de la empresa y los nuevos registros realizados ya sean por el administrador o por el usuario.
- El usuario podrá navegar por el sitio y luego de realizar un registro podrá concluir una compra o ingresar al buzón y soporte por medio del cual podrán dejar sus sugerencias, reclamos o consultas técnicas.
- Cuando el cliente realiza su compra este escoge un tipo de pago y luego envía la solicitud la cual es transmitida a una entidad bancaria y esta es la encargada de aprobar o rechazar dicha solicitud dando a conocer vía email a el usuario el estado de la transacción y si la transacción es exitosa se registra el pago en la base de datos de la empresa compunetsys.

### <span id="page-28-1"></span>**1.6.2 ¿QUE NO INCLUYÓ EL PROYECTO?**

- No incluye la planeación estratégica ni los presupuestos.
- No modifica procesos ni procedimientos.
- No incluye proceso de pagos pay pal (corre por la empresa).
- No incluve registro de proveedores.
- No evalúa el impacto estadístico en los datos.
- Los cambios que el cliente solicitó fuera del tiempo estimado se analizaron y se estimó si el impacto al programa era significativo
- <span id="page-28-0"></span>• El administrador del sistema de información, es el encargado de prestar soporte técnico a los usuarios. No se incluyó instalación.

## **1.6.3 CRITERIO DE ACEPTACIÓN DEL SISTEMA.**

El criterio de aceptación por parte del nuevo modelo de negocio electrónico obedece estrictamente a los requerimientos funcionales del sistema de información solicitados por la empresa compunetsys, los cuales fueron revisados y aprobados por el gerente de compunetsys el señor Néstor Palma.

## <span id="page-29-1"></span>**1.6.4 FACTORES CRÍTICOS DE ÉXITO**

- El apoyo por parte de la gerencia y empleados de la empresa **COMPUNETSYS** para que se pudiera cumplir con los objetivos definidos en el presente documento.
- El apoyo del director de proyecto de grado, quien contribuyo con sus asesorías y puntos de vista.
- compromiso de responsabilidad y apropiación por el proyecto.
- Los clientes de la compañía con quienes se verifico el nuevo modelo del sistema.

# <span id="page-29-2"></span><span id="page-29-0"></span>**1.7 DISEÑO METODOLOGICO 1.7.1 TIPO DE INVESTIGACION**

El tipo de investigación que se llevara a cabo al desarrollar la aplicación es de forma cualitativa teniendo en cuenta aspectos como lo son:

- $\triangleright$  Involucrarnos con el cliente y las diferentes áreas y departamentos de la empresa.
- Mejorar las relaciones interpersonales de los miembros de la comunidad.
- Comprender a profundidad el tema de investigación.
- Evaluar los servicios, los recursos, los objetivos con el fin de solucionar una situación.
- $\triangleright$  Colaborar en el proceso de toma de decisiones.

### <span id="page-30-3"></span>**1.7.2 TÉCNICAS DE RECOLECCIÓN DE INFORMACIÓN**

 $\geq$  Con el fin de recopilar la mejor información se utilizaran distintas técnicas de recolección como lo son:

#### <span id="page-30-2"></span>**1.7.3 ENTREVISTAS EN PROFUNDIDAD.**

 Esta técnica consiste en la realización de una entrevista personal no estructurada, cuyo objetivo principal es indagar de manera exhaustiva a una sola persona, de forma de que la misma se sienta cómoda y libre de expresar en detalle sus creencias, actitudes y sentimientos sobre un tema en estudio.

### <span id="page-30-1"></span>**1.7.4 ESTUDIOS DE OBSERVACIÓN.**

Este tipo de estudio es la forma más pura de investigación, donde la intervención del investigador se limita a la observación del comportamiento y los fenómenos de interés para el proyecto.

### <span id="page-30-0"></span>**1.7.5 RECOLECCIÓN DE INFORMACIÓN**

- La recolección de la información se realiza mediante la siguiente forma:
- $\triangleright$  Mediante entrevistas realizadas tanto a la gerente como a los empleados de la compañía **COMPUNETSYS**.

#### <span id="page-31-2"></span>**1.8 DELIMITACIONES**

El aplicativo será desarrollado y se realizarán las pruebas pertinentes para comprobar su correcto funcionamiento.

se estima un tiempo de desarrollo para la aplicación el cual se dará inicio en la fase de diseño desde el 9 de mayo del año en curso con fecha límite de culminación de él 8 de agosto del 2011 según diagrama de actividades.

El espacio de operatividad del sistema se limita a los clientes y diferentes departamentos que conforman la empresa, teniendo como temática el agilizar los procesos de gestión de información en el sector administrativo y comercial, un nuevo modelo de negocios con el cual se obtendrán beneficios tanto en la parte económica, como operativa .

En relación con la temática del proyecto está soportado por las tecnologías de Información en especial los Negocios Electrónicos, en este caso Business to Business (B2B), o negocios dirigidos a otros negocios y business to consumer (B2C), negocios dirigidos a los consumidores.

# <span id="page-31-1"></span>**1.8.1 DELIMITACIONES TÉCNICAS**.

# <span id="page-31-0"></span>**1.8.1.1 POR PARTE DE LA EMPRESA**

Tecnología necesaria para el buen funcionamiento del sistema en la empresa en cuanto a software y hardware.

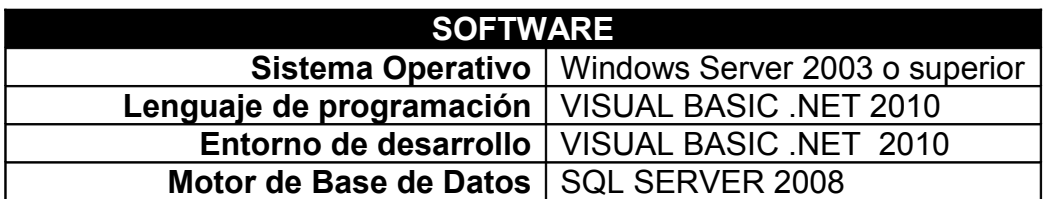

#### <span id="page-31-3"></span>**Tabla 1: Plataforma Tecnológica del Servicio – Software**

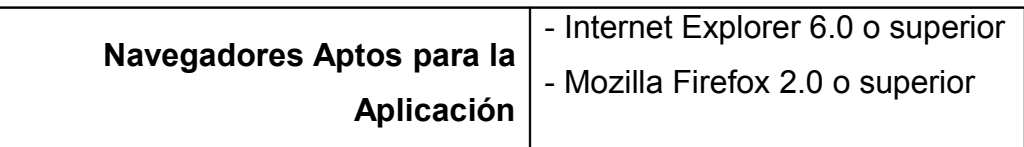

<span id="page-32-3"></span>**Tabla 2: Plataforma Tecnológica del Servicio – Hardware**

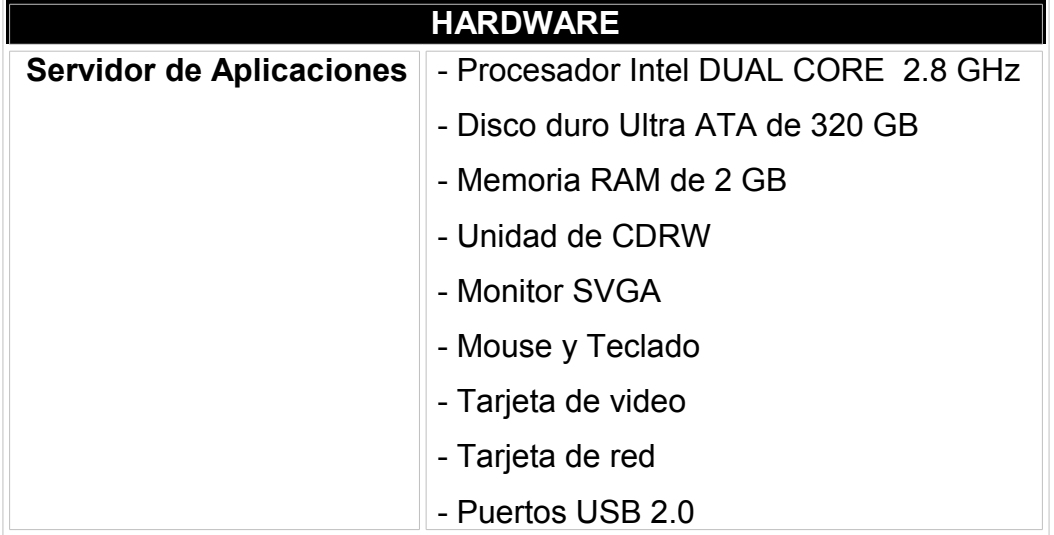

# <span id="page-32-0"></span>**1.8.1.2 POR PARTE DEL CLIENTE**

Tecnología necesaria para que el cliente pueda interactuar con el sitio en cuanto a software y hardware.

### <span id="page-32-2"></span>**Tabla 3: Plataforma Tecnológica del Cliente – Software**

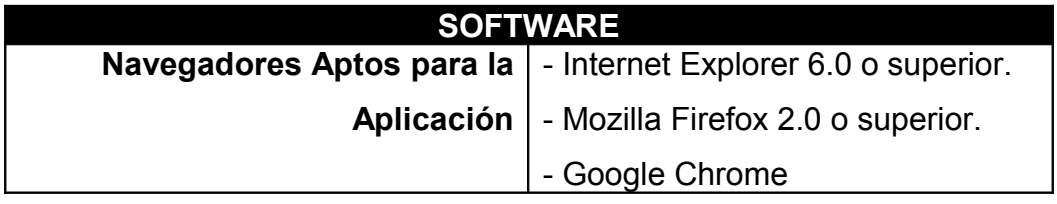

#### <span id="page-32-1"></span>**Tabla 4: Plataforma Tecnológica del Cliente – Hardware**

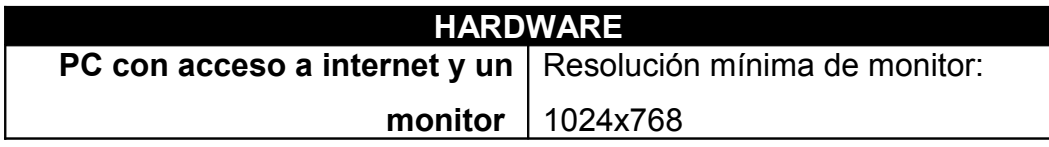

## <span id="page-33-4"></span>**1.8.2 DELIMITACIONES GEOGRÁFICA.**

El desarrollo del Sistema de información se lleva a cabo para la empresa **COMPUNETSYS** ubicada en la ciudad de Bogotá.

## <span id="page-33-3"></span>**1.8.3 DELIMITACIONES TEMPORALES***.*

La estimación de tiempo para el proyecto se tiene en cuenta a partir de la fecha de la aceptación de la propuesta.

**Fecha de Inicio: 02 de Marzo de 2011 Fecha de Finalización: 29 de Octubre de2011**

# <span id="page-33-2"></span>**1.9 MARCOS DE REFERENCIA**

# <span id="page-33-1"></span>**1.9.1 MARCO HISTORICO**

## <span id="page-33-0"></span>**1.9.1.1 ANTECEDENTES**

La historia del comercio electrónico comenzó hace más de dos décadas por parte de las empresas con la introducción del Intercambio Electrónico de Datos (EDI), el que se dio entre firmas comerciales, con el envío y recibo de pedidos, información de reparto y pago, etc.). De igual modo el comercio electrónico, que está orientado al consumidor no tiene pocos años porque tenemos conocimiento de lo que es un cajero automático o una tarjeta de crédito, pues cada vez que se hace uso de una de estas modalidades se está realizando una transacción de comercio electrónico.

La revolución de Internet ha conducido a una revisión fundamental de las estrategias de planificación comercial de las empresas en todo el mundo. Para las grandes empresas, es inconcebible no tener su sitio web para contar sus propias alabanzas y mostrar sus productos. La presencia en línea se ha convertido en una necesidad comercial incluso para las pequeñas empresas.

A principio de los años 1920 en Los [Estados Unidos](http://www.monografias.com/trabajos7/esun/esun.shtml) apareció la venta por catálogo, impulsado por las grandes tiendas de mayoreo. Este [sistema](http://www.monografias.com/trabajos11/teosis/teosis.shtml) de venta, revolucionario para la época, consiste en un catálogo con [fotos](http://www.monografias.com/trabajos13/fotogr/fotogr.shtml) ilustrativas de los [productos](http://www.monografias.com/trabajos12/elproduc/elproduc.shtml) a vender.

A principio de los años 1970, aparecieron las primeras relaciones comerciales que utilizaban una [computadora](http://www.monografias.com/trabajos15/computadoras/computadoras.shtml) para transmitir datos. Este tipo de intercambio de información, sin ningún tipo de estándar, trajo consigo mejoras de los procesos de fabricación en el ámbito privado, entre empresas de un mismo sector. Es por eso que se trataron de fijar estándares para realizar este intercambio, el cual era distinto respecto a cada [industria.](http://www.monografias.com/trabajos16/industria-ingenieria/industria-ingenieria.shtml)

Incluso cuando prospera, el comercio electrónico suele limitarse al comercio entre Norte y Sur, y no entre países en desarrollo. Si bien e-Marketer dice que el comercio electrónico latinoamericano alcanzó los 15.000,00 millones USD en 2003, señala también que casi el 75% de las adquisiciones en línea actuales en la región se efectúan a través de sitios de Internet basados en Estados Unidos.

Internet permite el intercambio de información entre los usuarios conectados a la red y que conecta a unos 8 millones de servidores encargados de servicios de información y de todas las operaciones de comunicación y de retransmisión; llega hasta unos 250 millones de usuarios en más de 100 países. Internet ofrece una oportunidad única, especial y decisiva a organizaciones de cualquier tamaño<sup>2</sup>.

Si hay algo en lo que Internet se diferencia absolutamente del resto de los medios y herramientas de comunicación comercial, es en su capacidad de medir exhaustivamente la eficacia de las acciones que la empresa desarrolla para mejorar la relación con sus clientes. El comercio electrónico es el nuevo marco de negocios en el que se desarrollan cada vez más operaciones mercantiles.<sup>[2](#page-35-1)</sup>

#### <span id="page-35-0"></span>**1.10 MARCO TEORICO**

Los pioneros de esta estrategia B2C son: la empresa fabricante de [ordenadores personales](http://es.wikipedia.org/wiki/Computadora) [Dell](http://es.wikipedia.org/wiki/Dell) y el [mayorista,](http://es.wikipedia.org/wiki/Mayorista) también [estadounidense,](http://es.wikipedia.org/wiki/Estados_Unidos) de libros, música y otros productos [Amazon.com](http://es.wikipedia.org/wiki/Amazon.com)<sup>3</sup>.

El comercio electrónico, también llamado Bajas Calorías es una forma de venta con gran potencial a largo plazo; en la actualidad, lo están desarrollando los sectores de distribución de artículos de alimentación y consumo. Así, las grandes cadenas de distribución: [supermercados,](http://es.wikipedia.org/wiki/Supermercado) [hipermercados,](http://es.wikipedia.org/wiki/Hipermercado) [grandes almacenes](http://es.wikipedia.org/wiki/Gran_almac%C3%A9n) ya disponen de portales propios para la venta a través de [Internet.](http://es.wikipedia.org/wiki/Internet)

El comercio electrónico también se aplica a instituciones financieras y cualquier otro tipo de empresa que establezca relaciones comerciales directas con sus clientes a través de Internet.

El éxito de las transacciones electrónicas B2C Y B2B depende de la fiabilidad de los sistemas de pago, que suelen ser a través de [tarjetas de](http://es.wikipedia.org/wiki/Tarjeta_de_cr%C3%A9dito) [crédito,](http://es.wikipedia.org/wiki/Tarjeta_de_cr%C3%A9dito) en otros casos se posibilitan otras formas de pago como [contra](http://es.wikipedia.org/w/index.php?title=Pago_contra_reembolso&action=edit&redlink=1) [reembolso,](http://es.wikipedia.org/w/index.php?title=Pago_contra_reembolso&action=edit&redlink=1) [en efectivo](http://es.wikipedia.org/wiki/Dinero_en_efectivo) o la utilización de servicios proporcionados por otras empresas como [PayPal.](http://es.wikipedia.org/wiki/PayPal) En [Colombia,](http://es.wikipedia.org/wiki/Colombia) una forma de pago adicional a las

<span id="page-35-1"></span><sup>2</sup> **Este texto se encuentra sustentado en el sitio de web**

**<http://www.monografias.com/trabajos12/monogrr/monogrr.shtml>**
tarjetas de crédito es el débito on-line de las cuentas de ahorro y corrientes directamente en las entidades bancarias.<sup>[3](#page-36-0)</sup>

## **1.10.1 Ventajas del comercio electrónico B2C**

Se pueden destacar las siguientes ventajas:

- La compra suele ser más rápida y más cómoda.
- Las ofertas y los precios están siempre actualizados.
- > Los centros de atención al cliente están integrados en la web.
- Las telecomunicaciones por [banda ancha](http://es.wikipedia.org/wiki/Banda_ancha) han mejorado la experiencia de compra.
- $\triangleright$  Intermediarios on-line.

Los intermediarios on-line son compañías que facilitan las transacciones entre compradores y vendedores, como contraprestación económica reciben un porcentaje del valor de la transacción. La mayoría de las transacciones se realizan a través de estos intermediarios, que pueden ser «informediarios», genéricos o especializados, respectivamente.

B2C se refiere a la estrategia que desarrollan las empresas comerciales para llegar directamente al cliente o usuario final.

Un ejemplo de transacción B2C puede ser la compra de un par de [zapatos](http://es.wikipedia.org/wiki/Zapato) en una zapatería de barrio, por un individuo. Sin embargo, todas las transacciones necesarias para que ese par de zapatos esté disponible para la venta en el establecimiento comercial, compra de la piel, suela, cordones, etc. así como la venta de zapatos del [fabricante](http://es.wikipedia.org/wiki/F%C3%A1brica) al [comerciante](http://es.wikipedia.org/wiki/Comerciante) forman parte de lo que se llama B2B o Business to Business (de negocio a negocio).

<span id="page-36-0"></span><sup>&</sup>lt;sup>34</sup>Este texto se sustenta del sitio web http://www.kollias.com.mx/w52/htmls/comercioe/antecedentes.htm

**<sup>3</sup> Este texto se encuentra sustentado en el sitio de web<http://es.wikipedia.org/wiki/B2C>**

El sistema de información B2C es el es el más utilizado actualmente en el mundo debido al gran alcance que este tiene puesto que las empresas pueden vender sus producto y a su vez reducir costos.<sup>[4](#page-37-0)</sup>

#### **1.10.2 INTERMEDIARIOS ON-LINE**

Los intermediarios on-line son compañías que facilitan las transacciones entre compradores y vendedores, como contraprestación económica reciben un porcentaje del valor de la transacción. La mayoría de las transacciones se realizan a través de estos intermediarios, genéricos o especializados, respectivamente.

## **1.10.2.1 MODELOS BASADOS EN LA COMUNIDAD**

En una comunidad basada en el sistema, las empresas permiten a los usuarios en todo el mundo el acceso a interactuar unos con otros sobre la base de áreas similares de interés. Estas empresas ganan dinero por medio de la acumulación de usuarios y la orientación con la publicidad.

#### **1.10.2.2 MODELOS BASADOS EN TARIFAS**

En un sistema de pago basado en el sistema, una empresa cobra una tarifa de suscripción para ver su contenido. Existen diversos grados de restricción de contenidos y tipos de suscripción.

#### **1.10.2.3 LOS RETOS QUE ENFRENTA B2C.**

Los dos principales desafíos que enfrenta B2C de comercio electrónico son la creación de tráfico y el mantenimiento de la fidelidad de los clientes. Las pequeñas empresas tienen dificultades para entrar en un mercado y seguir siendo competitivos. Además, los compradores en línea son muy sensibles al precio y son fácilmente atraídos lejos, por lo que la adquisición y mantenimiento de nuevos clientes es difícil de mantener.

<span id="page-37-0"></span><sup>44</sup> Este texto se sustenta del sitio web http://www.kollias.com.mx/w52/htmls/comercioe/antecedentes.htm

### **1.11 MARCO CONCEPTUAL**

El comercio electrónico consiste en realizar electrónicamente transacciones comerciales, se encuentra basado en el tratamiento y transmisión electrónica de datos, desde luego se encuentra incluida la transmisión de imágenes y videos.

El comercio electrónico abarca una gran cantidad de funciones tales como, el comercio electrónico de bienes y servicios, suministro en línea de contenidos digitales, transferencia electrónica de fondos, compraventa electrónica de fondos, compraventa electrónica de acciones, conocimientos de embarque electrónicos, prestación de servicios en línea, contratación pública, comercialización directa al consumidor y servicios posventa.

Esta es la forma propia de internet en el que se realiza una transacción económica ya sea de compra o venta de cualquier producto, de una forma ágil, rápida y directa, favorecida por la comodidad y facilidad de utilización por parte de los usuarios en internet.

Hasta hace poco tiempo el termino COMERCIO ELECTRONICO estaba vinculado estrictamente al alcance del EDI (Electronic Data Interchange), que fue el proceso fuertemente orientado a la transmisión de datos comerciales, seguros vía computador (ordenes de compra, transferencias bancarias, etc.) Por sus características y costos está fuertemente reservado a un sector el cual era el sector financiero y las grandes firmas.

El desarrollo de internet y en especial de la www (Word wide web) importó una democratización del concepto y sus alcances, permitiendo implementaciones con diversos grados de complejidad y costos, abriendo este camino para todo tipo de proyectos.

39

El desarrollo de estos proyectos están basados en diferentes tipos de lenguajes de programación entre los cuales se encuentra el visual basic .NET, también diferentes tipos de bases de datos como SQL server los cuales serán utilizados en el desarrollo de este proyecto y es indispensable conocer acerca de ellos.

#### **VISUAL BASIC .NET**

Es un lenguaje de programación orientado a objetos que se puede considerar una evolución de Visual Basic implementada sobre el framework NFT

La gran mayoría de programadores de VB.NET utilizan el entorno de programación Microsoft Visual Studio .Net en alguna de sus versiones (Visual Studio .NET, Visual Studio .NET 2003, Visual Studio .NET 2005, Visual Studio .NET 2010).

Como pasa con todos los lenguajes de programación basados en .NET, los programas escritos en VB.NET requieren el Framework .NET para ejecutarse.

#### **SQL**

Es un lenguaje de acceso a bases de datos que explota la flexibilidad y potencia de los sistemas relacionales permitiendo gran variedad de operaciones en éstos últimos.

Es un lenguaje declarativo de "alto nivel" o "de no procedimiento", que gracias a su fuerte base teórica y su orientación al manejo de conjuntos de registros, permite una alta productividad en codificación y la orientación a objetos. De esta forma una sola sentencia puede equivaler a uno o más programas que utilizas en un lenguaje de bajo nivel orientado a registro.

40

#### **1.12 MARCO METODOLOGICO**

El éxito del proyecto radica en tener en cuenta la utilización de una metodología adecuada, es por esto que se decidió utilizar el modelo en espiral ya que es una de las metodologías más recomendables para el desarrollo y creación de un programa ya que consta de pocas etapas o fases, las cuales se van realizando en una manera continua y cíclica. Considerando el tiempo para el desarrollo del proyecto, es una buena alternativa.

Uno de los aspectos más resaltantes de este modelo es la interacción que se produce alrededor del espiral. Se van desarrollando sucesivas versiones del programa, cada vez más completas. Durante la primera vuelta alrededor del espiral se definen los objetivos, las alternativas y las restricciones, se analizan e identifican los riesgos. Si en el momento de realizar el análisis de riesgo se presenta alguna incertidumbre en los requisitos, se puede usar la creación de prototipos en la etapa de ingeniería para dar asistencia tanto al encargado del desarrollo como al cliente. También se puede usar simulaciones y otros modelos para aclarar más el problema y refinar los requisitos.

El cliente evalúa el trabajo de ingeniería y sugiere modificaciones. Tomando en cuenta las sugerencias del cliente se produce la siguiente fase de planificación y análisis de riesgo. En cada bucle alrededor del espiral, el análisis de riesgo resulta en una decisión: "seguir ó no seguir". En el caso de que los riesgos sean demasiado grandes, el proyecto se dará por terminado.

El ciclo de desarrollo se representa como una espiral, en lugar de una serie de actividades sucesivas con retrospectiva de una actividad a otra. Cada ciclo de desarrollo se divide en cuatro fases:

41

Definición de objetivos: Se definen los objetivos. Se definen las restricciones del proceso y del producto. Se realiza un diseño detallado del plan administrativo. Se identifican los riesgos y se elaboran estrategias alternativas dependiendo de estos.

- Evaluación y reducción de riesgos: Se realiza un análisis detallado de cada riesgo identificado. Pueden desarrollarse prototipos para disminuir el riesgo de requisitos dudosos. Se llevan a cabo los pasos para reducir los riesgos.
- Desarrollo y validación: Se escoge el modelo de desarrollo después de la evaluación del riesgo. El modelo que se utilizará (cascada, sistemas formales, evolutivo, etc.) depende del riesgo identificado para esa fase.
- Planificación: Se determina si continuar con otro ciclo. Se planea la siguiente fase del proyecto.
- Este modelo a diferencia de los otros toma en consideración explícitamente el riesgo, esta es una actividad importante en la administración del proyecto.

El ciclo de vida inicia con la definición de los objetivos. De acuerdo a las restricciones se determinan distintas alternativas. Se identifican los riesgos al sopesar los objetivos contra las alternativas. Se evalúan los riesgos con actividades como análisis detallado, simulación, prototipos, etc. Se desarrolla un poco el sistema de información y se planifica la siguiente fase.

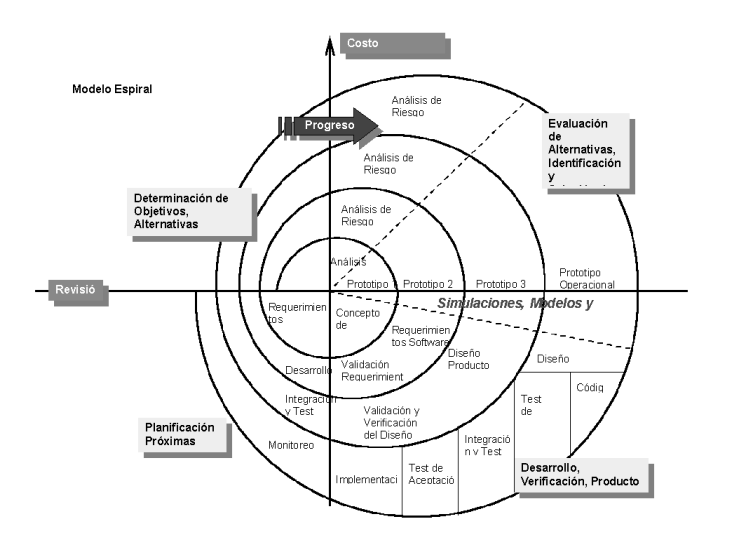

#### **Ilustración 2 Modelo de desarrollo en Espiral**

#### **1.12.1ASPECTOS ADMINISTRATIVOS (RECURSOS DISPONIBLES)**

#### **(Recursos físicos, recursos humanos, recursos financieros)**

Actualmente se cuenta con la asesoría del Ingeniero CARLOS EUGENIO CONTRERAS de la Universidad Libre sede del bosque popular.

- La aplicación será desarrollada con una herramienta multiplataforma como lo es MICROSOFT VISUAL STUDIO .NET 2010 y el motor de base de datos de SQL server 2008.
- Los recursos de hardware, no han sido definidos, pero el área administrativa de sistemas en la empresa se compromete a brindar:
	- 1. Espacios de trabajo
	- 2. Equipos (Computadores y de mas hardware necesario)
	- 3. El soporte técnico necesario para el desarrollo de la aplicación.

## **1.12.2 VARIABLES DEL PROBLEMA**

Variables que interactúan a la hora de actualizar y mejorar los modelos de ventas que se encuentran actualmente funcionando en la empresa.

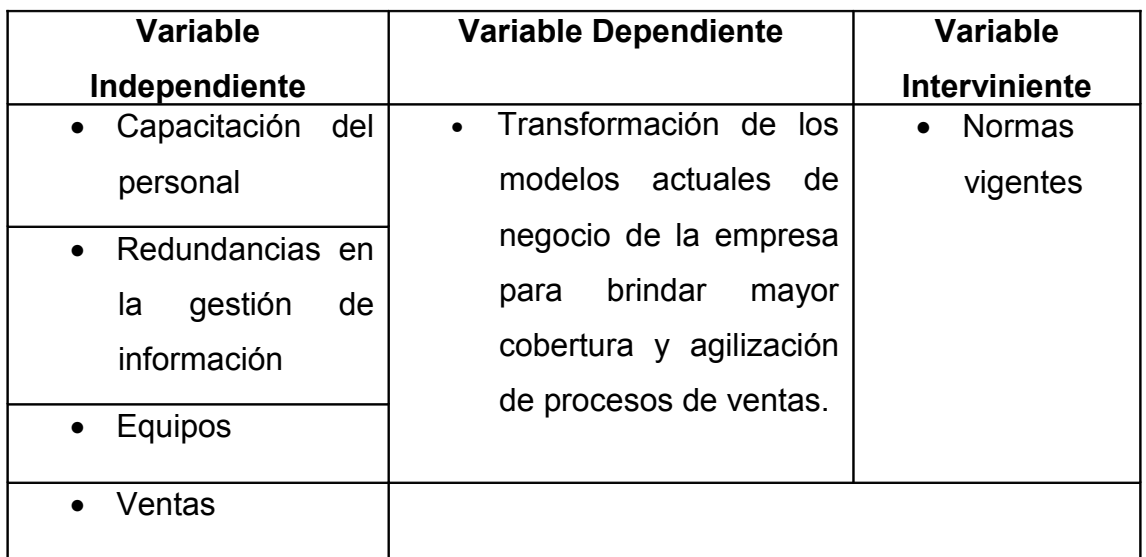

#### **Tabla: 5 variables del problema**

## **1.13 MARCO LEGAL**

En el proceso de Construcción de un sistema de información que soporte un modelo de negocios electrónico B2B para la empresa COMPUNETSYS. Fue necesario basarse en las siguientes leyes para el desarrollo de software.

Colombia ha adoptado un rol protagónico en la defensa de los derechos de autor y la propiedad intelectual, desarrollando un conjunto de normas que regulan, protegen y penalizan a aquellas personas que violen estos derechos, las mismas que incluyen la protección del software.

## **1.13.1 LEY 44 DE 1993**

Especifica la normatividad sobre los derechos de autor "Se considera delito el uso o reproducción de un programa de computador de manera diferente a como está estipulado en la licencia. Los programas que no tengan licencia son ilegales".

#### **1.13.2 LEY 603 DE 2000**

La cual estipula "todas las empresas deben reportar en sus Informes Anuales de Gestión el cumplimiento de las normas de propiedad intelectual y derechos de autor, facultando a la DIAN para supervisar el cumplimiento de estas leyes y a las Superintendencias para vigilar a las sociedades que sean sujetos de control".

COMPUNETSYS, posee las licencias de los programas: MICROSOFT VISUAL STUDIO .NET 2008 y de SQL server 2005, los cuales fueron adquiridos de forma legal con el objetivo de realizar e implementar dicho sistema de información para la compañía en procura de respetar los derechos de autor y contribuir a la legislación nacional

## **CAPITULO 2: FASE DE ANALISIS DE RIESGOS**

Considerando que la fase de planeación de todo proyecto involucra la formulación y evaluación estratégica de la factibilidad y viabilidad del mismo, se precisa entonces describir como referente lo pertinente a la factibilidad técnica operativa, económica y social del proyecto, actividad que se registra a continuación

## **2.1 FACTIBILIDAD TÉCNICA**

En el estudio de factibilidad del proyecto se identifican los recursos técnicos requeridos en el proceso del desarrollo del **SISTEMA DE INFORMACION ELECTRONICO B2C** los cuales se describen a continuación:

### **2.1.1 RECURSOS HUMANOS**

Para este proyecto es necesaria la colaboración de la parte gerencial de la compañía **COMPUNETSYS** con el señor Néstor Palma Y la colaboración y ayuda de los asesores de la universidad libre de Colombia para apoyar el desarrollo.

#### **2.1.2 CONOCIMIENTOS**

- Se tienen conocimientos sobre los actuales sistemas de negocios electrónicos basados en el modelo B2C.
- Se tiene dominio de las herramientas de programación orientadas a la Web utilizadas en el proyecto.
- Se poseen conocimientos de modelado con UML para la documentación llevando a cabo el modelo en espiral.

## **2.1.3 HABILIDADES**

- Se cuenta con una excelente comunicación para relacionarse bien con la gerencia y con los demás miembros de la empresa.
- Se cuenta con capacidad de comprensión y análisis de la organización de una compañía para detectar sus necesidades.

## **2.2 FACTIVILIDAD OPERATIVA**

- En la viabilidad operativa del proyecto se tiene en cuenta la participación de distintos actores los cuales forman parte en la construcción del mismo.
- Se cuenta con la colaboración de la gerencia y el personal de la empresa **COMPUNETSYS** para realizar el levantamiento de la información necesaria para el desarrollo del proyecto.
- Contaré con la asesoría por parte del Ingeniero Carlos Eugenio Contreras y el aval de algunos procedimientos administrativos por parte del Ingeniero Pedro Alonso Forero S, Director del Departamento de Ingeniería de Sistemas de la sede Bosque Popular, de esta forma garantizaré el buen funcionamiento del proyecto.

## **2.3 FACTIBILIDAD ECONOMICA**

En el desarrollo del **SISTEMA DE INFORMACION ELECTRONICO B2C** se brindaron las herramientas al alcance por parte del desarrollador tales como: computadores, Internet, búsqueda de apoyo y asesorías, ente otros. La empresa **COMPUNETSYS** por su parte facilitó los recursos necesarios para la realización de pruebas.

En la tabla 6 se describen detalladamente cada uno de los recursos utilizados durante el desarrollo del proyecto y el costo que representa cada uno de ellos, esto con el fin de estimar los costos globales del proyecto dimensionándolos a la realidad.

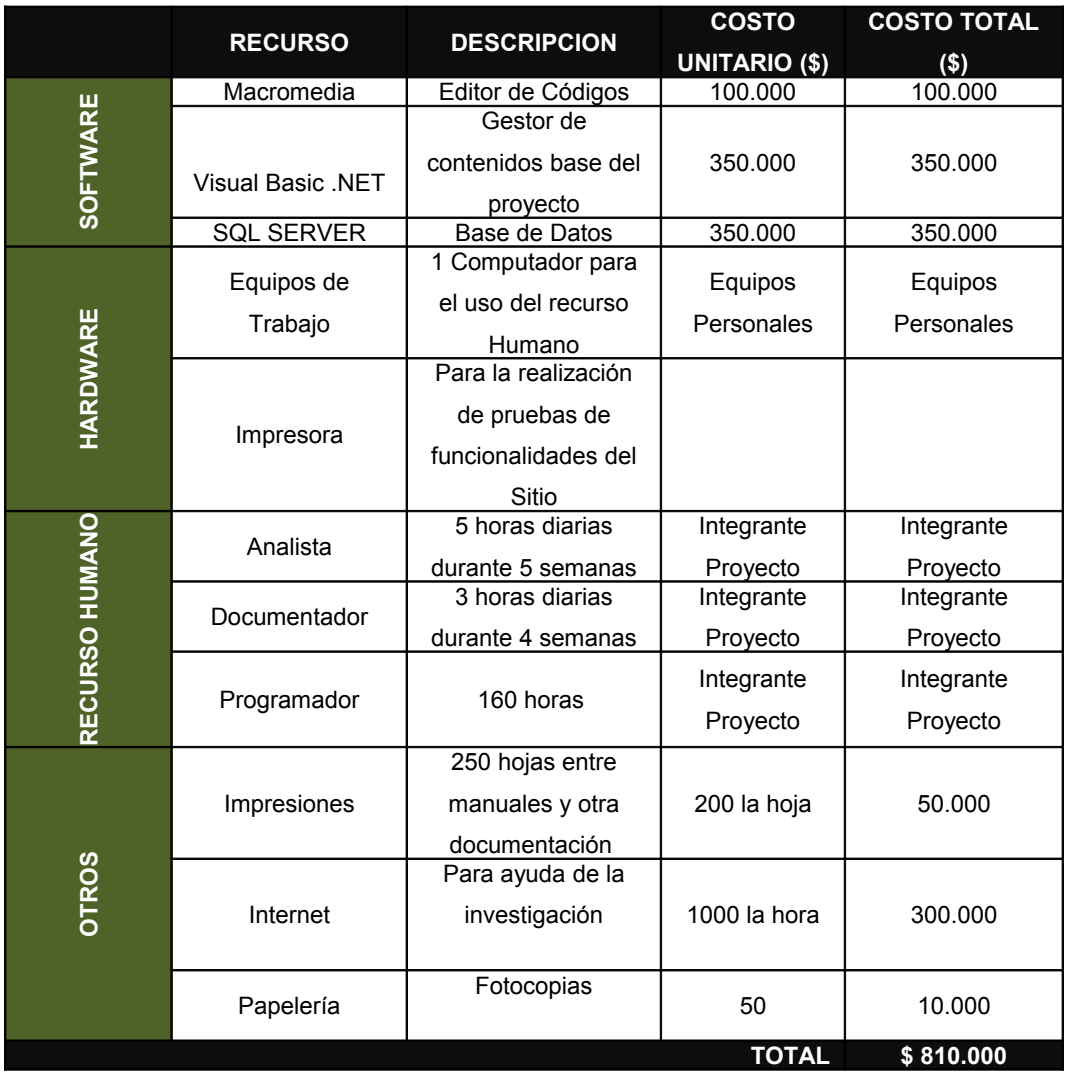

#### **Tabla 6: Factibilidad Económica**

#### **2.4 FACTIBILIDAD SOCIAL**

Dentro del ámbito social se buscó para la empresa **COMPUNETSYS**, brindarle la oportunidad de conocer y hacer uso de una nueva herramienta tecnológica para gestión de la información, la cual de forma organizada y automatizada, beneficiará y mejorará el trabajo de las personas a nivel interno de la empresa. Teniendo en cuenta que actualmente la empresa gestiona estos proceso de forma manual lo cual con lleva a tener muchos inconvenientes en el departamento de ventas.

## **2.5 FACTIBILIDAD AMBIENTAL**

El **SISTEMA DE INFORMACION ELECTRONICO B2C** el cual se desarrollara fomenta evidentemente el uso de la tecnología a cambio de procedimientos de movilidad física, debido a esto se lograra un ahorro de combustibles, vehículos, parqueaderos, papelería y demás elementos de oficina antes utilizados.

## **2.6 VIABILIDAD DEL PROYECTO**

Para concluir la viabilidad de este proyecto debemos tener en cuenta la participación del gerente de compunetsys el señor Néstor Palma, el cual fue el encargado de la aprobación y aceptación del sistema propuesto y desde luego teniendo en cuenta cada una de las factibilidades.

Teniendo en cuenta estos aspectos y sobretodo la factibilidad económica podemos concluir que el proyecto es totalmente viable, teniendo en cuenta que los gastos son menores y los gastos que podrían ocasionar el no tener el sistema podrían ser mayores.

En la tabla 6.1 se describen detalladamente los gastos que implica llevar a cabo la implementación de este sistema en la empresa.

## **COSTOS DE IMPLEMENTACIÓN DEL SISTEMA**

**Tabla 6.1: Gastos y Recursos**

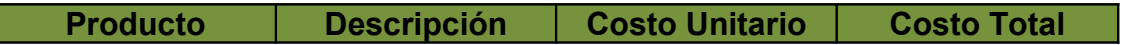

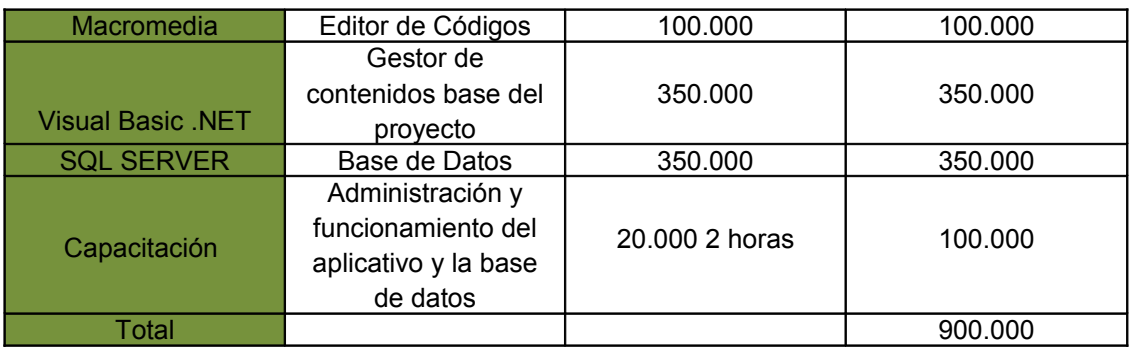

En la tabla 6.2 se describen detalladamente los gastos que implica para la empresa el no tener el sistema de información implementado.

## **COSTOS ADQUIRIDOS SIN IMPLEMENTAR EL SISTEMA**

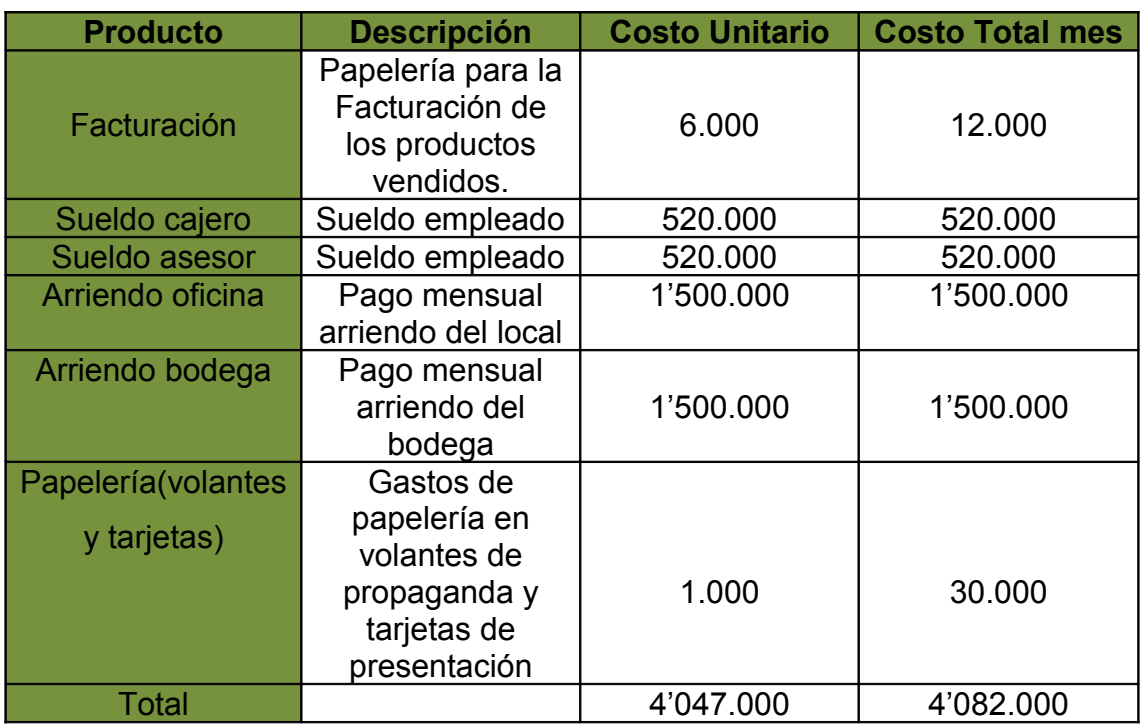

#### **Tabla 6.2: Gastos y Recursos**

En la tabla 6.3 se describen detalladamente los gastos que asume la empresa con el sistema implementado durante el primer mes de uso del sistema.

# **COSTOS ADQUIRIDOS CON LA IMPLEMENTACION DEL SISTEMA EN EL PRIMER MES**

| <b>Producto</b>                        | <b>Descripción</b>                                                         | <b>Costo unitario</b> | <b>Costo total</b> |  |  |
|----------------------------------------|----------------------------------------------------------------------------|-----------------------|--------------------|--|--|
| Macromedia                             | Editor de Códigos                                                          | 100.000               | 100.000            |  |  |
| <b>Visual Basic .NET</b>               | Gestor de<br>contenidos base del<br>proyecto                               | 350.000               | 350.000            |  |  |
| <b>SQL SERVER</b>                      | Base de Datos                                                              | 350.000               | 350.000            |  |  |
| Capacitación                           | Administración y<br>funcionamiento del<br>aplicativo y la base<br>de datos | 20,000 2 horas        | 100.000            |  |  |
| Sueldo<br>administrador del<br>sistema | Sueldo empleado                                                            | 520.000               | 520,000            |  |  |
| Arriendo bodega                        | Pago mensual<br>arriendo de<br>bodega                                      | 1'500.000             | 1'500.000          |  |  |
| Papelería (tarjetas)                   | Gastos de<br>papelería en<br>tarjetas de<br>presentación                   | 1.000                 | 15.000             |  |  |
| Total                                  |                                                                            | 2'841.000             | 2'935.000          |  |  |

**Tabla 6.3: Gastos y Recursos**

En la tabla 6.4 se describen detalladamente los gastos que asume la empresa con el sistema implementado después del primer mes de uso del sistema.

# **COSTOS ADQUIRIDOS CON LA IMPLEMENTACION DEL SISTEMA DESPUES DEL PRIMER MES**

#### **Tabla 6.4: Gastos y Recursos**

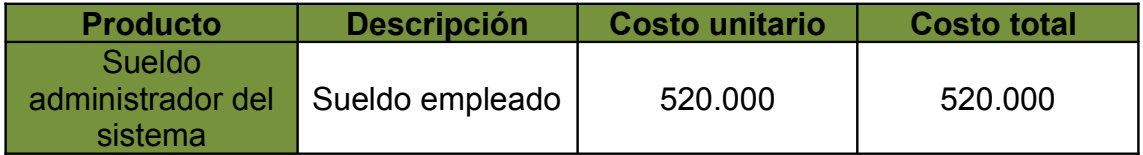

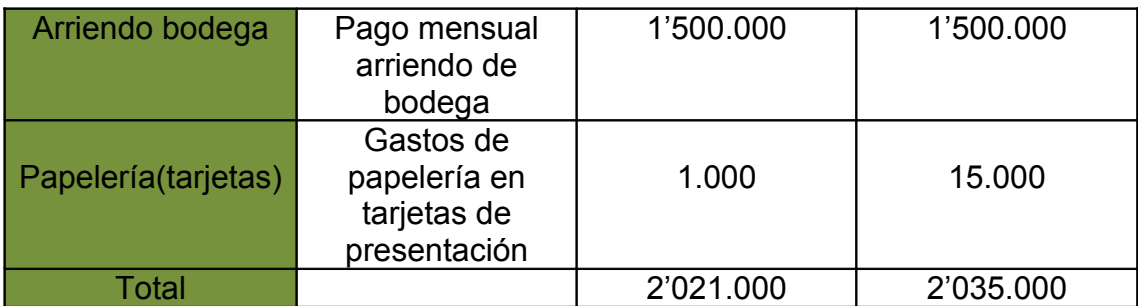

# **2.7 CRONOGRAMA DE ACTIVIDADES**

En la ilustración 3 se describen las etapas de un cronograma de actividades el cual se diseño para obtener un orden y poder cumplir con el proyecto a cabalidad.

**ILUSTRACION 3 DIAGRAMA DE ACTIVIDADES WBS**

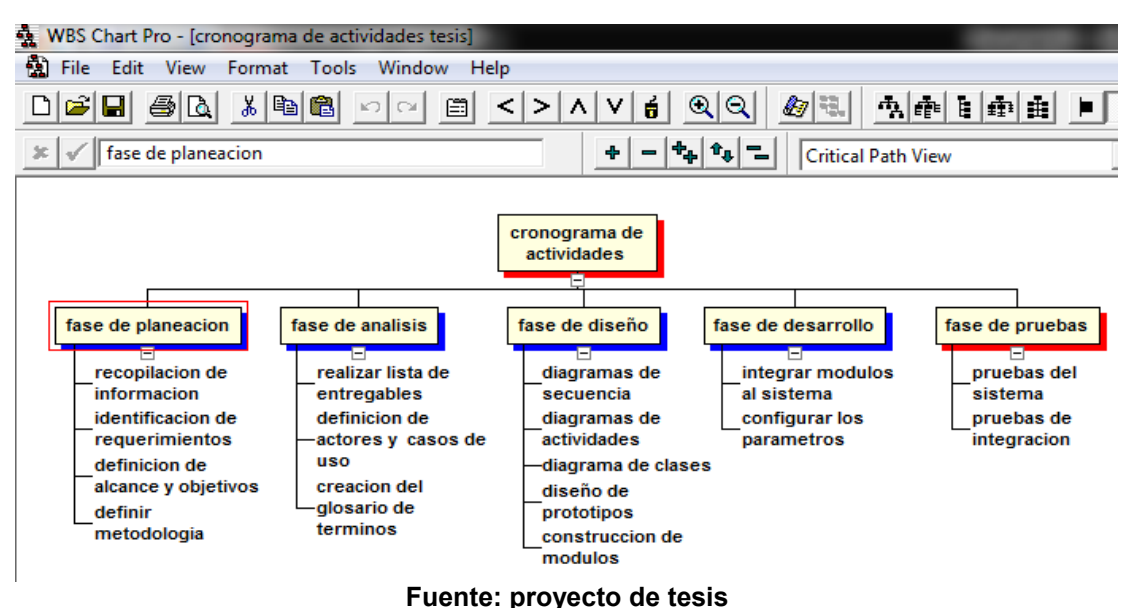

En la ilustración 4 se describen detalladamente las etapas del proyecto con límite de tiempo para cumplirlas.

#### **ILUSTRACION 4 DIAGRAMA DE ACTIVIDADES PROJECT**

| 킈   |                                                                                                    | Microsoft Project - cronograma de actividades tesis                                    |          |              |              |              |  |            |            |                                                       |        |
|-----|----------------------------------------------------------------------------------------------------|----------------------------------------------------------------------------------------|----------|--------------|--------------|--------------|--|------------|------------|-------------------------------------------------------|--------|
| ाजा |                                                                                                    | Archivo Edición Ver Insertar Formato Herramientas Proyecto Informe Colaborar Ventana ? |          |              |              |              |  |            |            |                                                       |        |
|     | $ \mathbb{R}$ $\mathbb{Q}$ $\mathcal{F}$ $\mathbb{E}$ $\mathbb{Q}$ $_{\mathbb{Z}}$ $\vdots$ $\Phi$ $\Rightarrow$ $\Phi$ $-$ Mostrar<br>$\equiv$ $\approx$<br>Sin agrupar<br>$\Box$ |                                                                                        |          |              |              |              |  |            |            |                                                       |        |
|     |                                                                                                    |                                                                                        |          |              |              |              |  |            |            |                                                       |        |
|     | $\mathfrak{m}$ .                                                                                                    |                                                                                        |          |              |              |              |  |            |            |                                                       |        |
|     |                                                                                                    | Nombre de tarea                                                                        | Duración | Comienzo     | Fin          | Predecesoras |  | 17 abr '11 | 24 abr '11 | 01 may '11                                            | 08 may |
|     | $\bullet$                                                                                                    |                                                                                        |          |              |              |              |  |            |            | $V S D L M X J V S D L M X J V S D L M X J V S D L M$ |        |
|     | $\overline{1}$                                                                                                    | - cronograma de activida                                                               | 104 días | lun 21/03/11 | iue 11/08/11 |              |  |            |            |                                                       |        |
|     | $\overline{2}$                                                                                                    | - fase de planeacion                                                                   | 15 días  | lun 21/03/11 | vie 08/04/11 |              |  |            |            |                                                       |        |
|     | $\overline{7}$                                                                                                    | $-$ fase de analisis                                                                   | 22 días  | vie 08/04/11 | lun 09/05/11 |              |  |            |            |                                                       |        |
|     | H.<br>8                                                                                                    | realizar lista de entr                                                                 | 8 dias   | vie 08/04/11 | mar 19/04/11 |              |  |            |            |                                                       |        |
|     | T.<br>9                                                                                                    | definicion de actore                                                                   | 15 días  | vie 08/04/11 | iue 28/04/11 |              |  |            |            |                                                       |        |
|     | T.<br>10                                                                                                    | creacion del glosari                                                                   | 8 días   | iue 28/04/11 | lun 09/05/11 |              |  |            |            |                                                       |        |
|     | 11                                                                                                    | $=$ fase de diseño                                                                     | 51 días  | iue 28/04/11 | iue 07/07/11 |              |  |            |            |                                                       |        |
|     | H.<br>12                                                                                                    | diagramas de secu-                                                                     | 8 días   | jue 28/04/11 | lun 09/05/11 |              |  |            |            |                                                       |        |
|     | The S<br>13                                                                                                    | diagramas de activi                                                                    | 15 días  | lun 09/05/11 | vie 27/05/11 |              |  |            |            |                                                       |        |
|     | The S<br>14                                                                                                    | diagrama de clases                                                                     | 8 días   | jue 28/04/11 | lun 09/05/11 |              |  |            |            |                                                       |        |
|     | The S<br>15                                                                                                    | diseño de prototipo:                                                                   | 20 días  | vie 27/05/11 | jue 23/06/11 |              |  |            |            |                                                       |        |
|     | The S<br>16                                                                                                    | construccion de mo                                                                     | 20 días  | vie 10/06/11 | jue 07/07/11 |              |  |            |            |                                                       |        |
|     | 17                                                                                                    | - fase de desarrollo                                                                   | 11 días  | vie 08/07/11 | vie 22/07/11 |              |  |            |            |                                                       |        |
|     | The<br>18                                                                                                    | integrar modulos al                                                                    | 10 días  | vie 08/07/11 | iue 21/07/11 |              |  |            |            |                                                       |        |
|     | 丽<br>19                                                                                                    | configurar los para                                                                    | 10 días  | lun 11/07/11 | vie 22/07/11 |              |  |            |            |                                                       |        |
|     | 20                                                                                                    | $=$ fase de pruebas                                                                    | 15 días  | vie 22/07/11 | iue 11/08/11 |              |  |            |            |                                                       |        |
| 21  | 丽                                                                                                    | pruebas del sistema                                                                    | 8 dias   | vie 22/07/11 | mar 02/08/11 |              |  |            |            |                                                       |        |
|     | 丽<br>22                                                                                                    | pruebas de integrar                                                                    | 8 días   | mar 02/08/11 | iue 11/08/11 |              |  |            |            |                                                       |        |
|     |                                                                                                    |                                                                                        |          |              |              |              |  |            |            |                                                       |        |
|     |                                                                                                    |                                                                                        |          |              |              |              |  |            |            |                                                       |        |
|     |                                                                                                    |                                                                                        |          |              |              |              |  |            |            |                                                       |        |
|     |                                                                                                    |                                                                                        |          |              |              |              |  |            |            |                                                       |        |

**Fuente: proyecto de tesis**

## **2.8 FASES DEL PROYECTO "MODELO ESPIRAL**

Se nombran las diferentes fases del proyecto teniendo como referencia el modelo en espiral.

## **2.8.1 FASE DE PLANIFICACIÓN**

• **Descripción del problema.**

- **Definición de alcance, objetivos y justificación.**
- **Recopilación de información.**
- **Definición de metodología.**

## **2.8.2 FASE DE ANÁLISIS DE RIESGOS**

- **Factibilidades.**
- **Creación de glosario de términos.**

 **2.8.2.1 DISEÑO**

- **Identificación de requerimientos.**
- **Definición de actores y casos de uso.**
- **Diagramas de clases.**
- **Diagramas de secuencia.**
- **Diagramas de actividad.**

**2.8.3 FASE DE INGENIERIA**

- **Análisis de riesgos**
- **Diseño de prototipos.**
- **Construcción de tablas.**
- **Construcción de módulos.**
- **Integrar módulos al sistema.**

**2.8.4 FASE DE EVALUACIÓN** 

- **Pruebas del sistema.**
- **Pruebas de integración.**

## **2.9 DISEÑO**

En esta fase presenta la estructura final del negocio, para la cual se utilizan los diagramas UML para modelar sistema de información electrónico B2C de forma gráfica y dinámica, representando así los requerimientos funcionales del sistema de información.

### 2.9.1 REQUERIMIENTOS

Estos requerimientos se construyeron basados en las necesidades de los clientes y de la empresa COMPUNETSYS.

Teniendo en cuenta la información recolectada por medio de las encuestas realizadas a los clientes, y la información suministrada por el gerente de COMPUNETSYS.

## **2.9.2 REQUERIMIENTOS FUNCIONALES**

- Para Acceder a las opciones disponibles en el sistema, el cliente debe contar con un nombre de usuario. y una contraseña o Password para que solo logre tener acceso a su información y pueda realizar sus compras.
- Lograr comunicarle al cliente mediante informes, todo lo concerniente a sus procesos de compra, y promociones que tenga actualmente la empresa sobre sus diferentes artículos.
- Generar cotizaciones para los clientes registrados con el fin de suministrar los precios de los diferentes productos de la empresa para lograr futuros clientes interesados en los servicios que presta la compañía.
- Permitir que el usuario pueda ver la información constitucional de la empresa, como lo es la misión y la visión, con las respectivas normatividades con que esta se rige.
- Realizar actualizaciones de información periódicamente y en el momento en que el administrador lo crea necesario.
- Actualizar a los clientes suministrándole información de interés para ellos como promociones de los artículos o igualmente noticias relacionadas con los artículos o con la empresa COMPUNETSYS.
	- Manejar un modulo de contacto directo con el cliente por medio de correo electrónico, para poder asistir inquietudes, quejas y reclamos y asistencia por parte de los técnicos para que los usuarios hagan parte de nuestro entorno.
	- Lograr que el administrador pueda actualizar los datos del cliente, así como realizar modificaciones de los artículos y también si desea agregar una nueva categoría para su respectiva clasificación, estos datos quedan depositados en la base de datos.

## **2.9.3 REQUERIMIENTOS NO FUNCIONALES**

- Crear un sistema de pago pay pal
- Crear Interfaces amables, sencillas y organizadas, para un fácil manejo del usuario.
- Crear una presentación dinámica, completa y amigable de la compañía al momento de abrir la página.

## **2.10. DEFINICION DE ACTORES Y CASOS DE USO**

#### **2.10.1 ACTORES DEL SISTEMA**

En la tabla 7 se muestran los actores participantes en el nuevo modelo de negocio electrónico y sus funciones dentro del aplicativo para realización de las diferentes tareas que este requieren en el sistema.

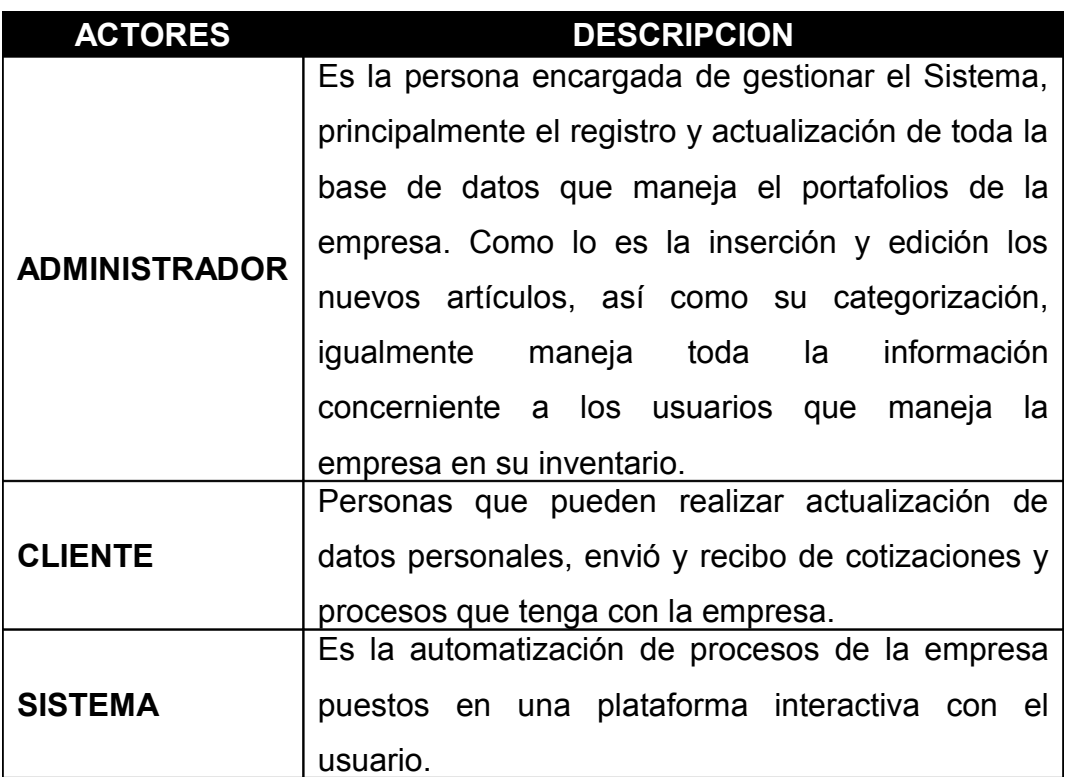

#### **Tabla 7: Actores del Sistema**

### **2.10.2 CASOS DE USO DEL SISTEMA**

En la tabla 8 se muestran según los actores del sistema la forma en la cual estos pueden interactuar en los distintos módulos que lo conforman. Manejando así los llamados perfiles y permisos que se le asignan al modelo de negocios electrónico para su debida funcionalidad.

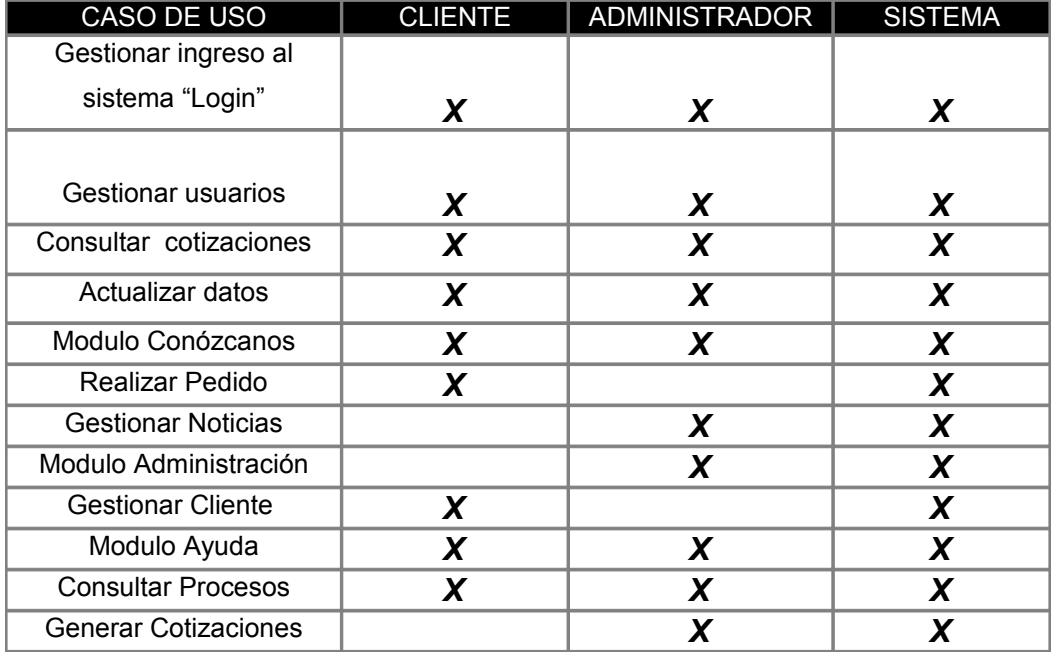

#### **Tabla 8: Casos de Uso del Sistema**

### **2.10.3 DOCUMENTACION CASOS DE USO**

La documentación de los casos de uso, se hace por medio de plantillas que describe el funcionamiento del caso de uso dentro del Sistema y la función de sus actores como se muestra en la ilustración 5 .

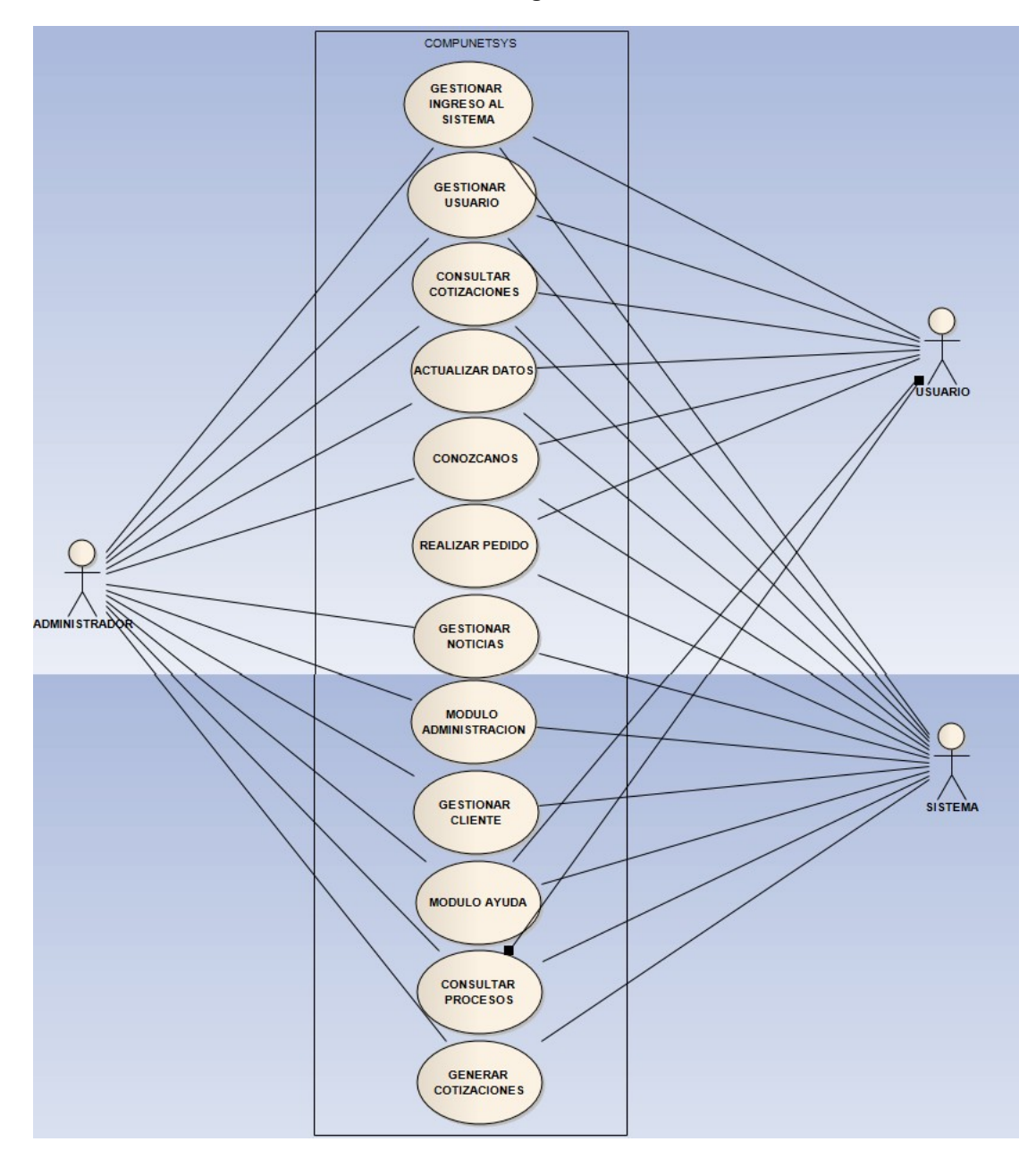

**Ilustración 5: Diagrama de Casos de Uso**

**Fuente: proyecto de tesis**

# **2.10.3.1 CASO DE USO: GESTIONAR INGRESO ALSISTEMA**

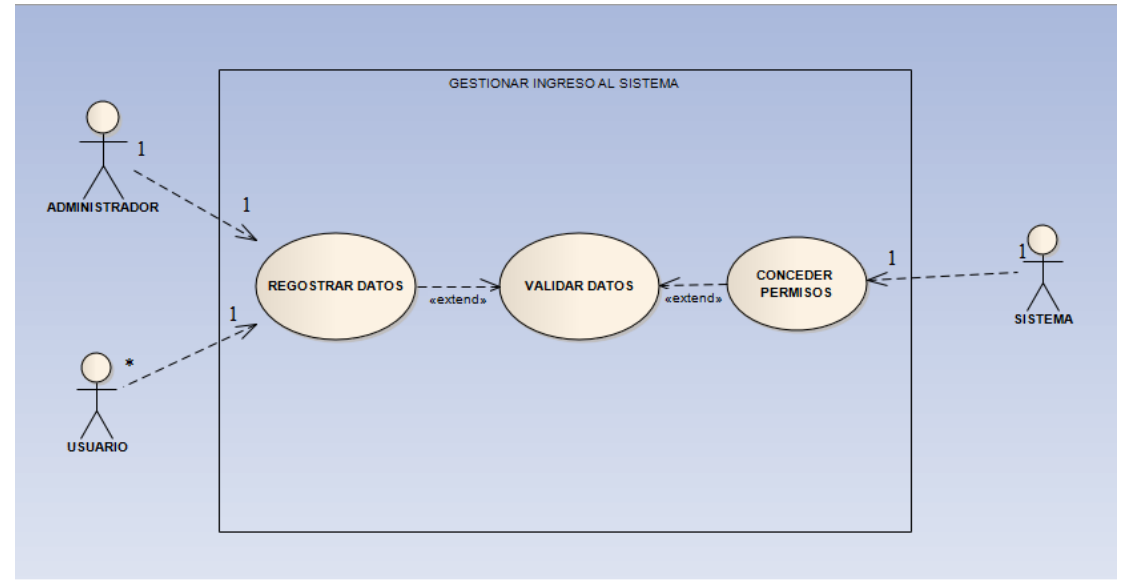

### **Ilustración 6 gestionar ingreso al sistema**

**Fuente: proyecto de tesis**

## **Tabla 9: Documentación Caso de Uso: Gestionar Ingreso al Sistema**

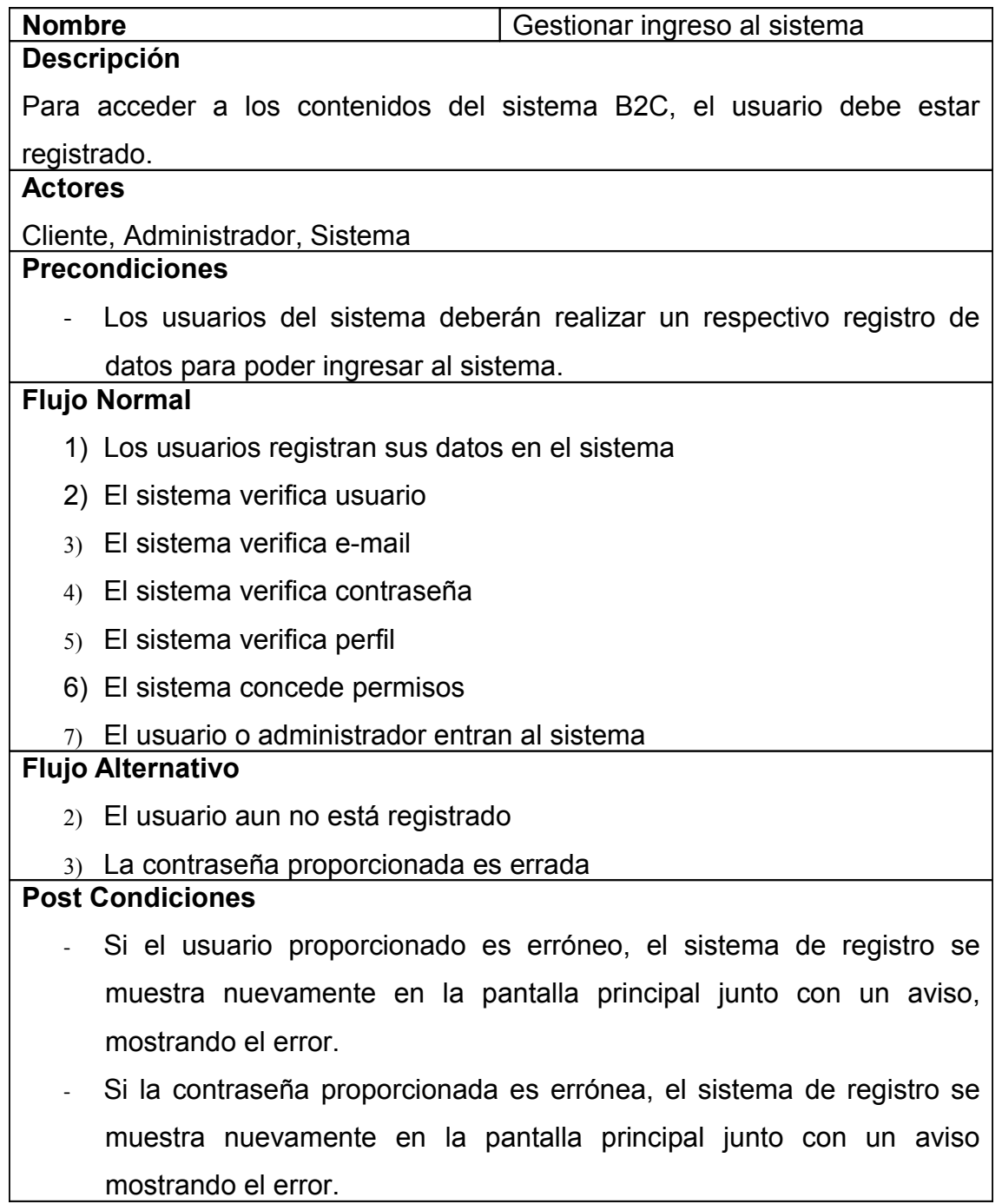

# **2.10.3.2 CASO DE USO: GESTIONAR USUARIOS**

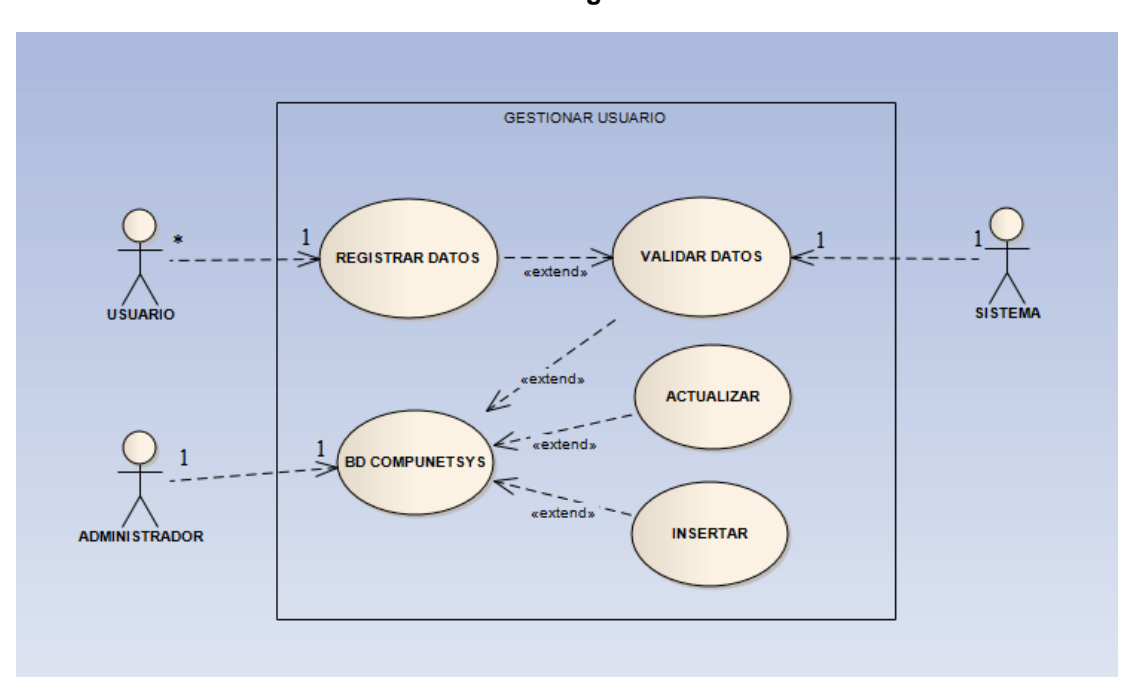

**Ilustración 7 gestionar usuario**

**Fuente: proyecto de tesis**

#### **Tabla 10: Documentación Caso de Uso: Gestionar usuarios**

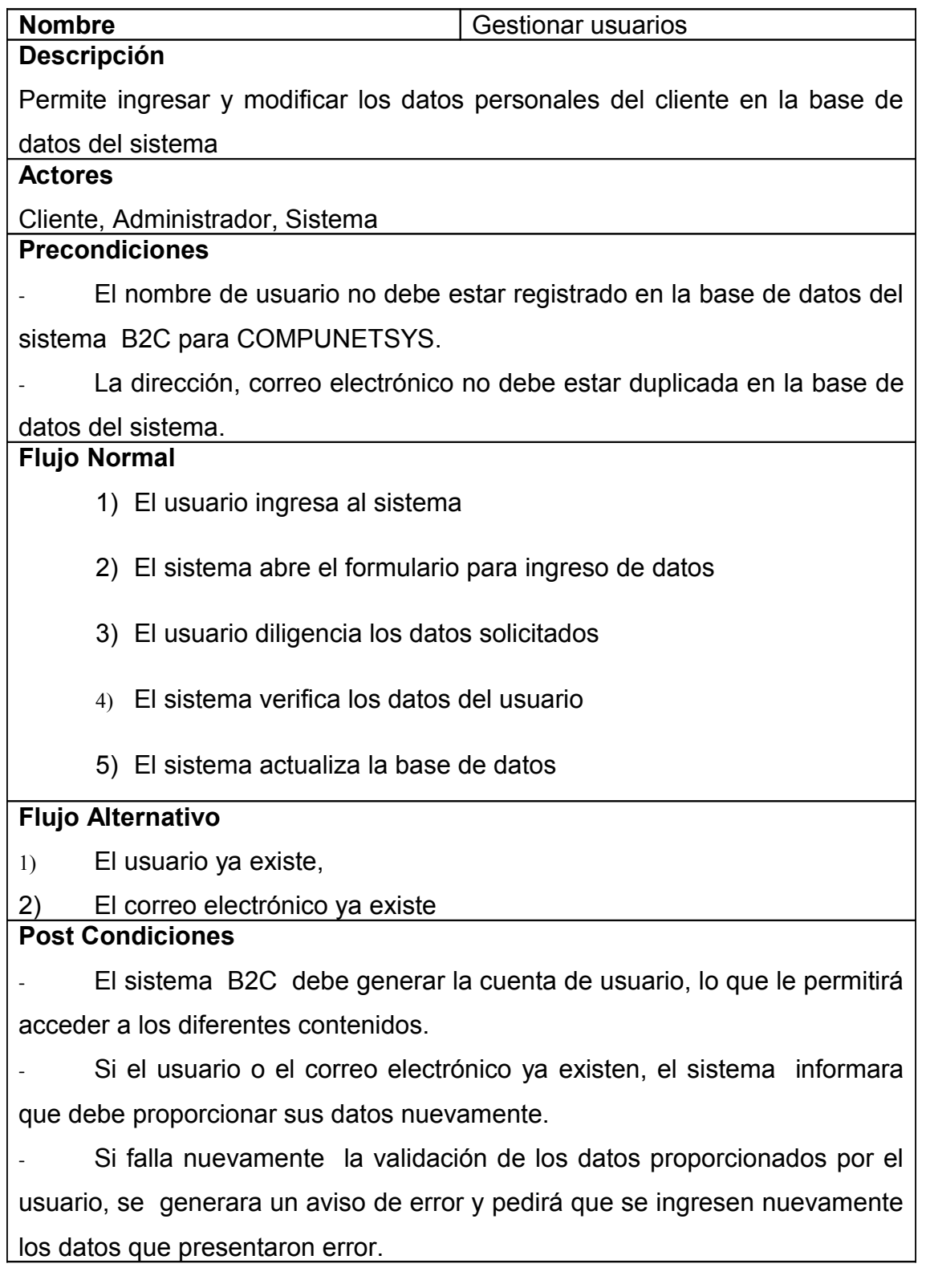

# **2.10.3.3 CASO DE USO: CONSULTAR COTIZACIONES**

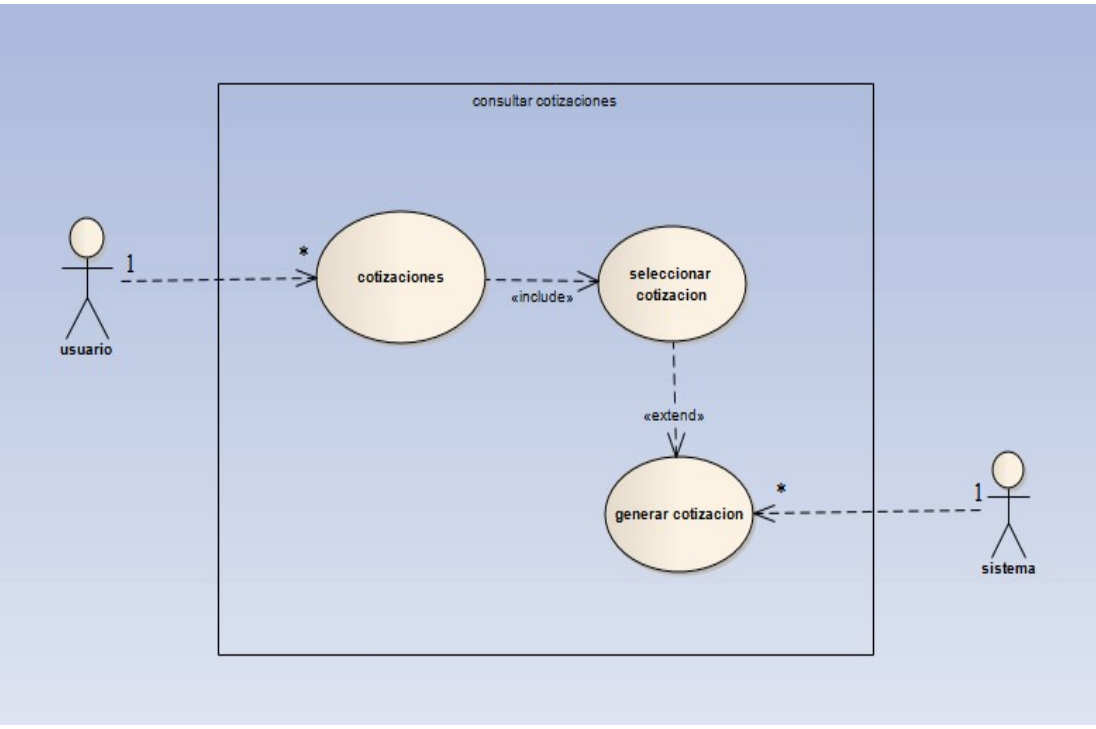

#### **Ilustración 8 consultar cotizaciones**

**Fuente: proyecto de tesis**

#### **Tabla 11: Documentación Caso de Uso: Consultar cotizaciones**

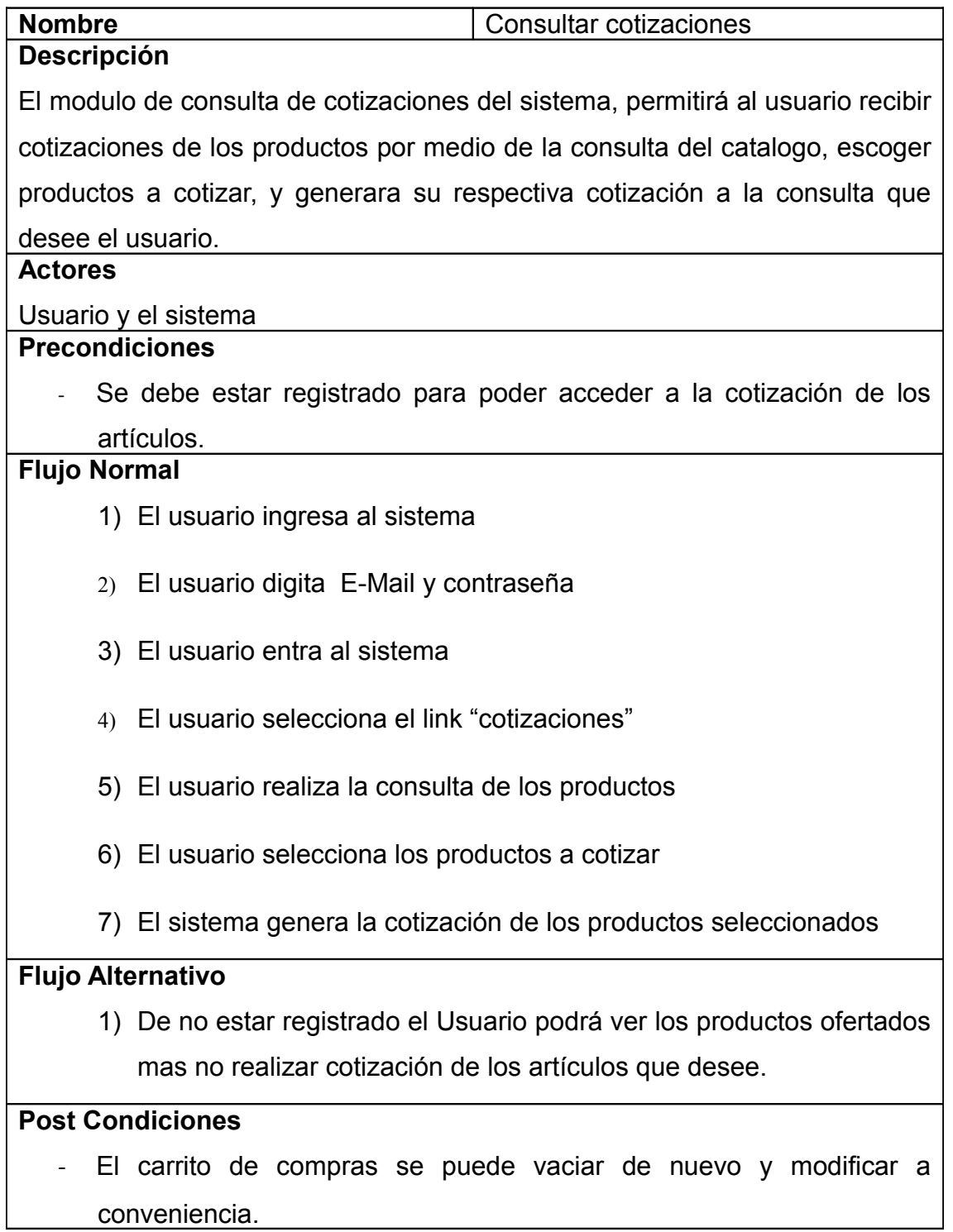

# **2.10.3.4 CASO DE USO: ACTUALIZAR DATOS**

**Ilustración 9 actualizar datos**

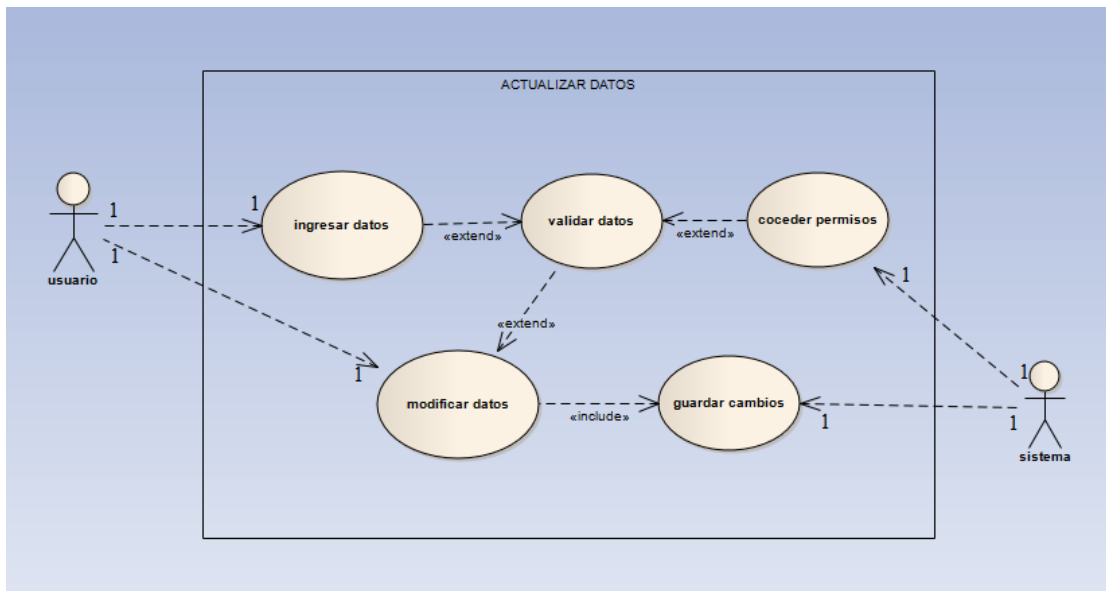

**Fuente: proyecto de tesis**

**Tabla 12: Documentación Caso de Uso: Actualizar datos**

| <b>NOMBRE</b>                                                                                   | Actualizar datos |  |  |  |  |
|-------------------------------------------------------------------------------------------------|------------------|--|--|--|--|
| <b>Descripción</b>                                                                              |                  |  |  |  |  |
|                                                                                                 |                  |  |  |  |  |
| Los usuarios actualizaran sus datos básicos, de contacto o de cuenta.                           |                  |  |  |  |  |
| <b>Actores</b>                                                                                  |                  |  |  |  |  |
|                                                                                                 |                  |  |  |  |  |
| Usuario, Sistema                                                                                |                  |  |  |  |  |
| <b>Precondiciones</b>                                                                           |                  |  |  |  |  |
|                                                                                                 |                  |  |  |  |  |
| El usuario y el administrador deben estar registrados en el sistema<br>$\overline{\phantom{0}}$ |                  |  |  |  |  |
| Se debe iniciar sesión para realizar cambios en el perfil y la sesión                           |                  |  |  |  |  |
|                                                                                                 |                  |  |  |  |  |
| correspondiente.                                                                                |                  |  |  |  |  |
| <b>Flujo Normal</b>                                                                             |                  |  |  |  |  |
| 1) El usuario ingresa datos                                                                     |                  |  |  |  |  |
| 2) El sistema valida los datos                                                                  |                  |  |  |  |  |

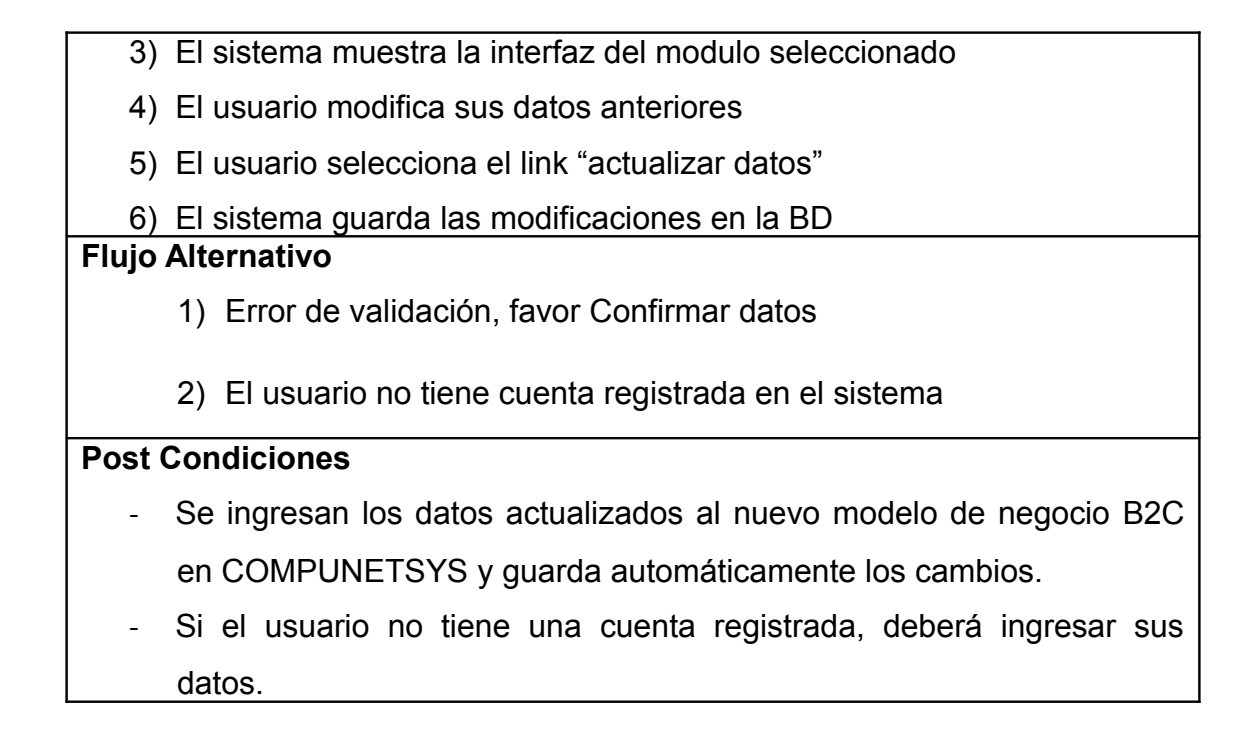

## **2.10.3.5 CASO DE USO: MODULO CONOZCANOS**

#### **Ilustración 10 modulo conózcanos**

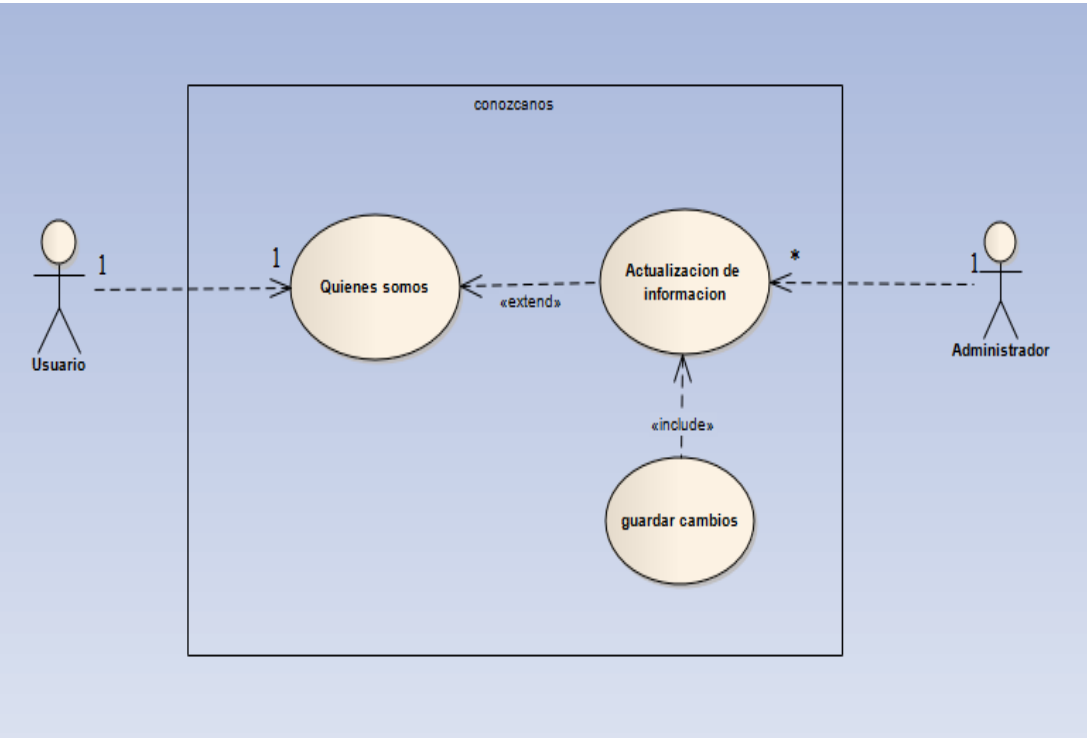

**Fuente: proyecto de tesis**

#### **Tabla 13: Documentación Caso de Uso: conózcanos**

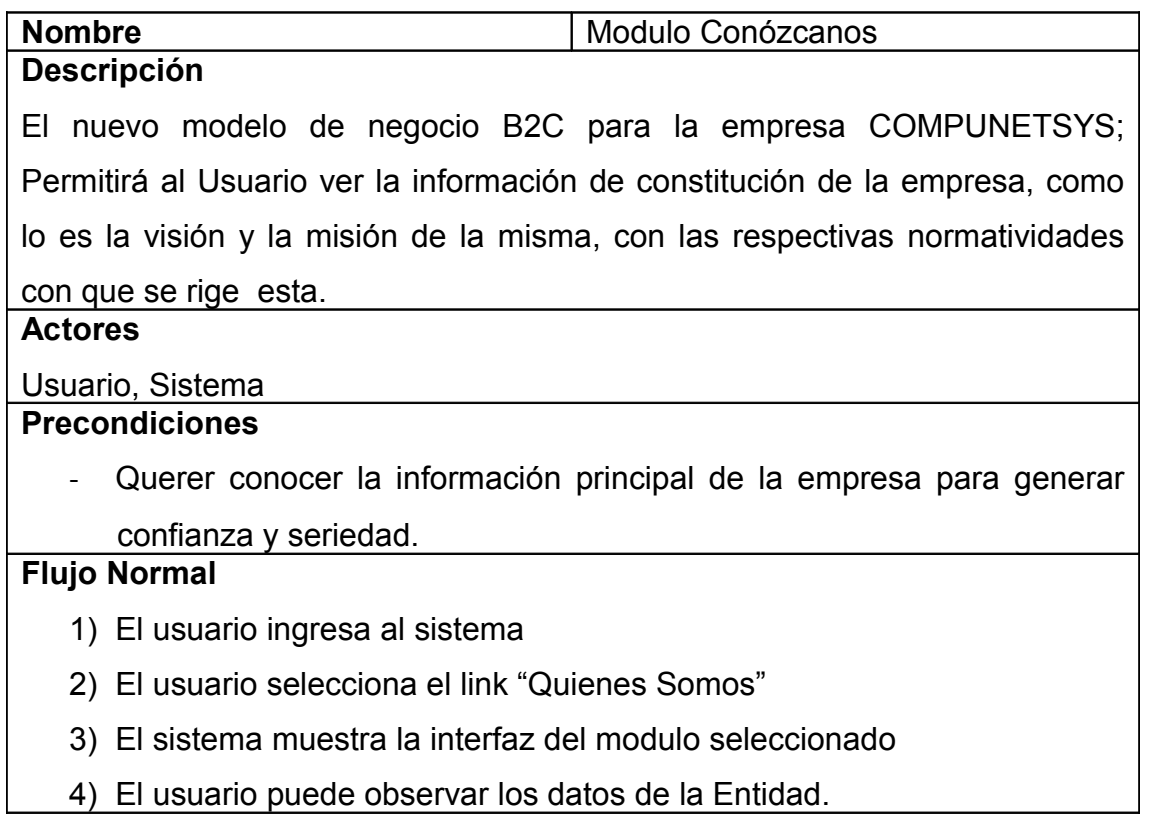

# **2.10.3.6 CASO DE USO: REALIZAR PEDIDOS**

### **Ilustración 11 realizar pedidos**

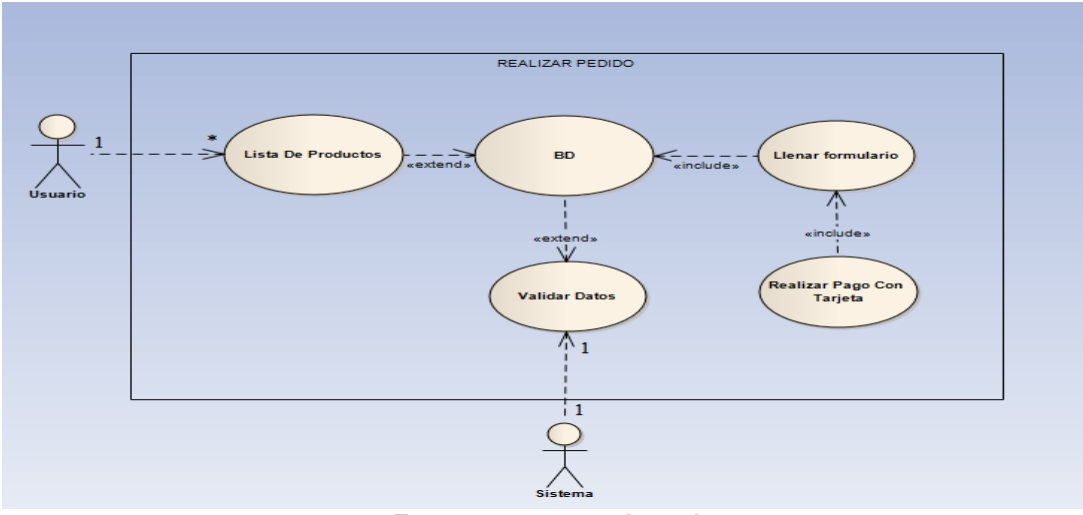

**Fuente: proyecto de tesis**

#### **Tabla 14: Documentación Caso de Uso: Realizar Pedidos**

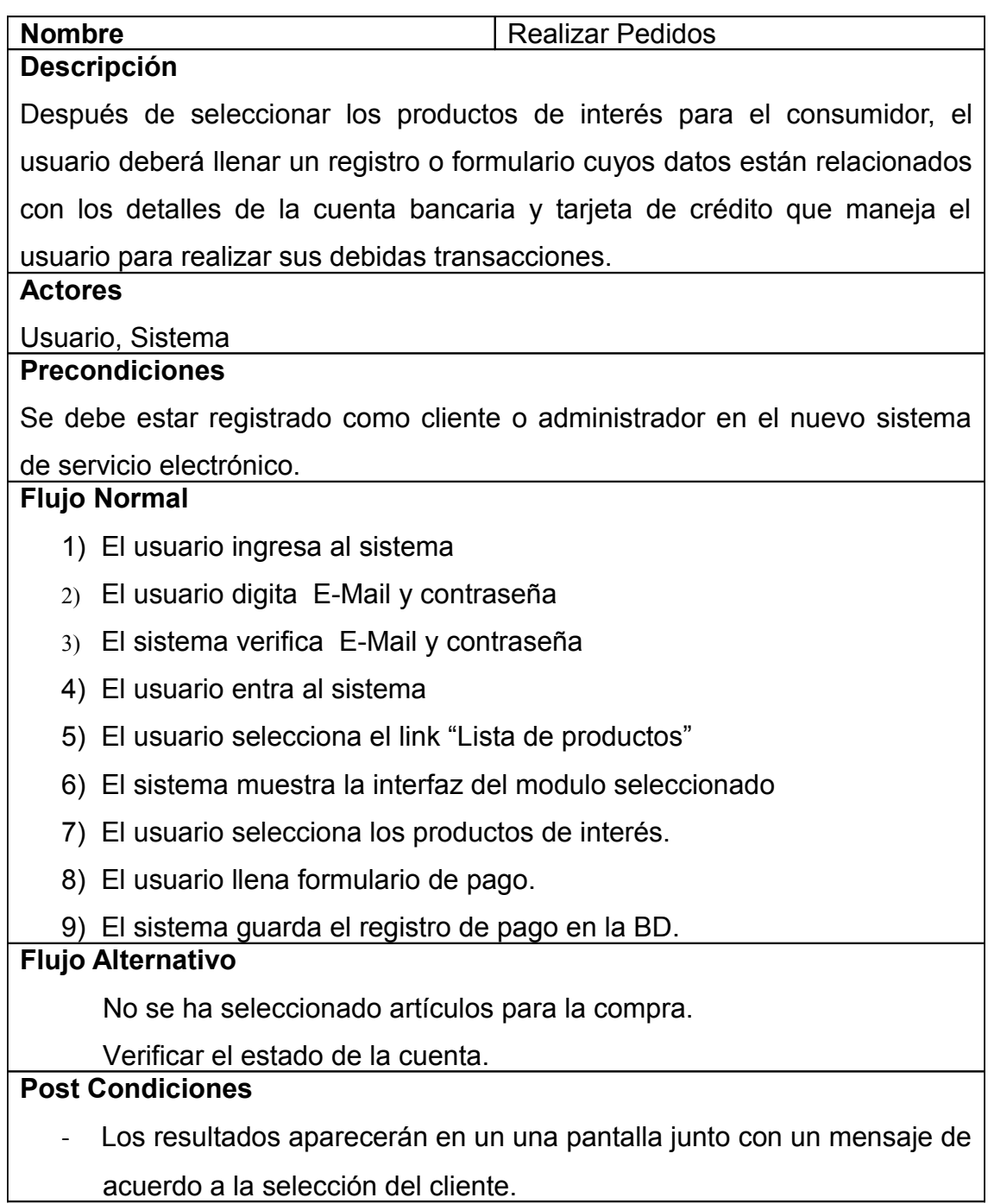

# **2.10.3.7 CASO DE USO: GESTIONAR NOTICIAS**

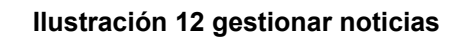

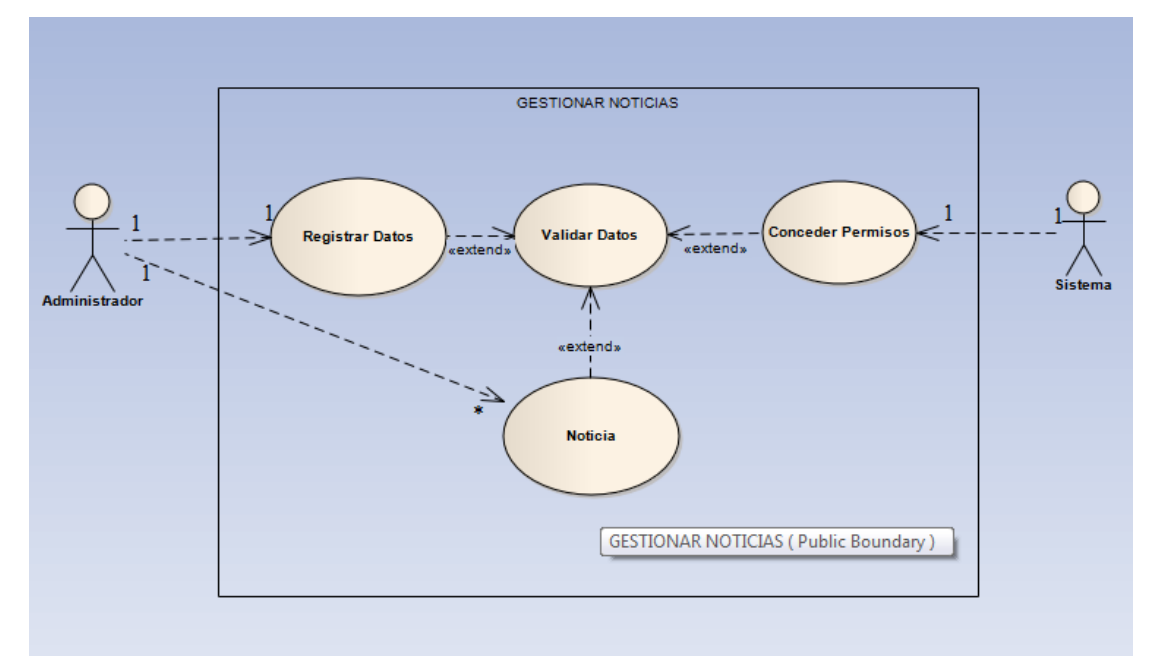

**Fuente: proyecto de tesis**

### **Tabla 15: Documentación Caso de Uso: Gestionar Noticias**

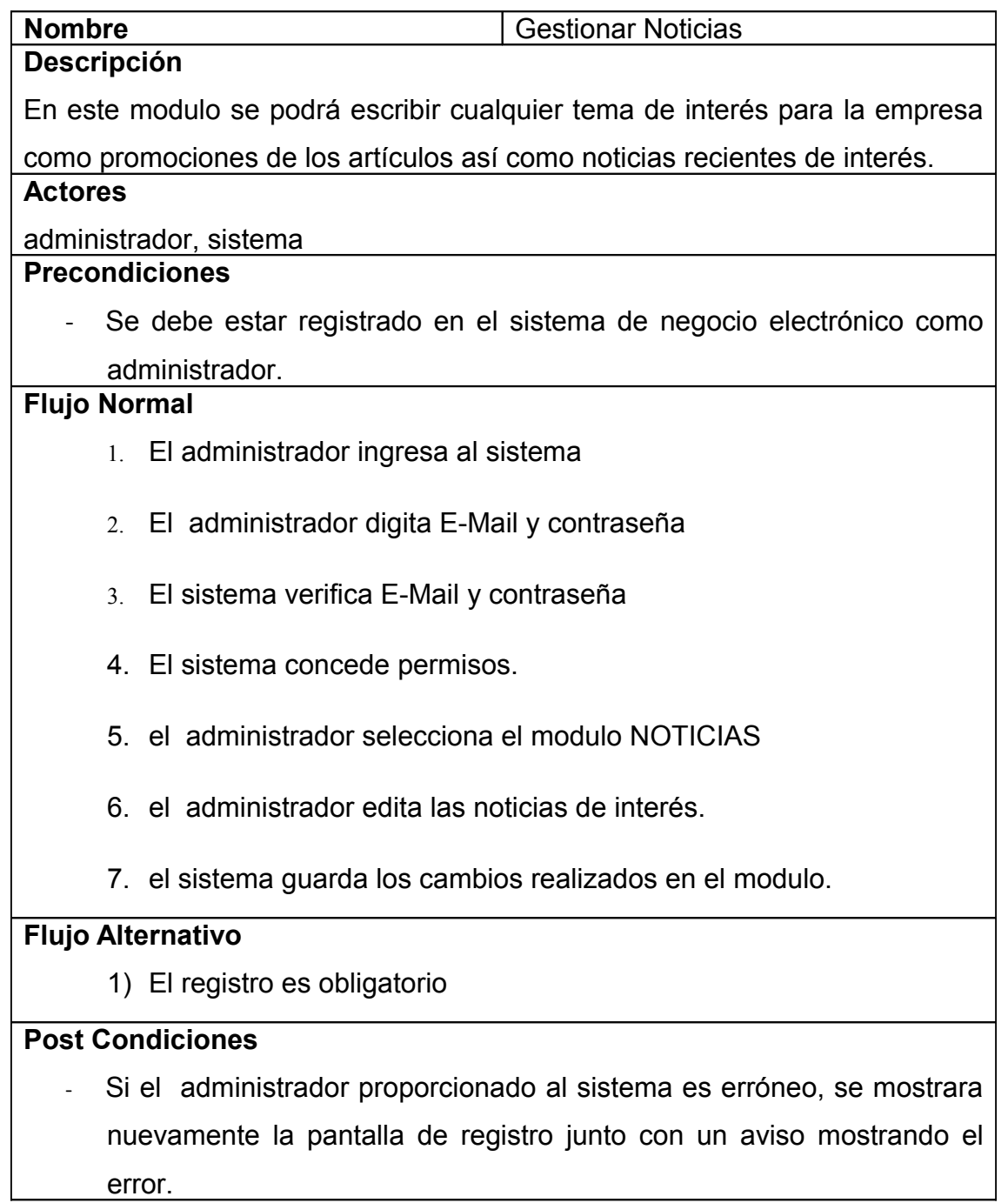

# **2.10.3.8 CASO DE USO: MODULO ADMINISTRACIÓN**

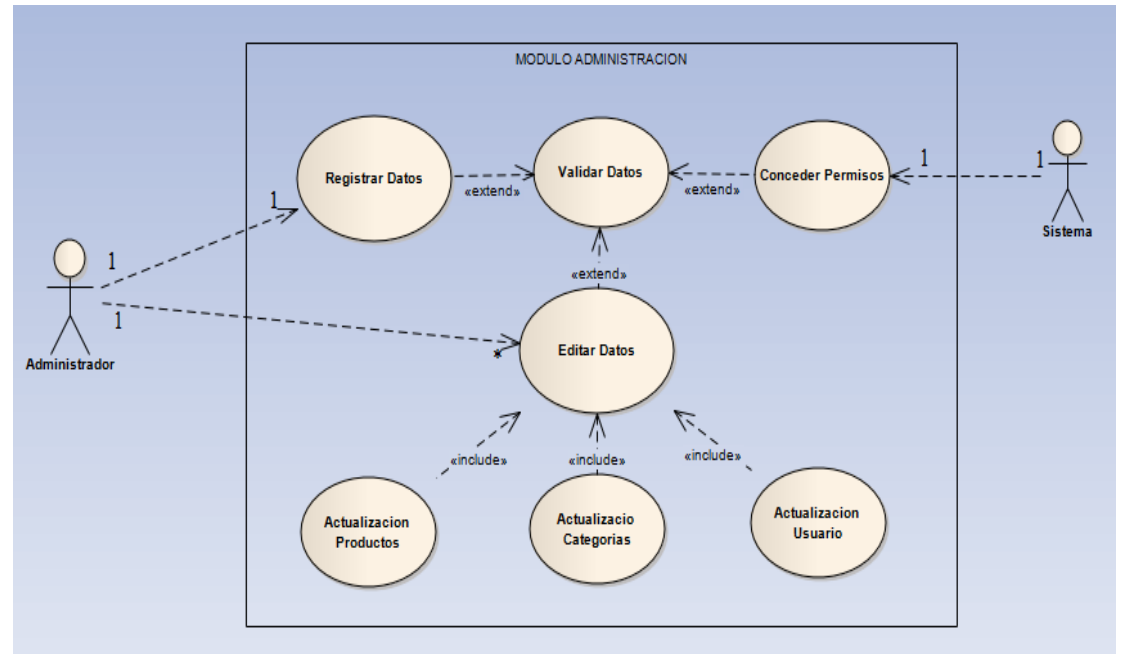

**Ilustración 13 modulo administración**

**Fuente: proyecto de tesis**
## **Tabla 16: Documentación Caso de Uso: Módulo Administración**

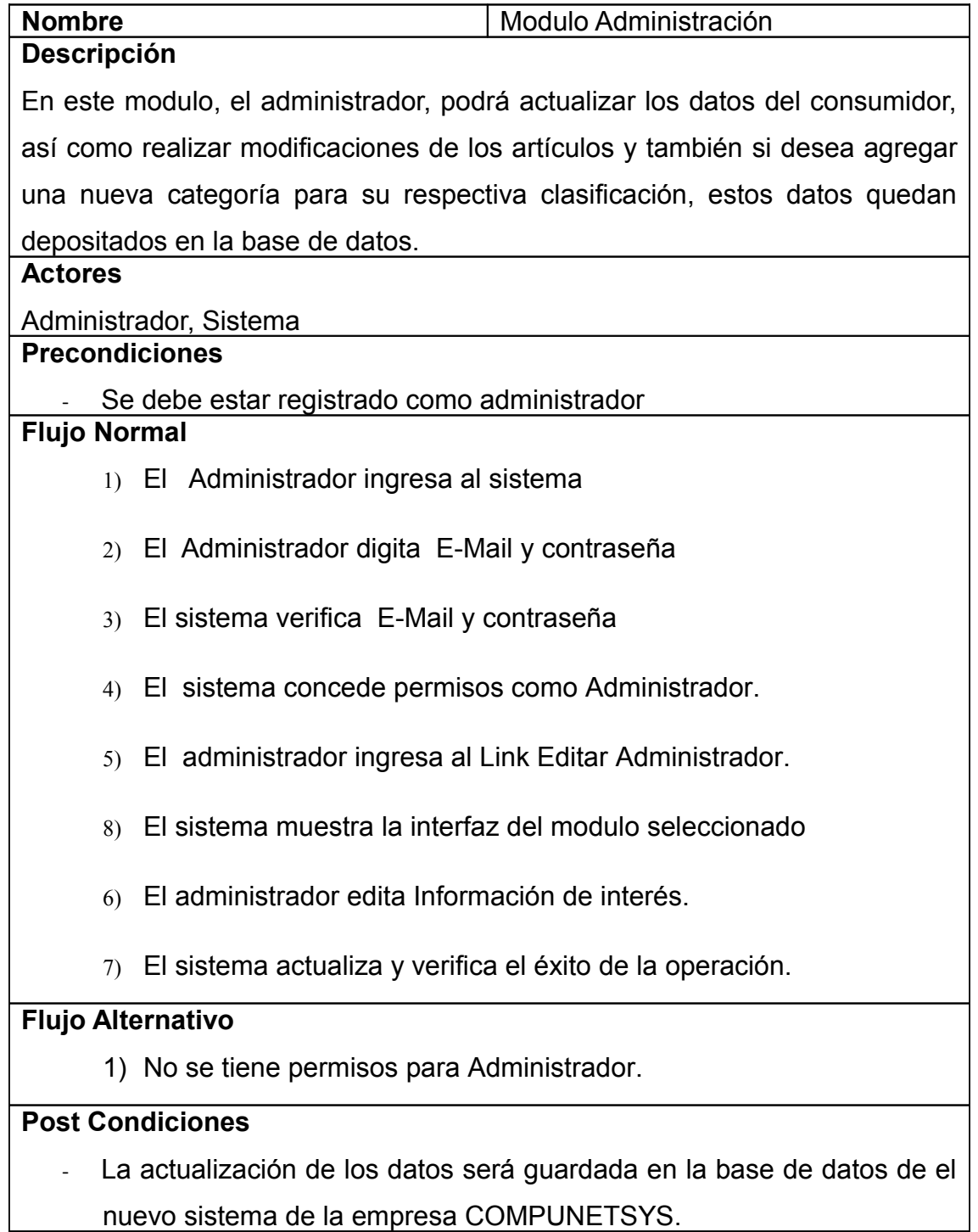

# **2.10.3.9CASO DE USO: MODULO CONTACTENOS**

## **Ilustración 14 modulo contáctenos**

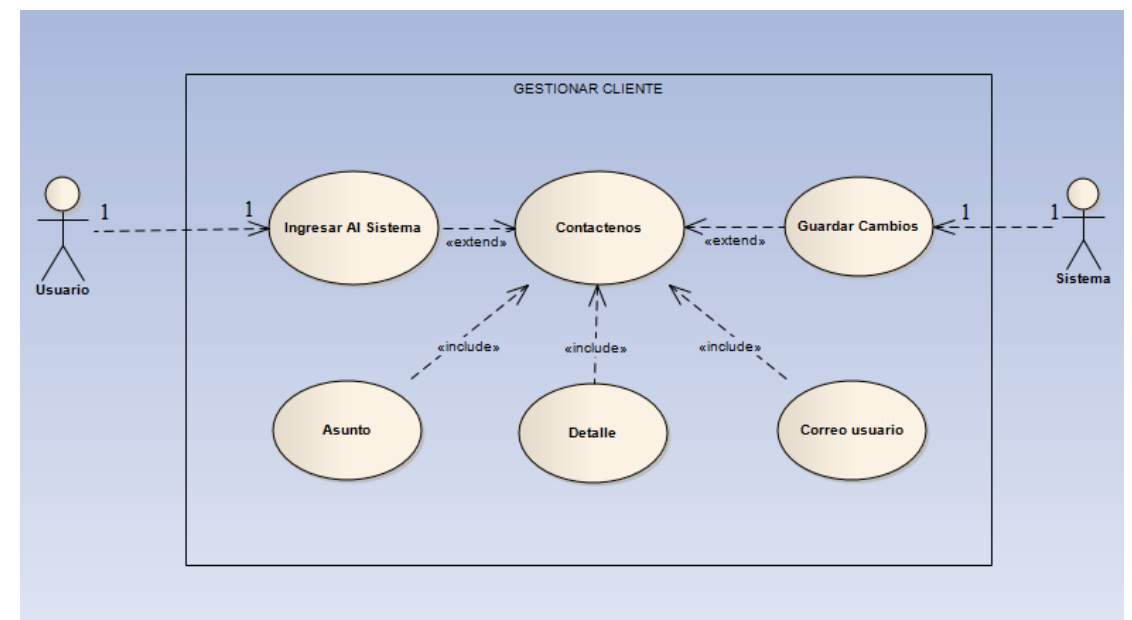

**Fuente: proyecto de tesis**

## **Tabla 17: Documentación Caso de Uso: Modulo Contáctenos**

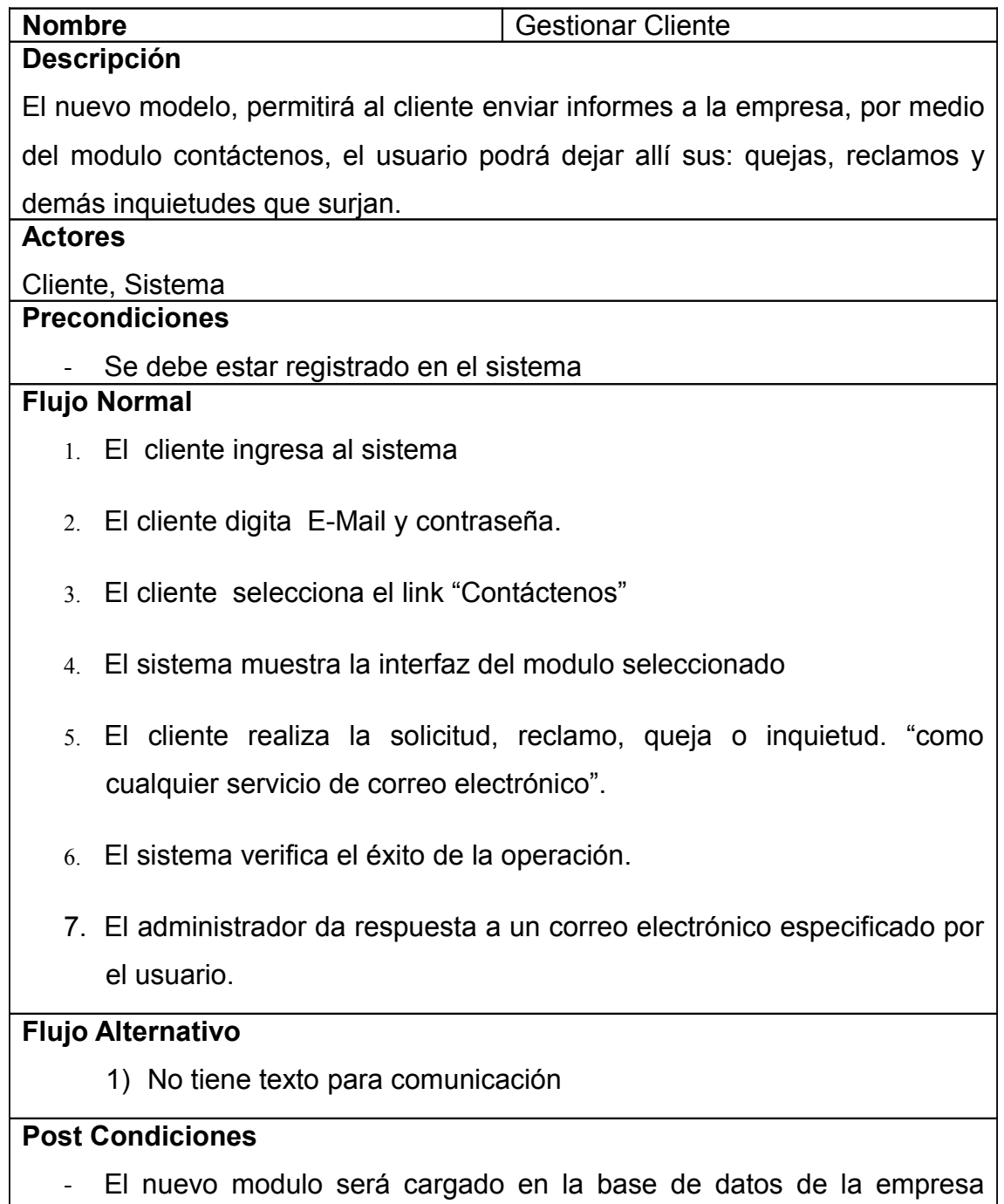

COMPUNETSYS.

## **2.10.3.10 CASO DE USO: MODULO AYUDA**

**Ilustración 15 modulo ayuda**

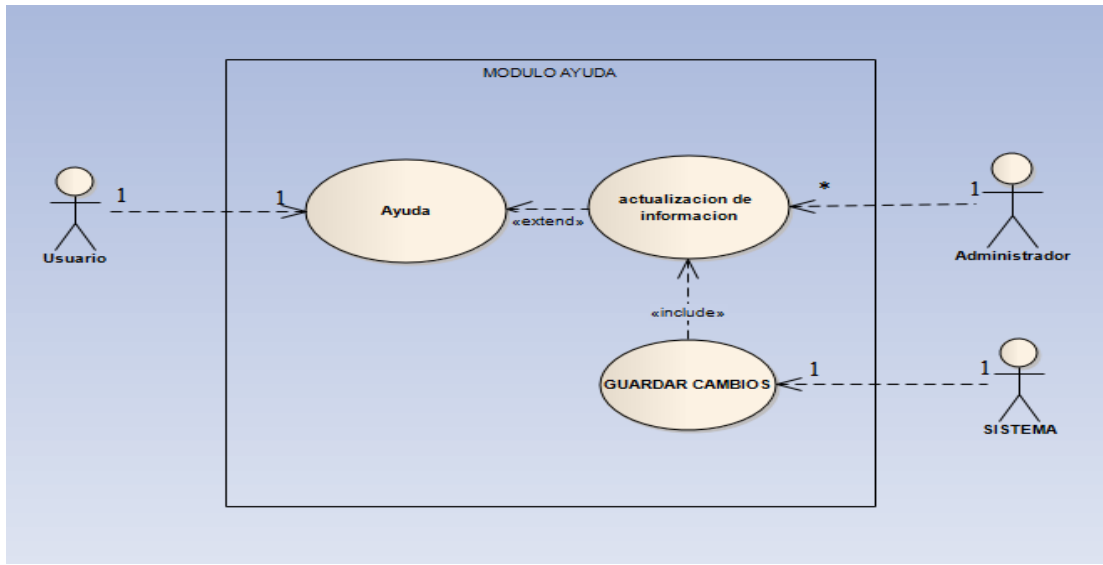

**Fuente: proyecto de tesis**

## **Tabla 18: Documentación Caso de Uso: Modulo Ayuda**

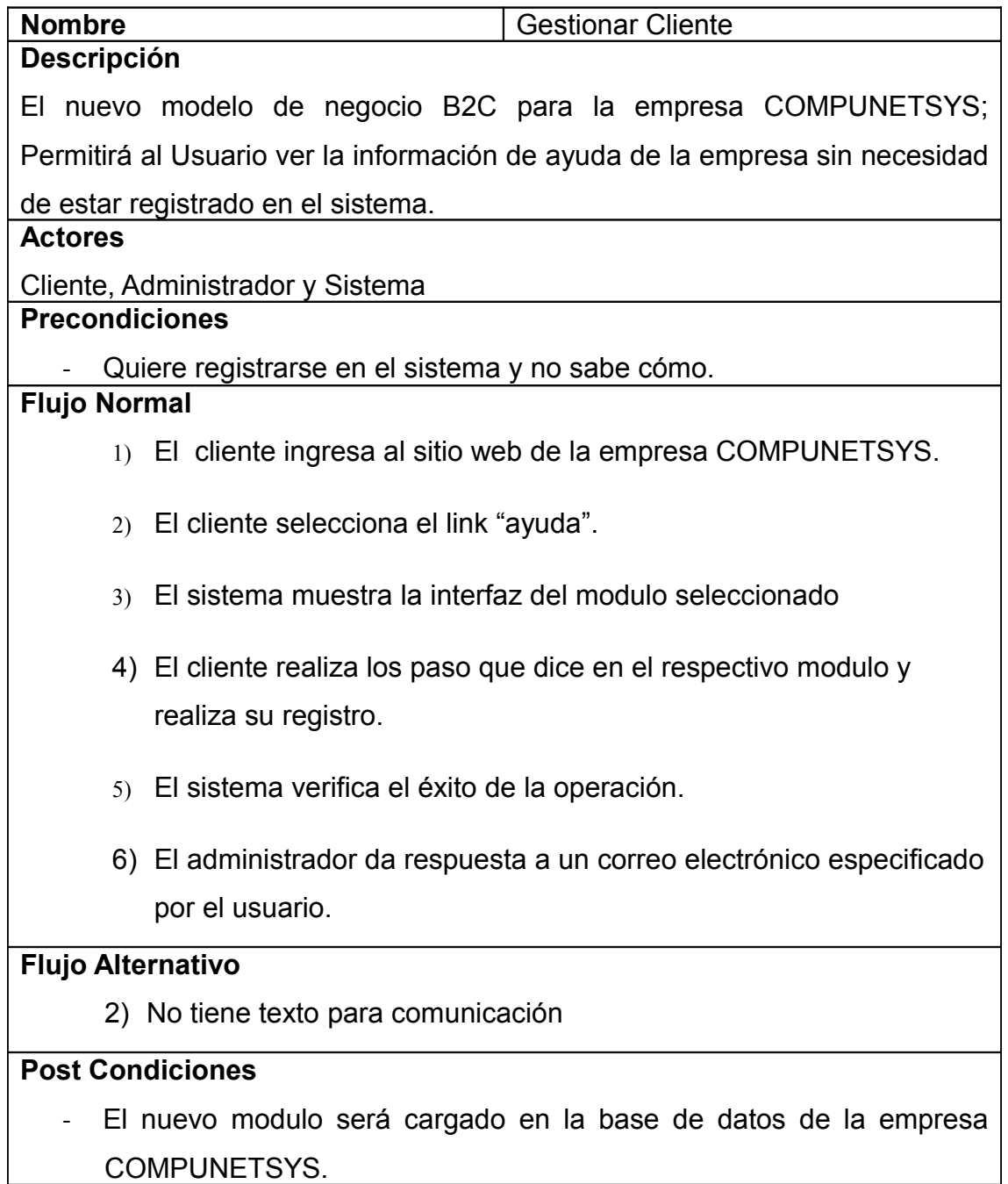

## **2.10.3.11 CASO DE USO: Consultar Procesos**

## **Ilustración 16 consultar procesos**

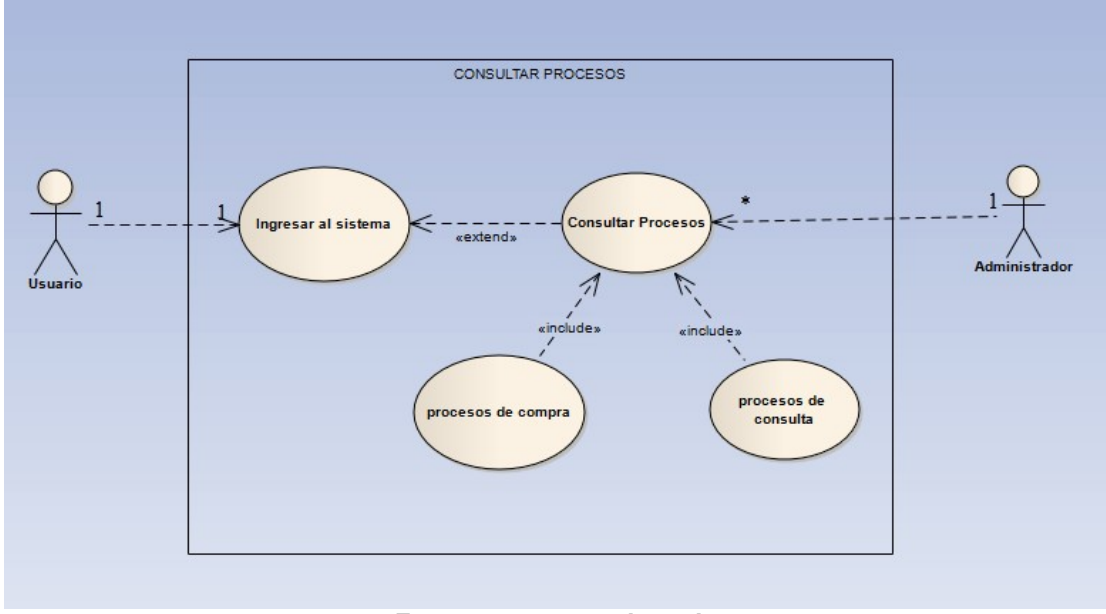

**Fuente: proyecto de tesis**

## **Tabla 19: Documentación Caso de Uso: Consultar Procesos**

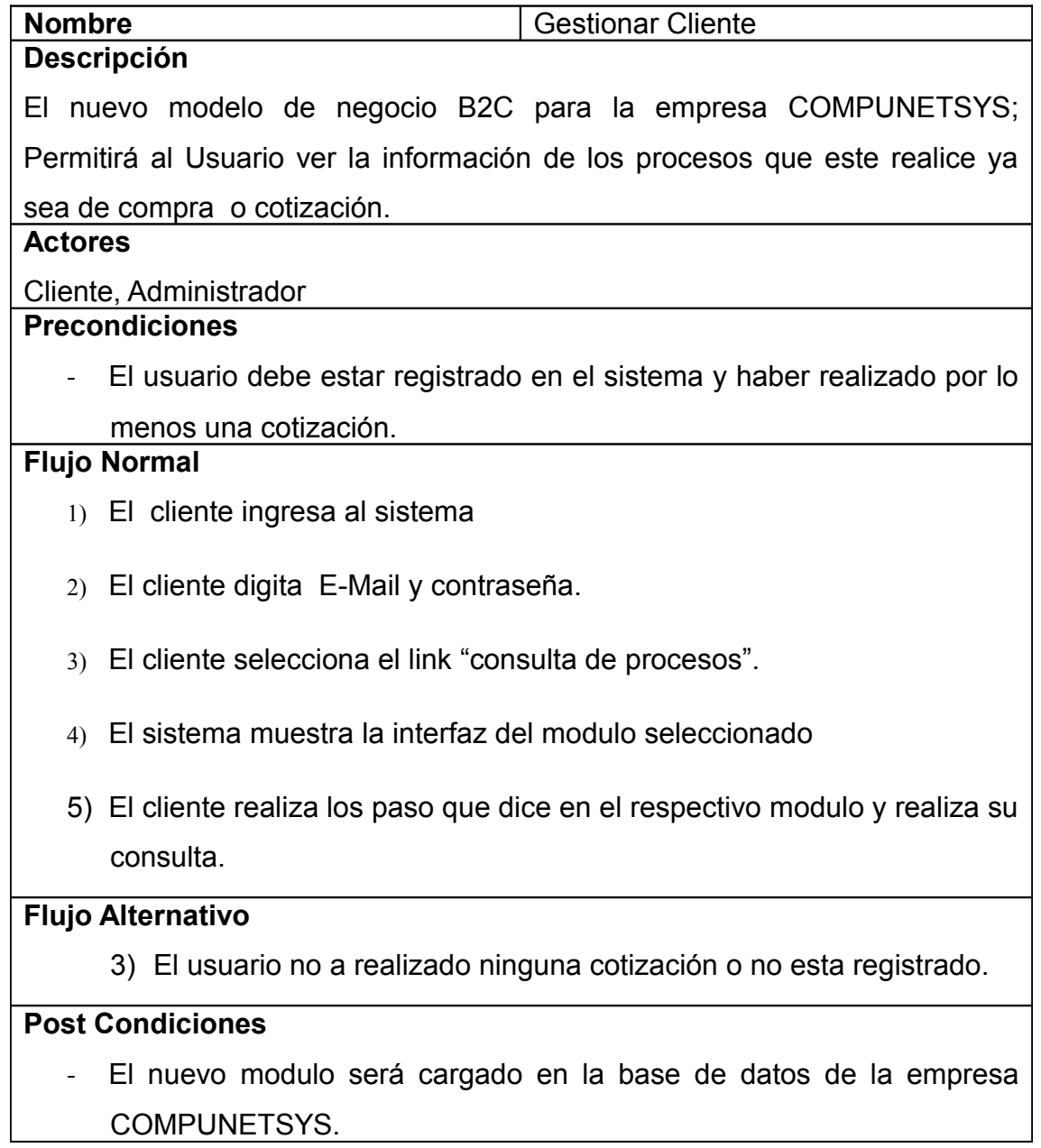

## **2.10.3.12 CASO DE USO: Generar cotizaciones**

## **Ilustración 17 generar cotizaciones**

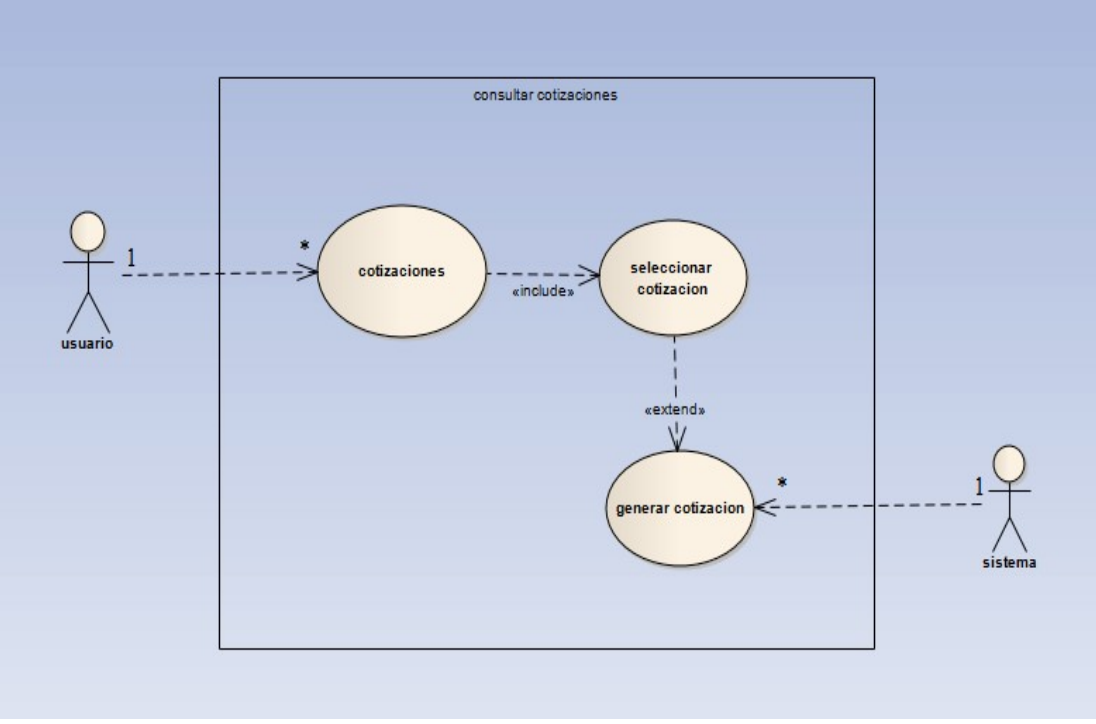

**Fuente: proyecto de tesis**

### **Tabla 20: Documentación Caso de Uso: Generar Cotizaciones**

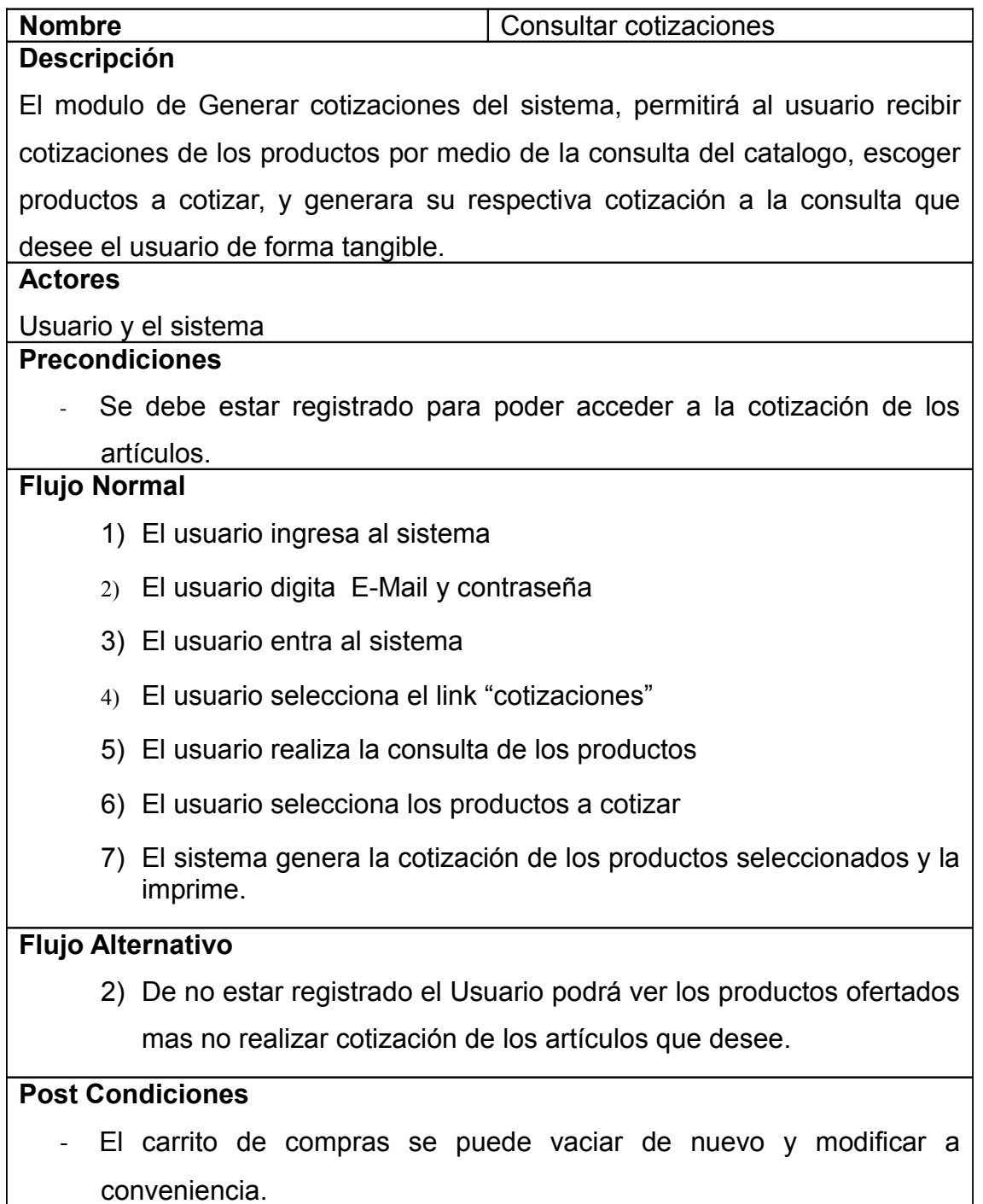

## **2.11 ANALISIS**

Esta fase muestra el análisis del funcionamiento del sistema de información, teniendo en cuenta las funcionalidades propuestas para el desarrollo del aplicativo, además aclara los procesos necesarios para la operación del sistema B2C para la empresa COMPUNETSYS.

En la ilustración 18 tenemos las relaciones entre las tablas por medio de un diagrama de clases.

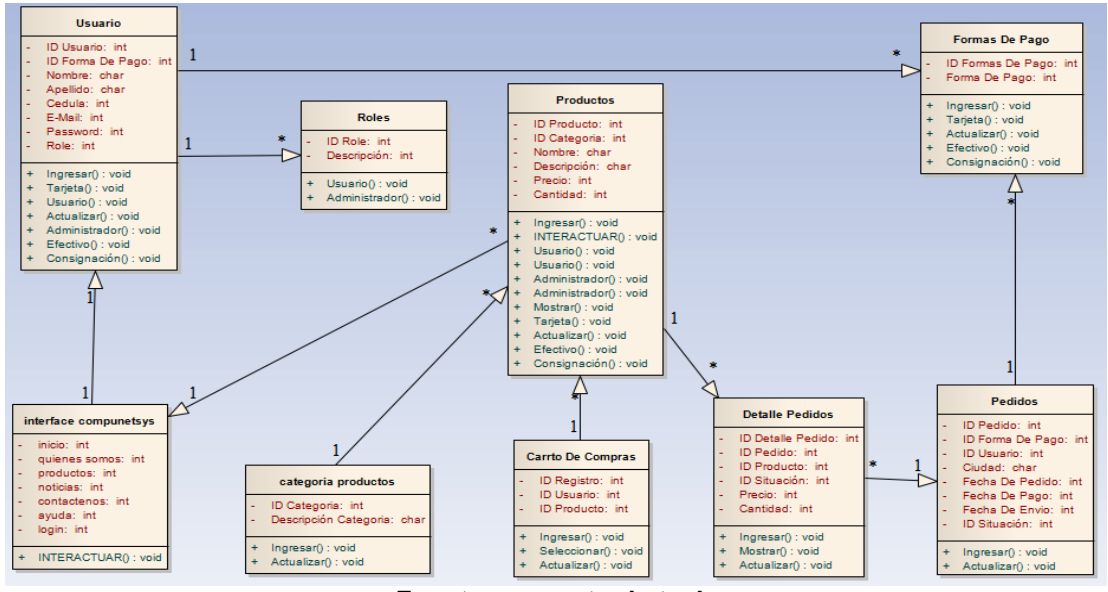

**Ilustración 18: Diagrama de Clases**

**Fuente: proyecto de tesis**

## **2.11.1 DIAGRAMAS DE SECUENCIA**

Estos diagramas describen las actividades que realizan los diferentes actores y objetos que intervienen en los casos de uso de forma cronológica, permitiendo entender el sistema de información de acuerdo a los eventos o acciones que se realizan entre ellos.

## **2.11.1.1 GESTIONAR INGRESO AL SISTEMA**

Independientemente de ser cliente o administrador los pasos van a ser los mismo hasta cuando el sistema concede los permisos ya que siendo

administrador se abrirán más opciones, en la ilustración 19 podemos ver los pasos para el ingreso a el sistema.

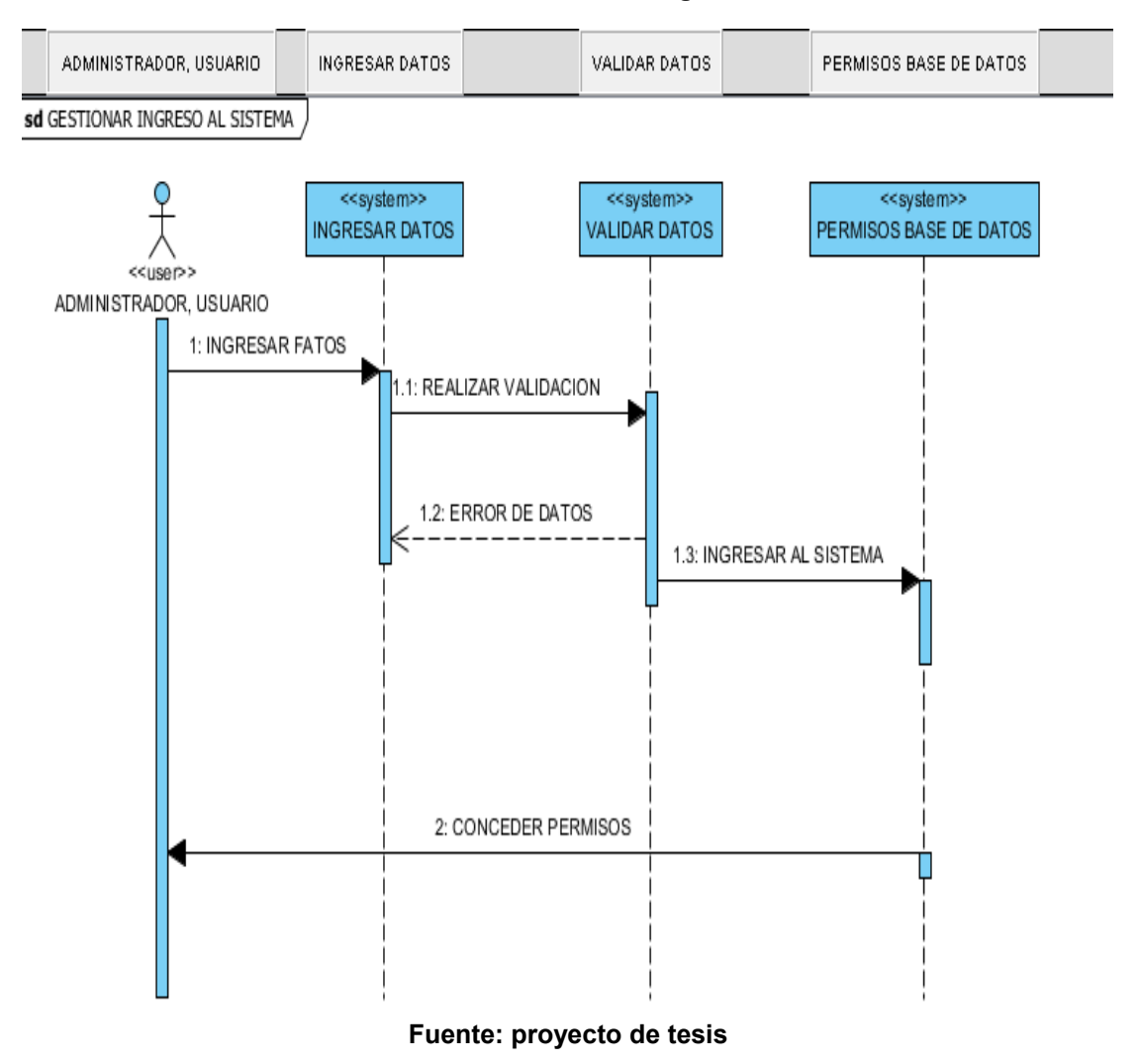

**Ilustración 19: Gestionar Ingreso Al Sistema**

## **2.11.1.2 GESTIONAR USUARIOS**

En el momento en que el usuario se registra en el sitio y todos sus datos son validos se convierte en cliente de la empresa. En la ilustración 20 vemos la secuencia de los pasos para el registro de un usuario.

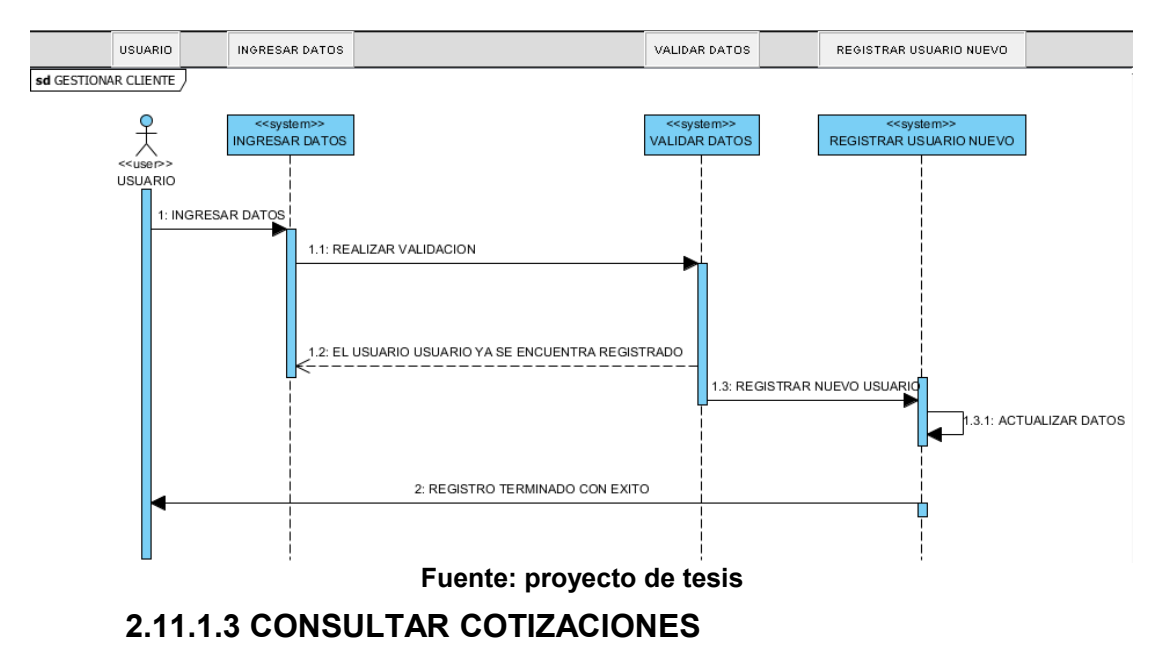

**Ilustración 20: Gestionar Usuarios**

Después de realizar su registro correctamente el usuario, ahora cliente podrá realizar cotizaciones para futuras compras y estar al tanto de los precios. En la ilustración 21 vemos la secuencia de los pasos para consultar cotizaciones.

**Ilustración 21: Consultar Cotizaciones**

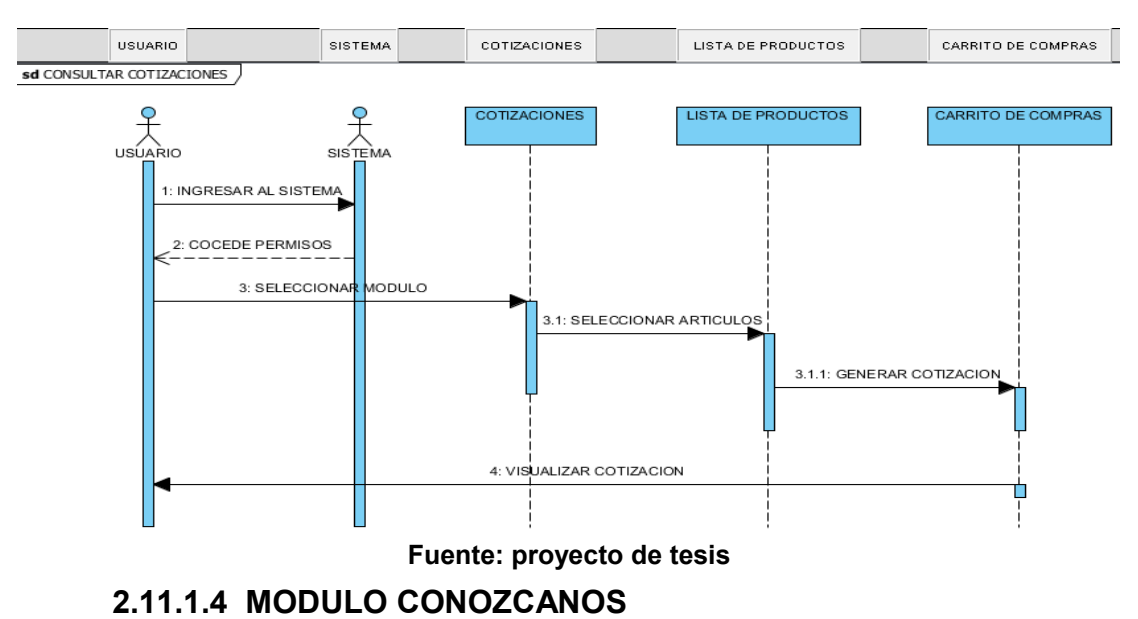

Es la forma de dar a conocer a los clientes la integridad de la empresa por medio de la misión y la visión de esta. En la ilustración 23 vemos la secuencia de los pasos para realizar esta consulta.

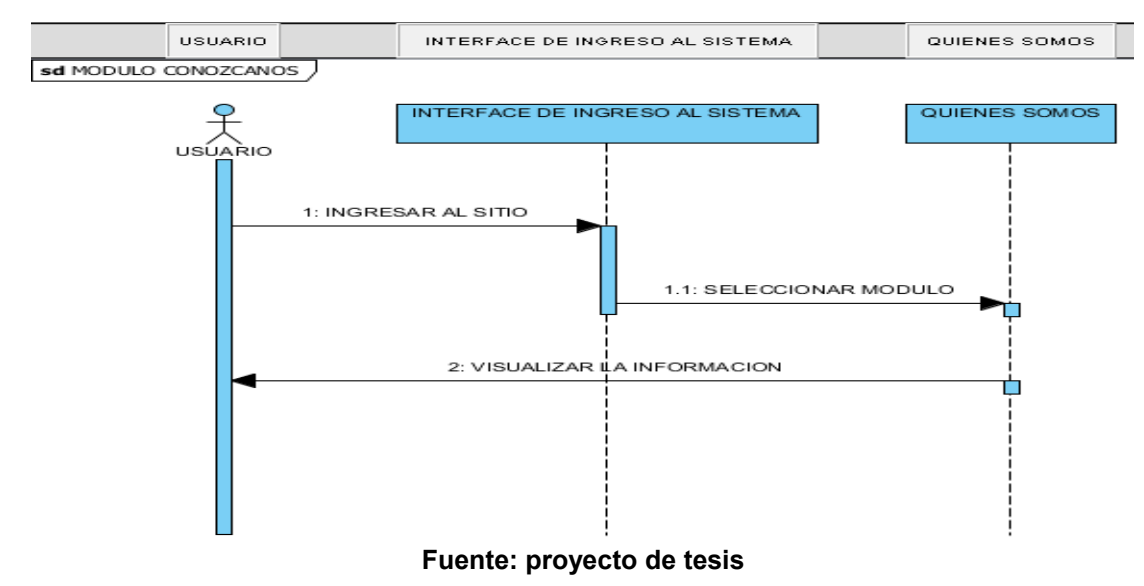

### **Ilustración 23: Modulo Conózcanos**

**2.11.1.5 REALIZAR PEDIDOS**

Es la forma que tienen los clientes de realizar una compra con el nuevo sistema de información. En la ilustración 24 vemos los pasos que debe seguir un cliente para realizar un pedido.

**Ilustración 24: Realizar Pedido**

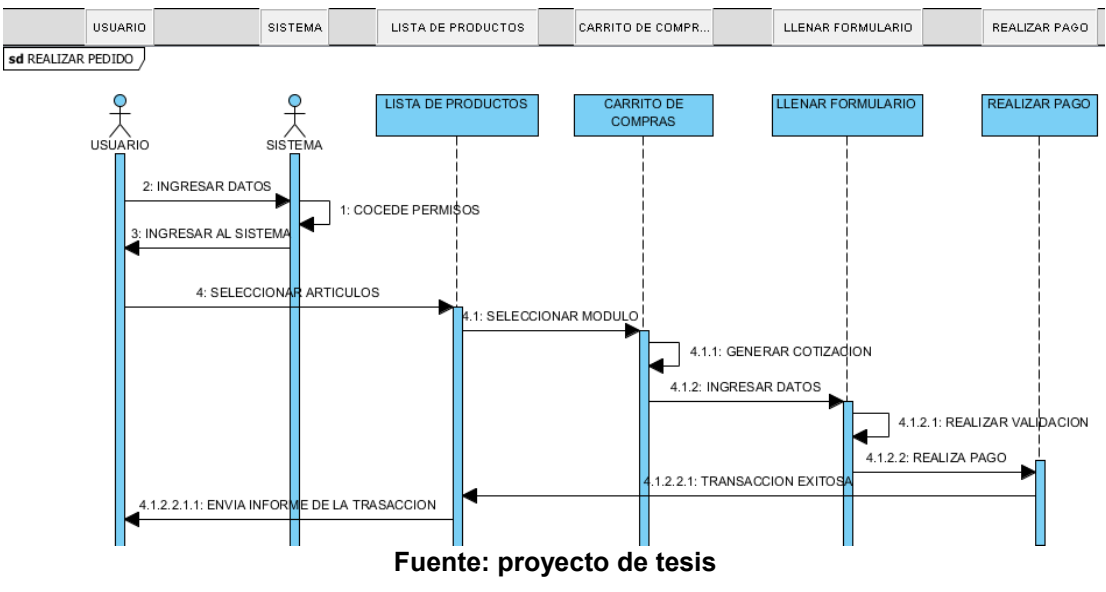

**2.11.1.6 GESTIONAR NOTICIAS**

El admistrador es el encargado de tener las últimas noticias publicadas en el sitio. En la ilustración 25. Vemos los pasos que debe seguir el administrador para registrar una nueva noticia o actualizar una ya existente.

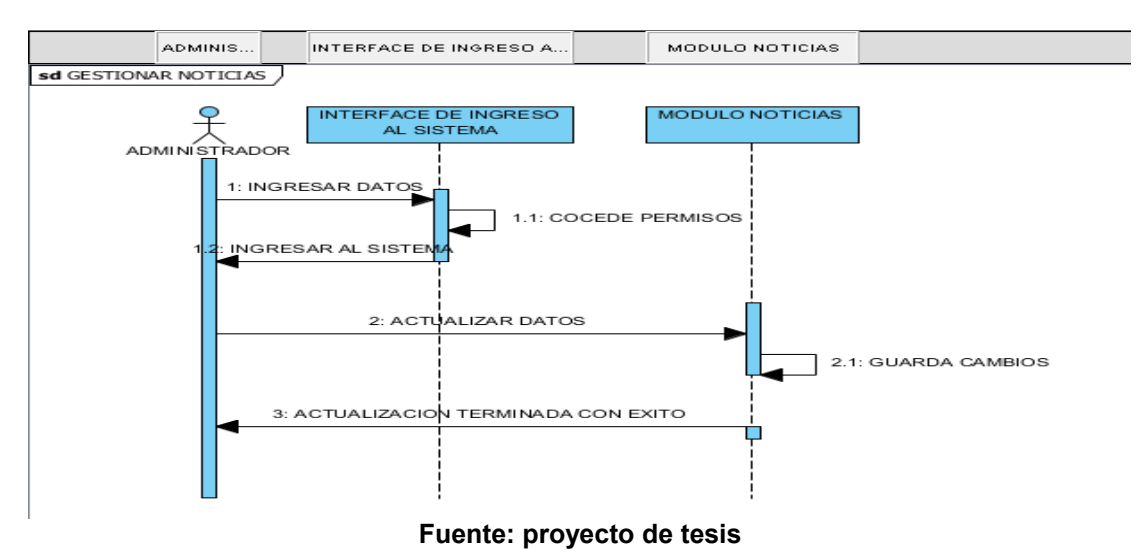

### **Ilustración 25: Gestionar Noticias**

**2.11.1.7 MODULO ADMINISTRACION**

Cuando un usuario es registrado como administrador desde la misma base de datos este se hace acreedor de unas opciones para poder administrar todo el sistema de información. En la ilustración 26 vemos los pasos que debe seguir el administrador para realizar cualquier modificación.

**Ilustración 26: Modulo Administración**

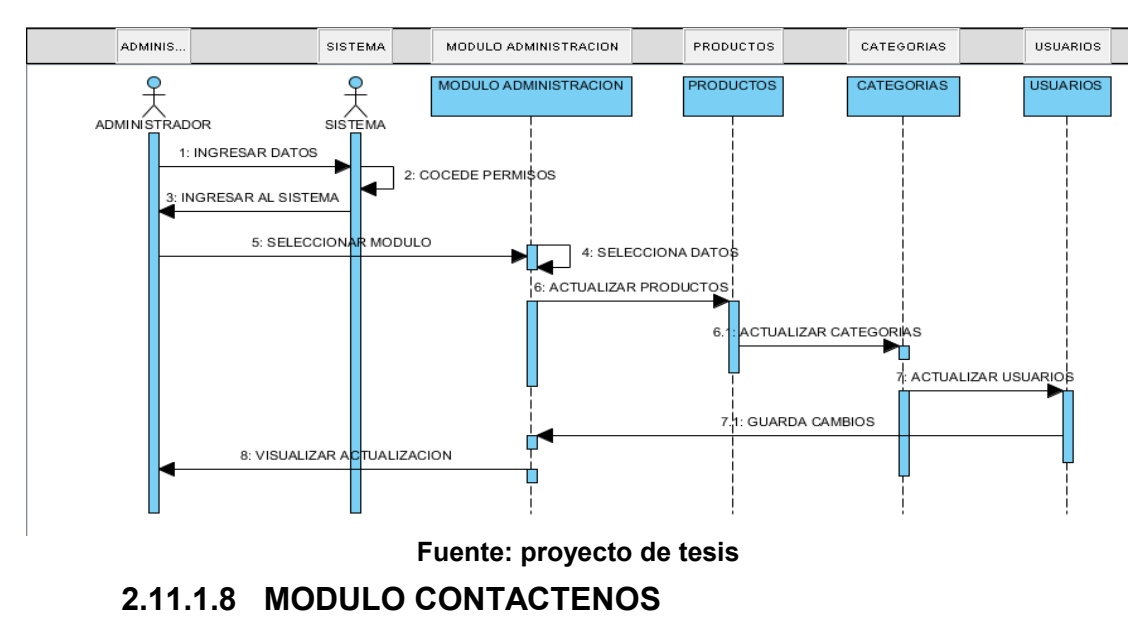

Por medio de este modulo el cliente puede comunicarse con la empresa para realizar cualquier sugerencia, consulta o inquietud que este tenga y recibirá su respuesta a vuelta de correo. En la ilustración 27 vemos los pasos que debe seguir un usuario para poder enviar estos mensajes.

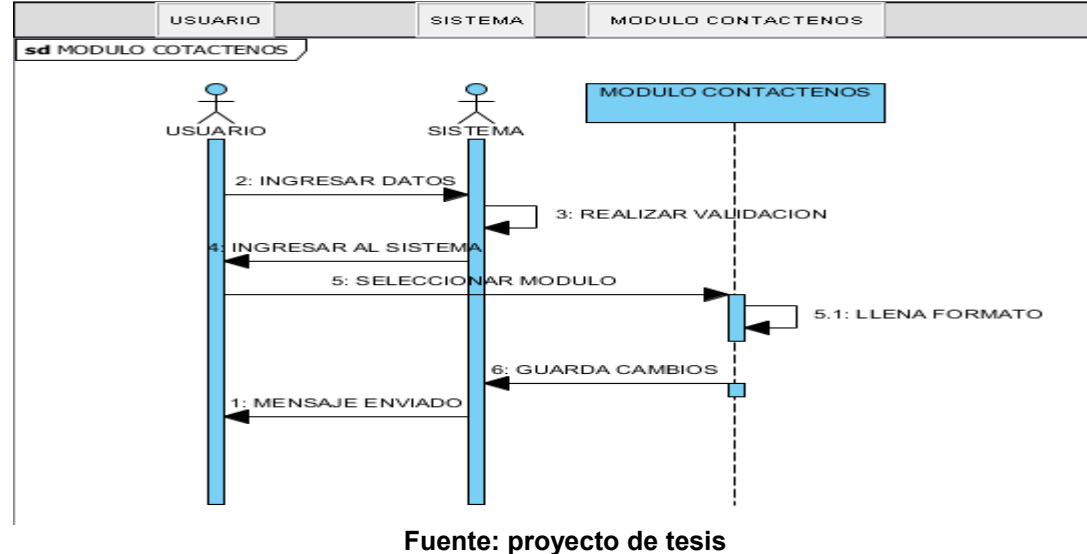

**Ilustración 27: Modulo Contáctenos**

**2.11.1.9 MODULO AYUDA**

En este modulo el usuario obtiene ayuda sobre diferentes temas los cuales el podrá proponer. En la ilustración 28 vemos los pasos para utilizar el modulo ayuda.

**Ilustración 28: Modulo Ayuda**

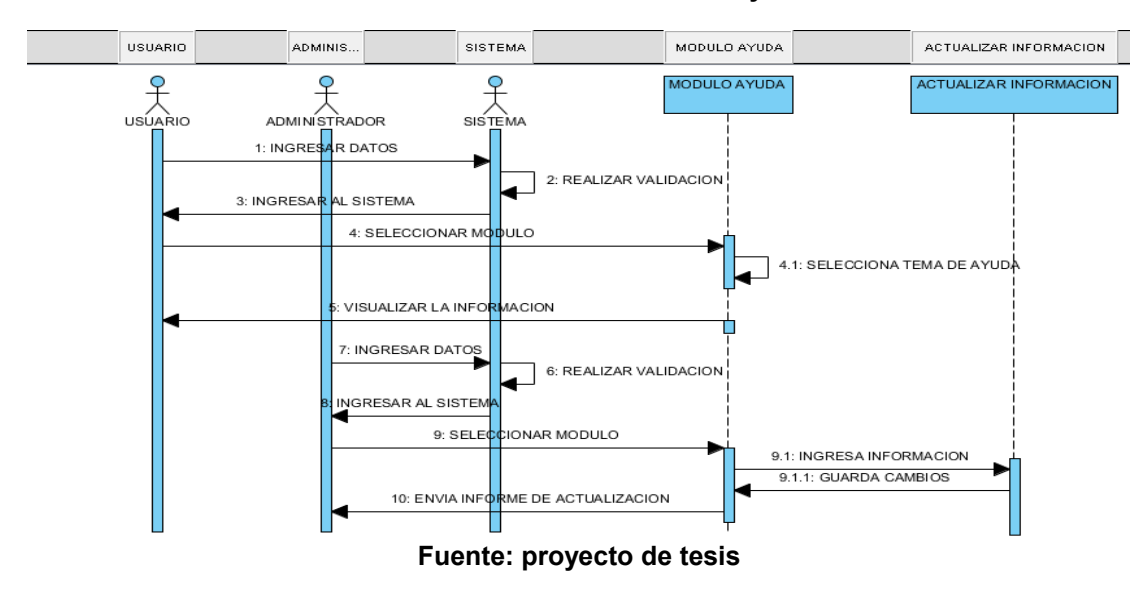

## **2.11.1.10 GENERAR COTIZACIONES**

Este modulo es utilizado para saber el precio de nuestra compra sin necesidad de comprarla y facilitarle la información al usuario y este decida si realiza su compra o no. En la ilustración 29 vemos los pasos que debe seguir un usuario para realizar cotizaciones.

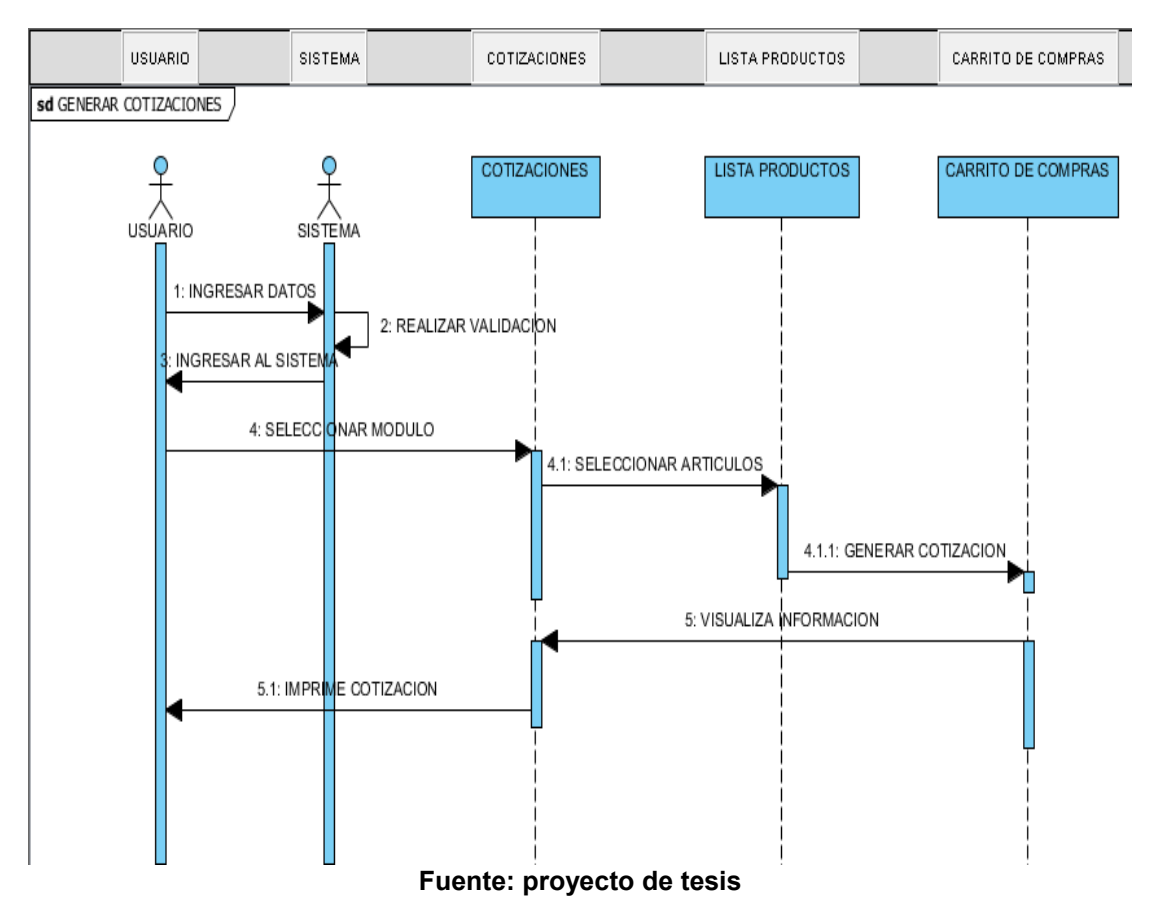

### **Ilustración 29: Generar Cotizaciones**

## **2.11.2 DIAGRAMAS DE ACTIVIDAD**

Los diagramas de actividad muestran el flujo de actividades que se desarrollan en el sistema de información en el momento de su funcionamiento en cada caso de uso.

## **2.11.2.1 GESTIONAR INGRESO AL SISTEMA**

Todos los usuarios deben registrar un mail y una contraseña para ingresar al sistema y realizar una compra o si es administrador modificar cualquier cosa. En la ilustración 30 podemos ver los pasos para el ingreso a el sistema.

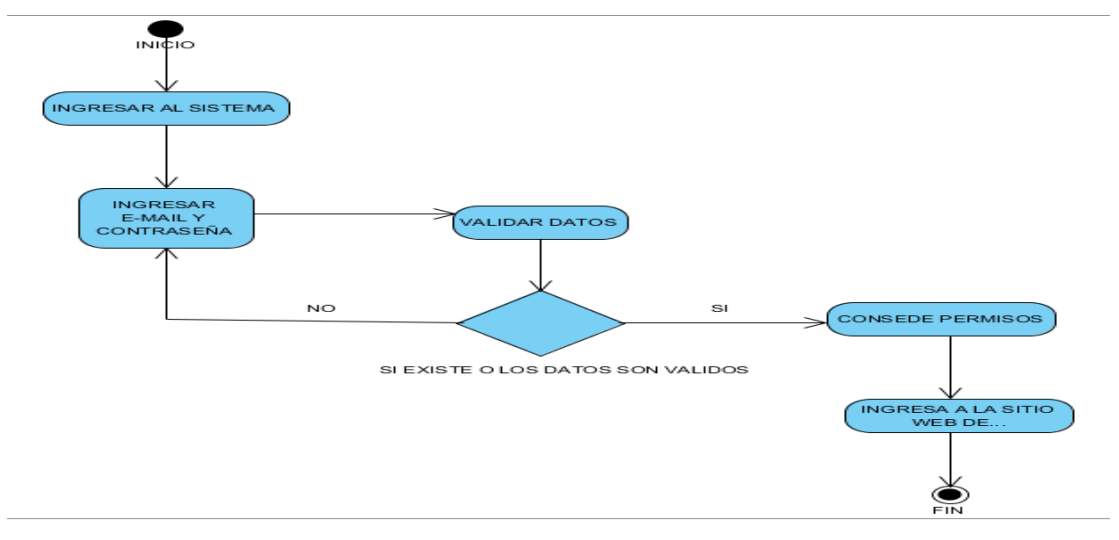

### **Ilustración 30: Gestionar Ingreso Al Sistema**

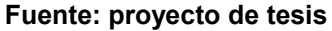

## **2.11.2.2 GESTIONAR USUARIO**

En el momento en que el usuario se registra en el sitio y todos sus datos son validos se convierte en cliente de la empresa. En la ilustración 31 vemos la secuencia de los pasos para el registro de un usuario.

### **Ilustración 31: Gestionar Usuario**

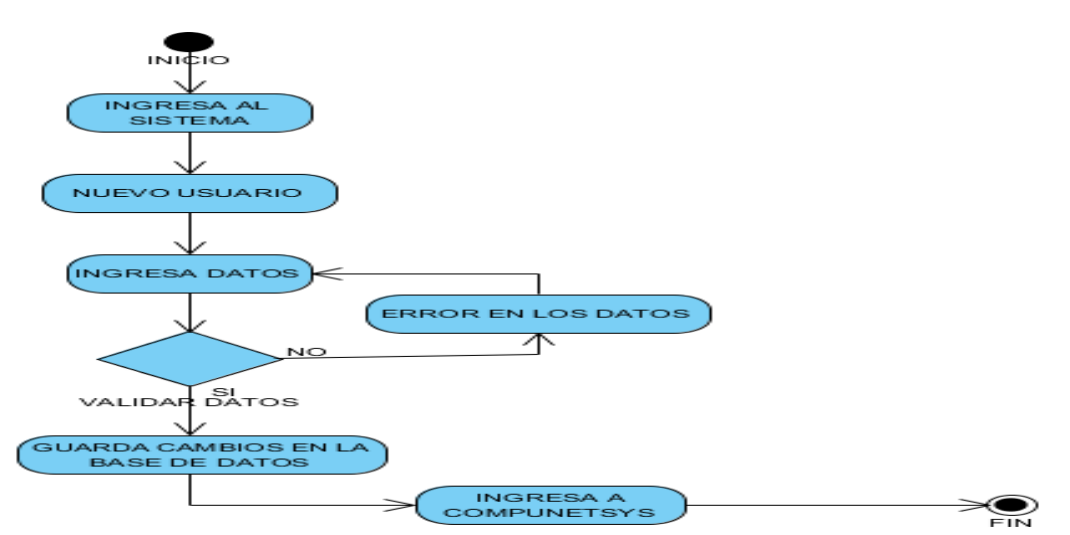

**Fuente: proyecto de tesis**

## **2.11.2.3 CONSULTAR COTIZACIONES**

El cliente podrá realizar cotizaciones para futuras compras y estar al tanto de los precios. En la ilustración 32 vemos la secuencia de los pasos para consultar cotizaciones.

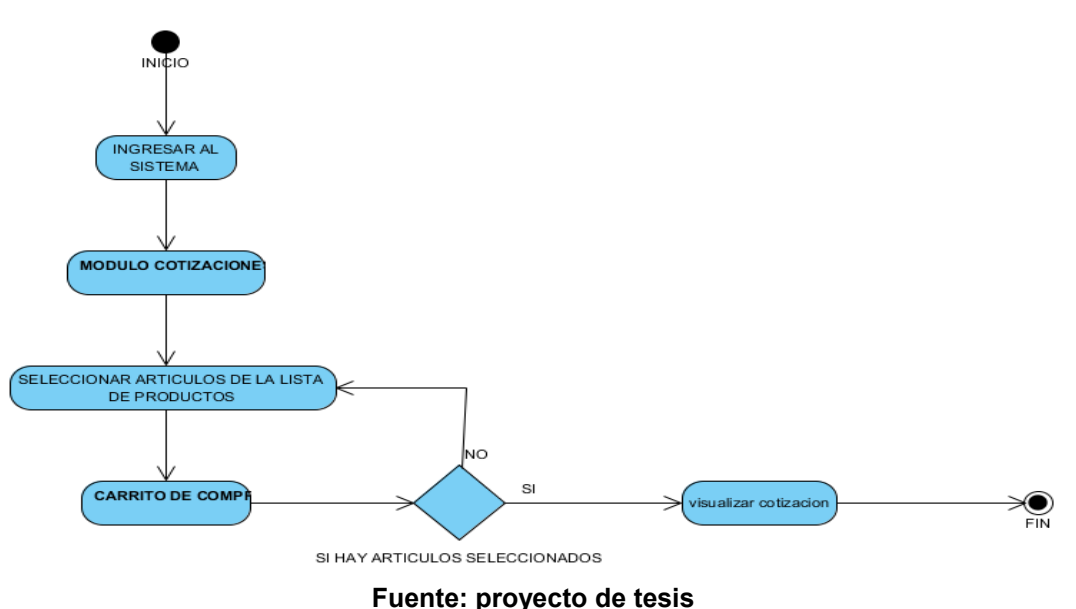

### **Ilustración 32: Consultar Cotizaciones**

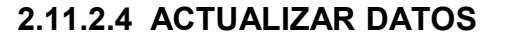

El usuario debe seguir unos pasos para realizar cambios en el registro que ya realizo en la base de datos. En la ilustración 33 vemos los pasos para realizar la actualización de la información.

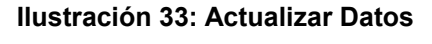

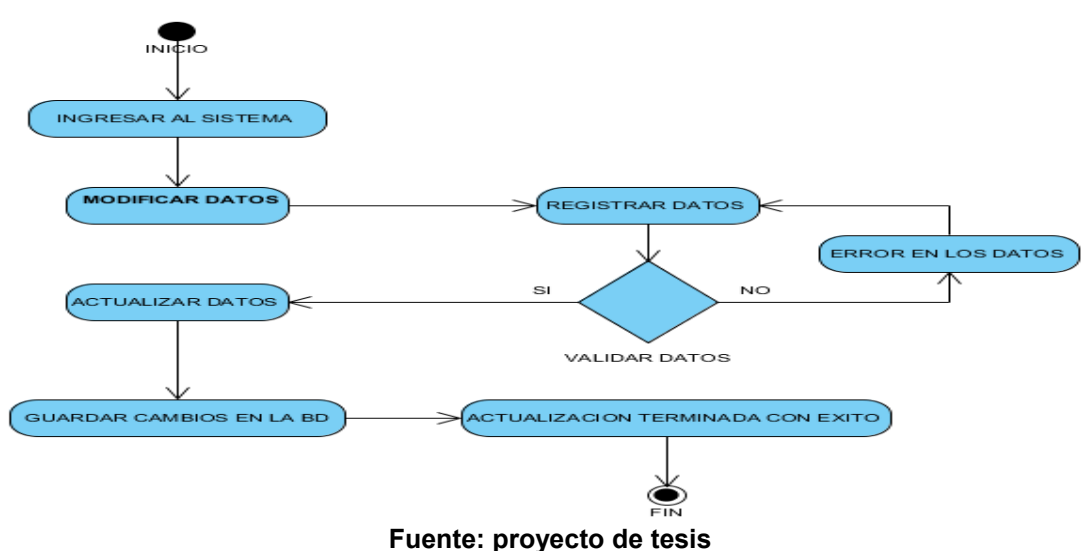

## **2.11.2.5 MODULO CONOZCANOS**

Es la forma de dar a conocer a los clientes la integridad de la empresa por medio de la misión y la visión de esta. En la ilustración 34 vemos la secuencia de los pasos para ver esta información.

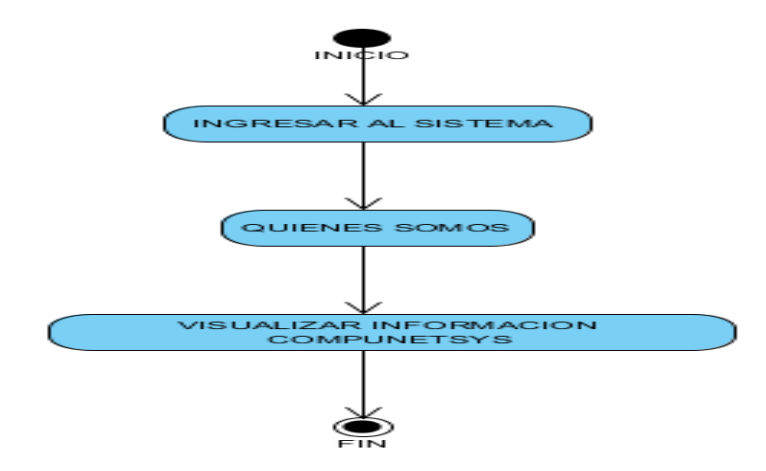

### **Ilustración 34: Modulo Conózcanos**

**Fuente: proyecto de tesis**

### **2.11.2.6 REALIZAR PEDIDOS**

Es la forma que tienen los clientes de realizar una compra con el nuevo sistema de información. En la ilustración 35 vemos los pasos que debe seguir un cliente para realizar un pedido.

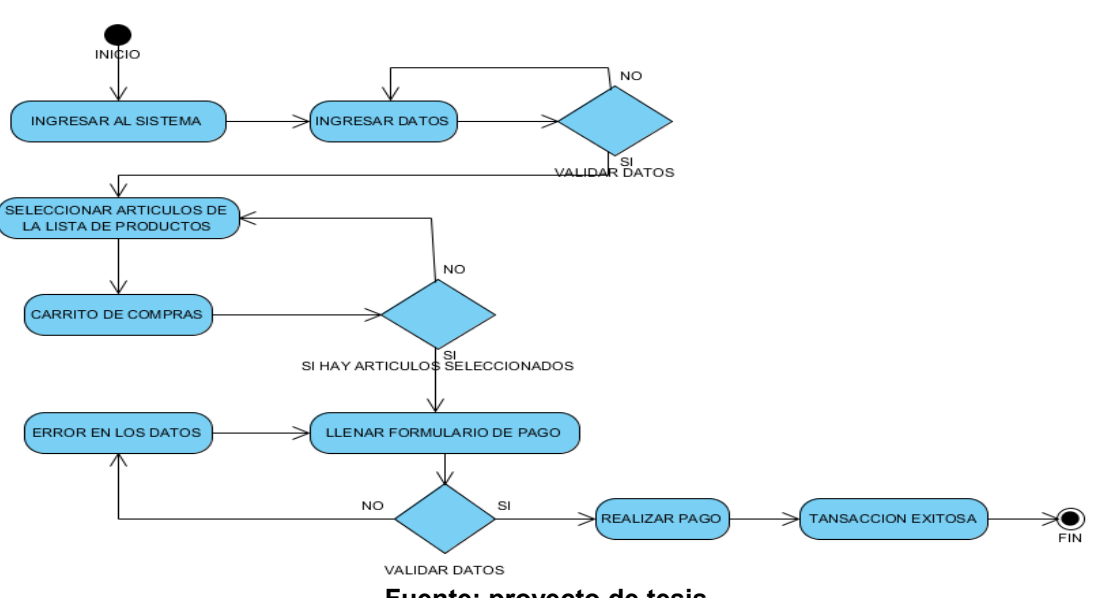

**Ilustración 35: Realizar Pedidos**

**Fuente: proyecto de tesis**

## **2.11.2.7 GESTIONAR NOTICIAS**

El administrador es el encargado de tener las últimas noticias publicadas en el sitio. En la ilustración 36. Vemos los pasos que debe seguir el administrador para registrar una nueva noticia o actualizar una ya existente.

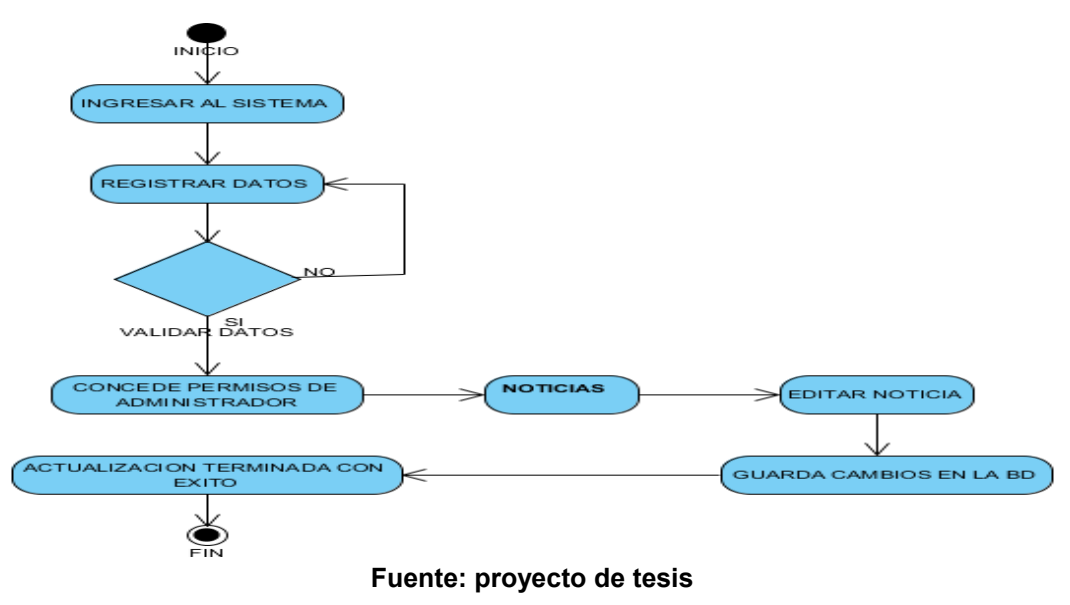

**Ilustración 36: Gestionar Noticias**

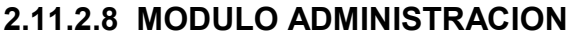

Cuando un usuario es registrado como administrador desde la misma base de datos este se hace acreedor de unas opciones para poder administrar todo el sistema de información. En la ilustración 37 vemos los pasos que debe seguir el administrador para realizar cualquier modificación.

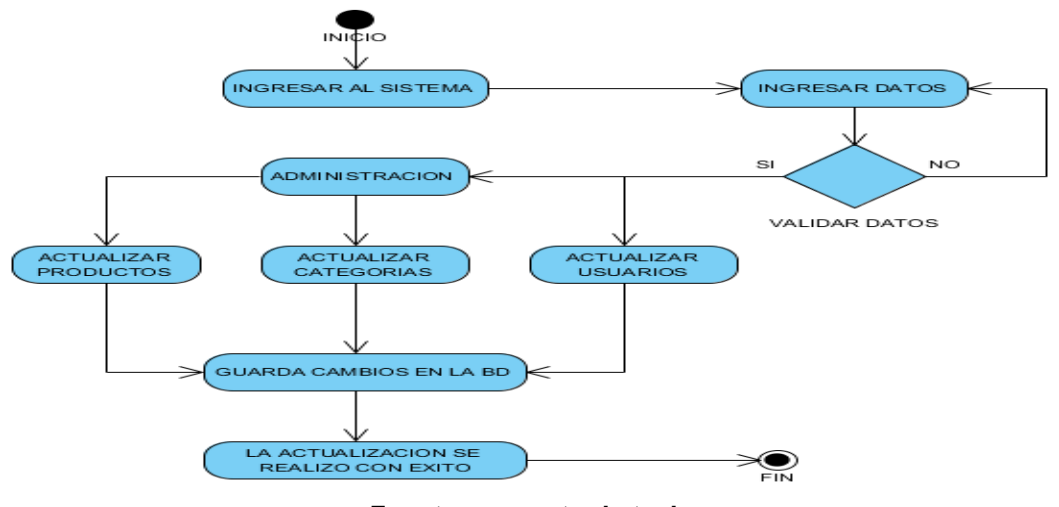

**Ilustración 37: Modulo Administración**

**Fuente: proyecto de tesis**

## **2.11.2.9 MODULO CONTACTENOS**

Por medio de este modulo el cliente puede comunicarse con la empresa para realizar cualquier sugerencia, consulta o inquietud que este tenga y recibirá su respuesta a vuelta de correo. En la ilustración 38 vemos los pasos que debe seguir un usuario para poder enviar estos mensajes.

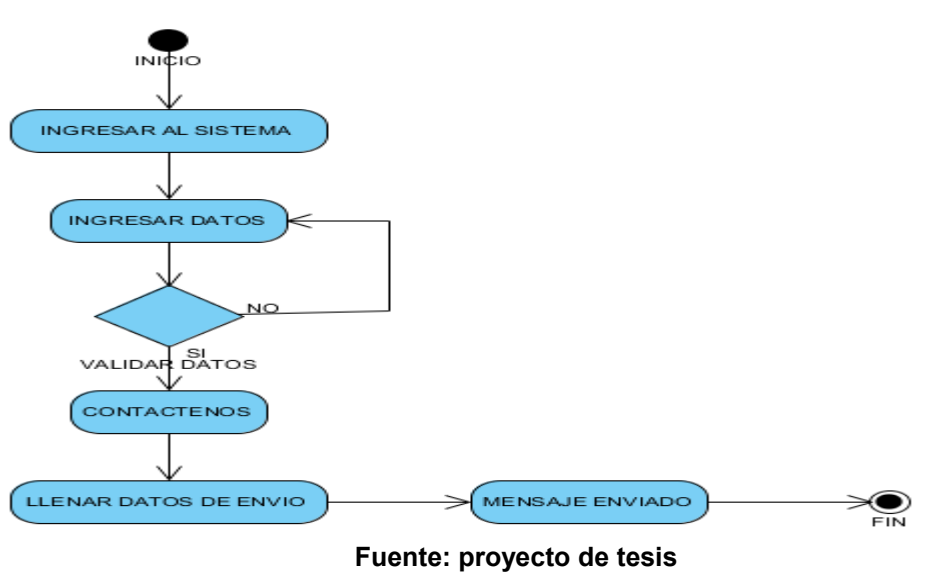

### **Ilustración 38: Modulo Contáctenos**

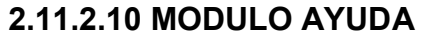

En este modulo el usuario obtiene ayuda sobre diferentes temas los cuales el podrá proponer. En la ilustración 39 vemos los pasos para utilizar el modulo ayuda.

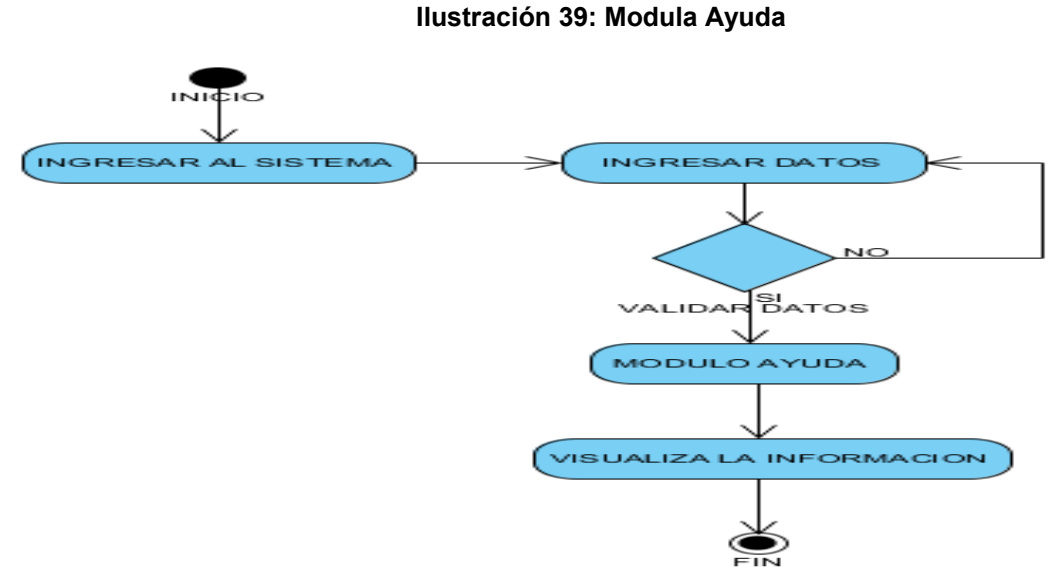

**Fuente: proyecto de tesis**

## **2.11.2.11 GENERAR COTIZACIONES**

Después de realizar su registro correctamente el usuario, ahora cliente podrá realizar cotizaciones para futuras compras y estar al tanto de los precios. En la ilustración 40 vemos la secuencia de los pasos para consultar cotizaciones

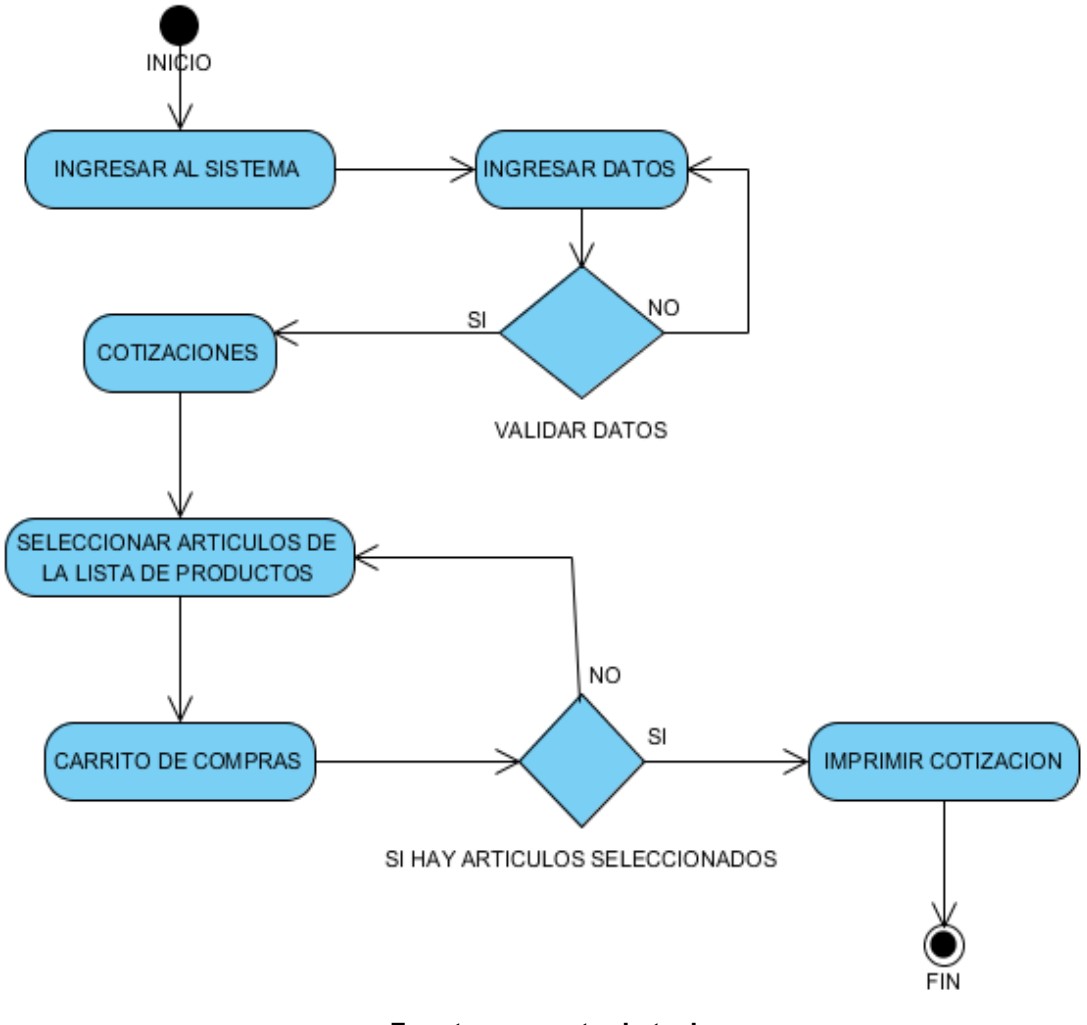

### **Ilustración 40: Generar Cotizaciones**

**Fuente: proyecto de tesis**

## **CAPITULO 3. FASE DE INGENIERIA**

## **3.1 ANÁLISIS**

En este capítulo se encuentran los resultados de los análisis y pruebas realizadas debidamente documentados, teniendo en cuenta cada una de las fases del desarrollo de un proyecto de grado y siguiendo cada uno de los paso de la metodología establecida.

Para llevar a cabo este análisis se realizaron una serie de entrevistas, con las personas encargadas de la empresa COMPUNETSYS Y con sus empleados, en las que se busco indagar cuales son las principales necesidades de la empresa.

Con estas entrevistas, se recolectó información muy importante y necesaria para el desarrollo del proyecto: que es, que espera la compañía del proyecto, los problemas actuales, lo que espera el cliente, el resultado que se espera alcanzar con el software a desarrollar.

## **3.2 DESARROLLO DEL SISTEMA**

## **3.2.1 PARADIGMA DEL ESPIRAL.**

El modelo en espiral de los procesos de software es un modelo del ciclo de meta-vida. En este modelo, el esfuerzo de desarrollo es iterativo. Tan pronto como uno completa un esfuerzo de desarrollo, otro comienza. Además, en cada desarrollo ejecutado, puedes seguir estos cuatro pasos: El modelo en espiral captura algunos principios básicos:

- 
- Decidir qué problema se quiere resolver antes de iniciar a resolverlo.
- Examinar las múltiples alternativas de acción y elegir una de las más convenientes.
- Evaluar que está hecho
- Conocer (comprender) los niveles de riesgo, que se toleraran.

## **3.3 PROTOTIPO 1**

## **"SISTEMA DE INFORMACIÓN BASADO EN UN MODELO DE NEGOCIOS ELECTRÓNICO"**

## **3.3.1 PLANIFICACIÓN**

- Lograr desarrollar los respectivos usuarios del sistema de información (Usuario-Administrador, Usuario-Cliente).
- Lograr que el usuario Cliente ingrese al sistema de información mediante la digitación de un Login y password para que solo el tenga acceso a su información, pueda realizar compras y pueda modificar los datos de su cuenta y pueda realizar cotizaciones.
- Lograr que el usuario Administrador ingrese al sistema de información mediante la digitación de un Login y password para que solo él tenga acceso a su información, donde actualice sus datos, elimine o ingrese nuevos Usuarios Cliente, categorías de productos, características de productos, numero de cuentas, actualice noticias, reciba solicitudes de servicio técnico y responda las mismas.

## **3.3.2 ANÁLISIS DE RIESGOS**

- Cambio en los requisitos del proyecto: este es un riesgo el cual por medio de actas y reuniones previamente realizadas con el cliente, y con un seguimiento paso a paso de cada una de estas, se logra que a medida que se va desarrollando el proyecto, el cliente esté al tanto y conforme con el desarrollo del sistema de información.
- El tiempo para el desarrollo del proyecto: Se logra minimizar, con una adecuada planeación del proyecto, y seguimiento estricto al cronograma trazado.
- Aumento en los requerimientos: Se minimiza con el seguimiento estricto de lo estipulado en las actas o documentos elaborados con el cliente.
- Desaprobación del cliente por baja calidad del producto: Se minimiza en su totalidad con el seguimiento del cliente frente al desarrollo paso a paso del sistema de información, respaldándolo con la elaboración de actas o documentos que confirmen la opinión del cliente.

## **3.3.3 INGENIERÍA**

Para desarrollar los objetivos anteriores, se desarrollo la siguiente interfaz grafica para interactuar con el usuario:

**Página de Inicio:** Se encuentra al ingresar, a la página orientada al consumidor, diseñada para la empresa COMPUNETSYS. Con una presentación seria pero llamativa en la cual se encuentran todos los módulos y las categorías por la cual está conformada, un buscador y una opción para registrase o login.

## **Ilustración 41:"página principal del sistema"**

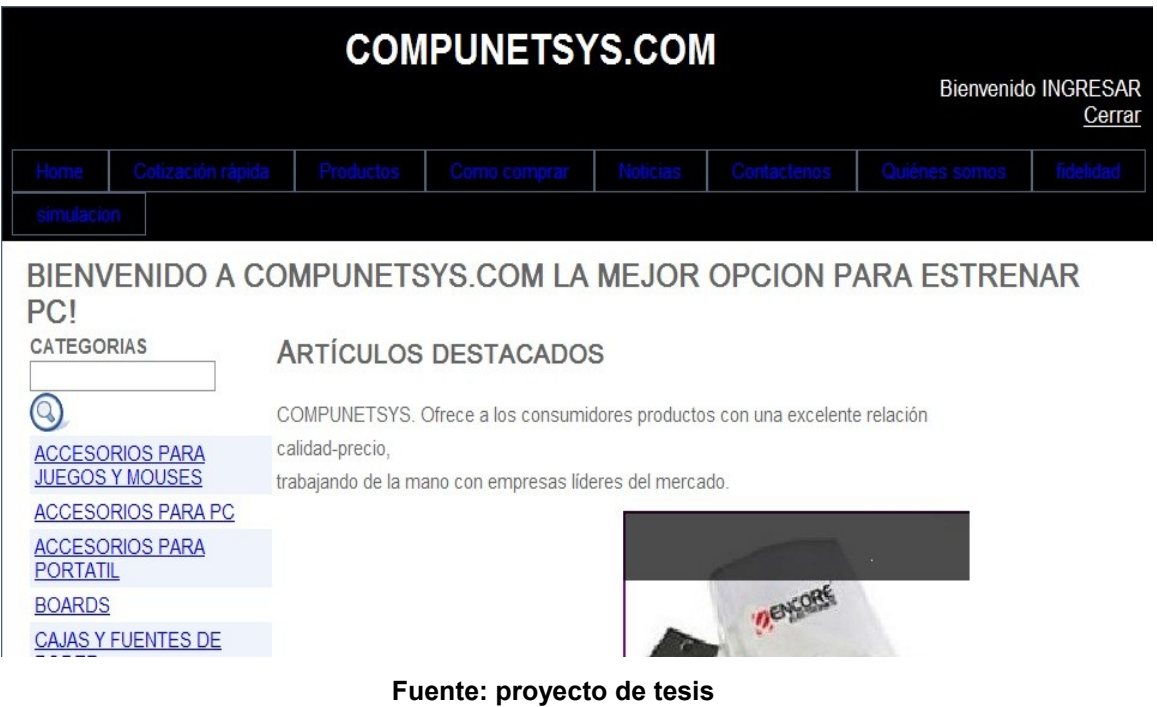

### **Ilustración 42:"LOGIN"**

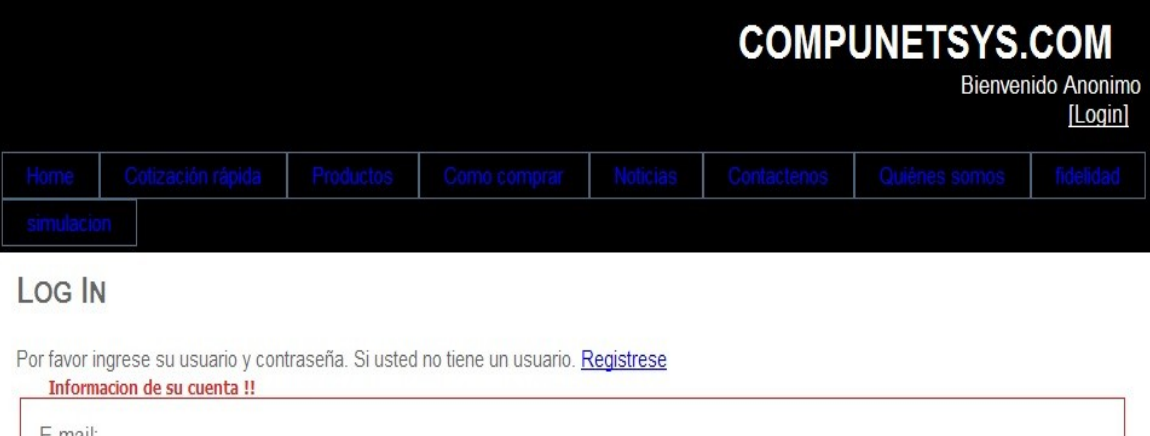

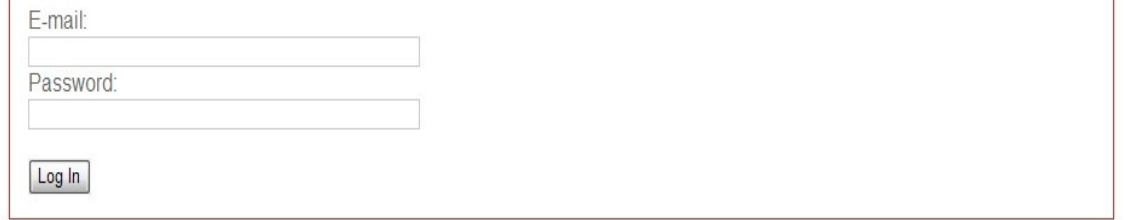

### **Fuente: proyecto de tesis**

• **Quienes somos: Modulo** de presentación de la compañía, donde no

se necesita de identificación o clave para ingresar.

### **Ilustración 43:"Quienes Somos"**

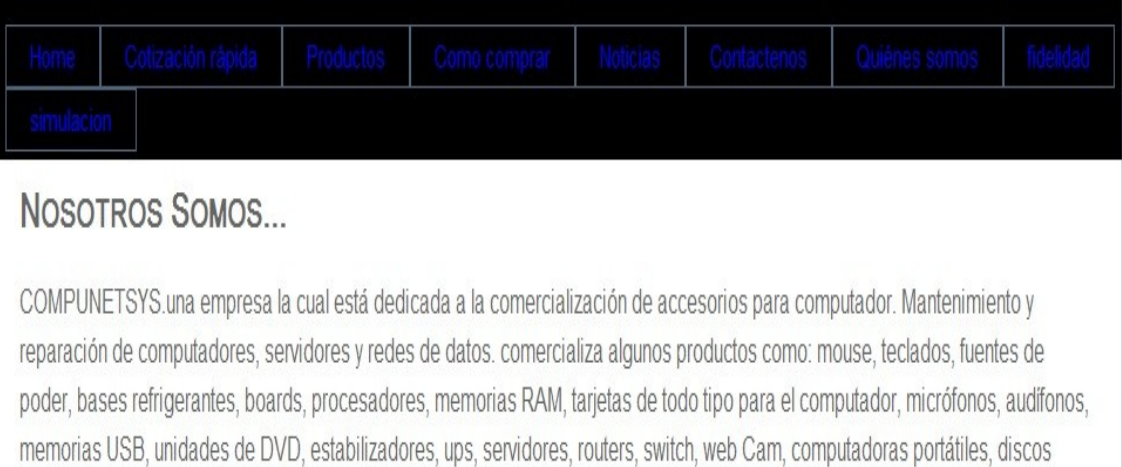

Compunetsys está conformada por una gerencia y un departamento de administración. El cual está encargado de la parte comercial y de ventas.

Nuestro equipo de trabajo está conformado por personal capacitado para brindar una mejor y completa asesoría al cliente, buscando con esto entregar un buen servicio a los clientes. Estamos en una actitud de continuo aprendizaje y conocimiento de los productos que se van dando dentro del mercado.

**VISIÓN** 

duros de todos los tamaños, monitores de todo tipo, entre otros.

## **Fuente: proyecto de tesis**

• **Modulo Como Comprar:** LePermitirá al Usuario, ver detalladamente los pasos a seguir para la compra de los artículos por el medio electrónico.No se necesita de identificación o clave para ingresar.

### **Ilustración 44:"Como Comprar"**

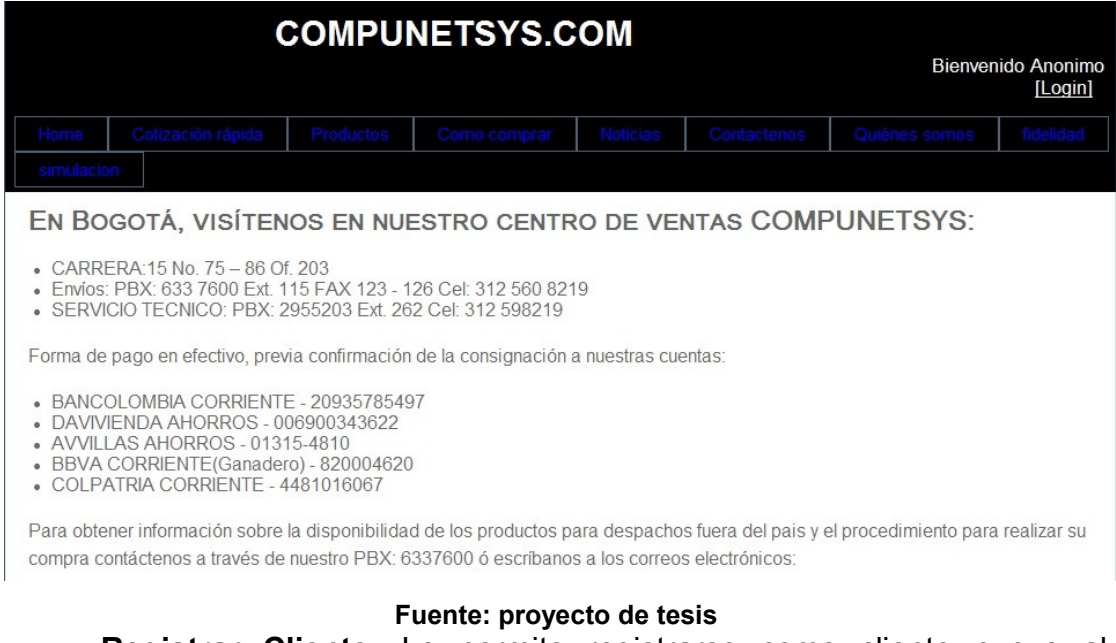

• **Registrar Cliente:** Le permite registrarse como cliente nuevo al respectivo usuario.

## **Ilustración 45:"Registrar Cliente"**

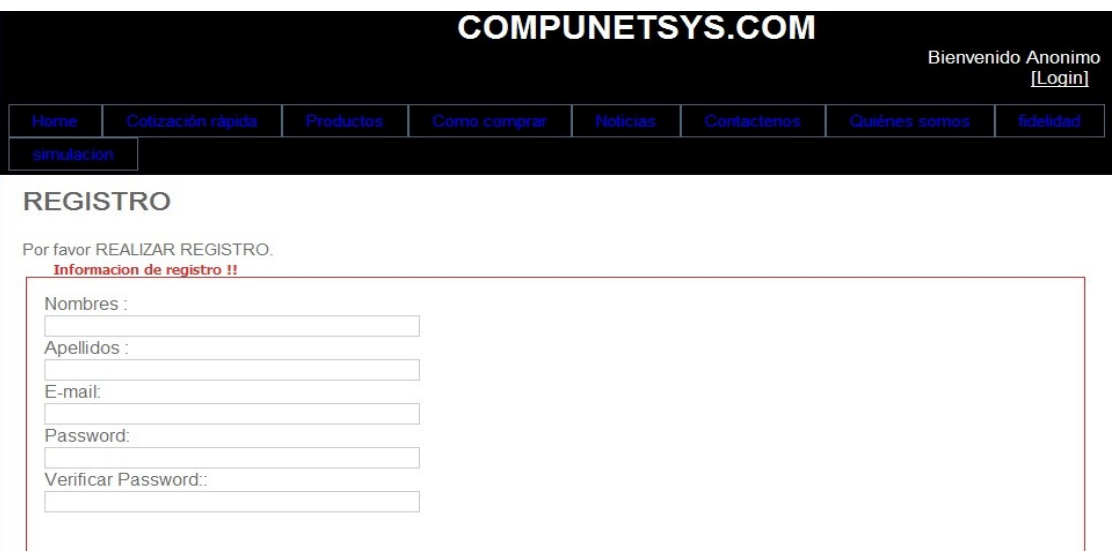

### **Fuente: proyecto de tesis**

**Productos:** EL usuario podrá ver la lista de productos que maneja la compañía. Si realiza el debido registro se habilitara la compra de cada producto.

### **Ilustración 46:"Productos"**

| <b>COMPUNETSYS.COM</b><br><b>Bienvenido Anonimo</b> |                                                                                      |            |                        |                |             |               |         |
|-----------------------------------------------------|--------------------------------------------------------------------------------------|------------|------------------------|----------------|-------------|---------------|---------|
|                                                     |                                                                                      |            |                        |                |             |               | [Login] |
| Cotización rápida                                   | <b>Productos</b>                                                                     |            | Como comprar           |                | Contactenos | Quiénes somos |         |
|                                                     |                                                                                      |            |                        |                |             |               |         |
| <b>Nombre</b>                                       | <b>Descripcion</b>                                                                   |            | Precio Cantidad Imagen |                |             |               |         |
|                                                     |                                                                                      |            | 0                      | $\pmb{\times}$ |             |               |         |
| Adaptador Encore Wireless N150<br>Mini USB          | <b>Adaptador Encore Wireless</b><br>N150 Mini USB                                    | \$35       | 0                      | <b>SOF</b>     |             |               |         |
| Adaptador Encore Wireless N150<br>Mini LISB         | Hasta 150 Mbps, Función de<br>Seguridad "Push<br>Button" (activación de un<br>botón) | \$35       | l O                    | E              |             |               |         |
| BASE REFRIGERANTE DE 2<br><b>VENTILADORES</b>       | Targus PA248U-02 Negro                                                               | \$35       | 0                      |                |             |               |         |
| BASE REFRIGERANTE DE 3<br><b>VENTILADORES</b>       | Coneccion U.S.B Incluida, 4<br>Puertos U.S.B 2.0 Boton de<br>On/Off                  | \$30       | l O                    |                |             |               |         |
| BLAZER AMD PHENOM II X6 1055T                       | Procesador AMD Phenom II<br>X6 1055T 2,8GHZ AM3, Disco                               | $$1.590$ 0 |                        |                |             |               |         |

**Fuente: proyecto de tesis**

• **Sistema de Registro (LOGIN):** Concede los permisos de registro al Cliente o Administrador Para poder interactuar con los servicios que presta el nuevo modelo de negocio, ingresando su respectivo E-Mail y Password.

**Ilustración 47:"Ingreso al Sistema"**

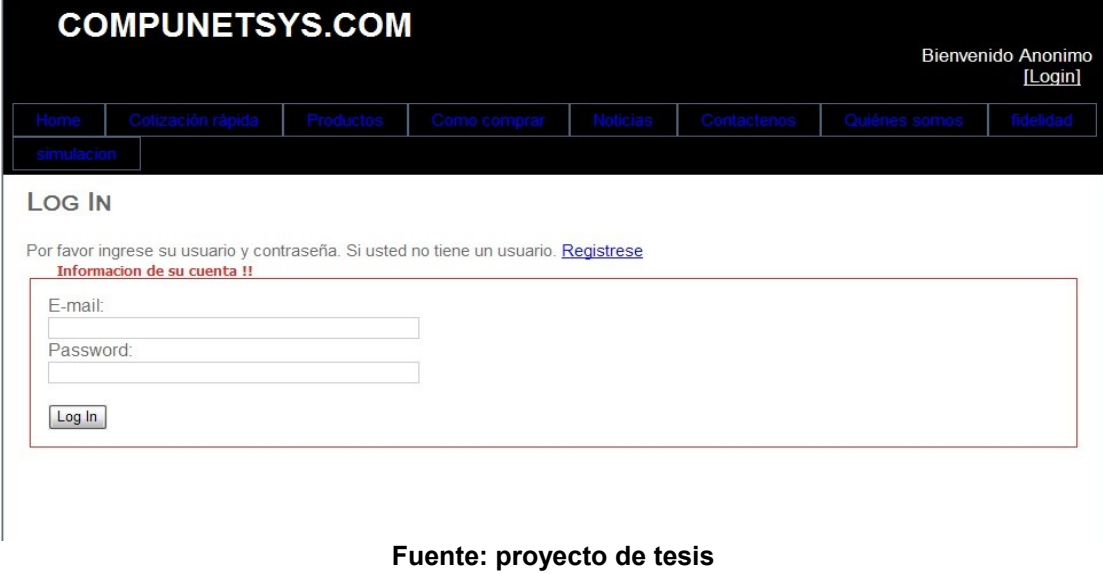

• **Cotización Rápida:** Permitirá al usuario realizar una cotización de los productos de interés para el consumidor luego de realizar el respectivo ingreso al sistema.

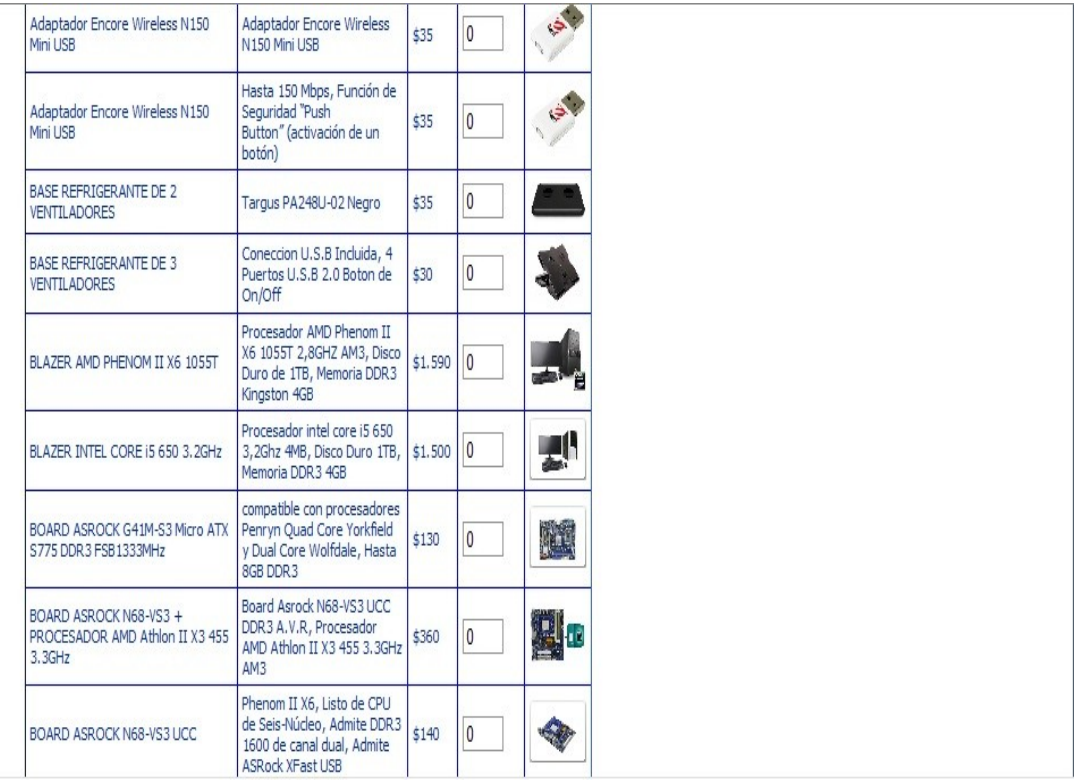

## **Ilustración 48:"Cotización Rápida"**

**Fuente: proyecto de tesis**

## **3.4 PROTOTIPO 2**

# **"SISTEMA DE INFORMACIÓN BASADO EN UN MODELO DE NEGOCIOS ELECTRÓNICO"**

## **3.4.1 PLANIFICACIÓN**

- Lograr desarrollar un nuevo usuario de administrador para el manejo del sistema y darle permisos al personal autorizado.
- Lograr que el usuario y el Personal Autorizado ingrese al sistema de información electrónico mediante la digitación de un Login y password para que solo él tenga acceso a su información o si es administrador a la información de todos, donde maneje las categorías y el registro de nuevos productos y clientes que tenga en curso la compañía.
- Lograr que el usuario Cliente realice cotizaciones y reciba su respectivo informe de cotización de la compañía vía correo electrónico, de esta misma forma el cliente podrá resolver sus inquietudes o problemas sencillos.
- Lograr que el usuario Administrador reciba y conteste cotizaciones o mensajes de cada uno de los clientes que necesite solicitar los servicios de la compañía.

## **3.4.2 ANÁLISIS DE RIESGOS**

- Cambio en los requisitos del proyecto: este es un riesgo el cual por medio de actas y reuniones previamente realizadas con el cliente, y con un seguimiento paso a paso de cada una de estas, se logra que a medida que se va desarrollando el proyecto, el cliente esté al tanto y conforme con el desarrollo del sistema de información.
- El tiempo para el desarrollo del proyecto: Se logra minimizar, con una adecuada planeación del proyecto, y seguimiento estricto al cronograma trazado.
- Aumento en los requerimientos: Se minimiza con el seguimiento estricto de lo estipulado en las actas o documentos elaborados con el cliente.
- Desaprobación del cliente por baja calidad del producto: Se minimiza en su totalidad con el seguimiento del cliente frente al desarrollo paso a paso del sistema de información, respaldándolo con la elaboración de actas o documentos que confirmen la opinión del cliente.

## **3.4.3 INGENIERÍA**

Para desarrollar los objetivos anteriores, se desarrollaron las siguientes pantallas:

**Página de Inicio:** Se encuentra al ingresar, a la página orientada al consumidor, diseñada para la empresa COMPUNETSYS. Con una presentación seria pero llamativa para el usuario en la cual se encuentran todos los módulos que la conforman.

## **Ilustración 49:"página principal del sistema"**

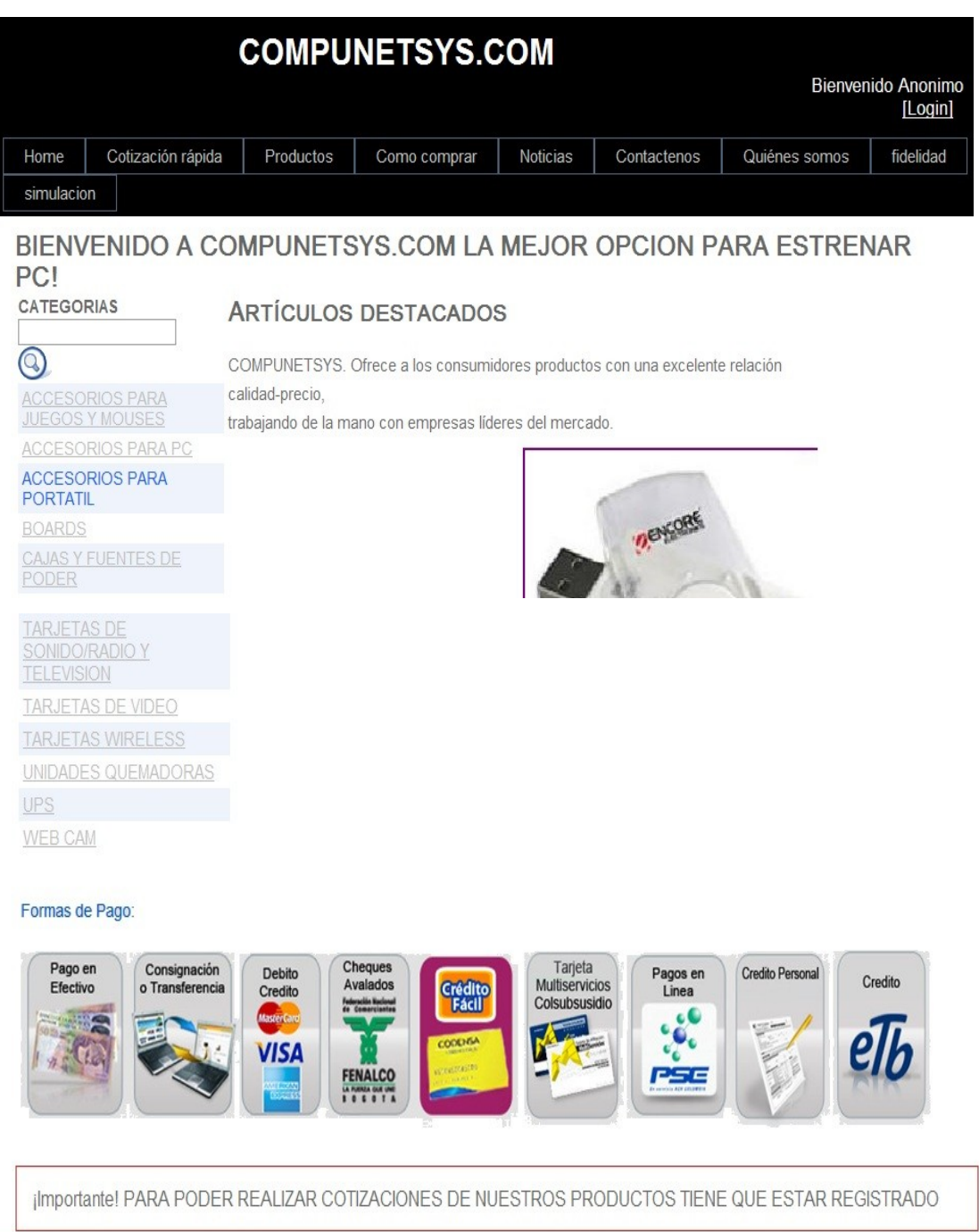

## **Fuente: proyecto de tesis**

**Quienes somos.** Página de presentación de la compañía, donde no Se requiere estar registrado para poder ingresar.

### **Ilustración 50:"quiénes somos"**

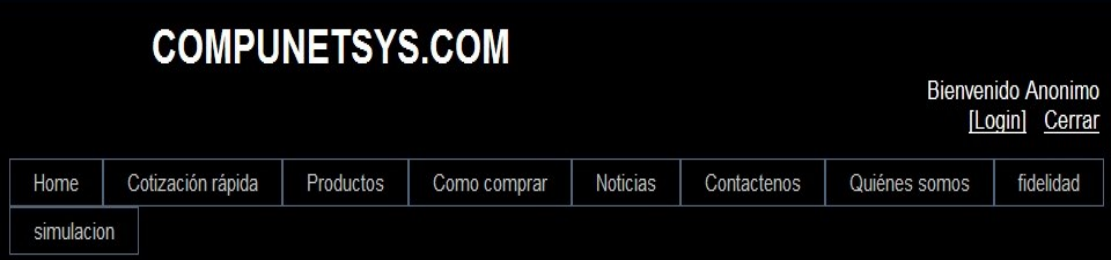

## NOSOTROS SOMOS...

COMPUNETSYS una empresa la cual está dedicada a la comercialización de accesorios para computador. Mantenimiento y reparación de computadores, servidores y redes de datos. comercializa algunos productos como: mouse, teclados, fuentes de poder, bases refrigerantes, boards, procesadores, memorias RAM, tarjetas de todo tipo para el computador, micrófonos, audífonos, memorias USB, unidades de DVD, estabilizadores, ups, servidores, routers, switch, web Cam, computadoras portátiles, discos duros de todos los tamaños, monitores de todo tipo, entre otros.

Compunetsys está conformada por una gerencia y un departamento de administración. El cual está encargado de la parte comercial y de ventas.

Nuestro equipo de trabajo está conformado por personal capacitado para brindar una mejor y completa asesoría al cliente, buscando con esto entregar un buen servicio a los clientes. Estamos en una actitud de continuo aprendizaje y conocimiento de los productos que se van dando dentro del mercado.

Nuestro equipo de trabajo está conformado por personal capacitado para brindar una mejor y completa asesoría al cliente, buscando con esto entregar un buen servicio a los clientes. Estamos en una actitud de continuo aprendizaje y conocimiento de los productos que se van dando dentro del mercado.

#### **VISIÓN**

Es el propósito de COMPUNETSYS en el transcurso de 4 años. Ser la mejor empresa a nivel nacional en la importación, comercialización computadores y accesorios de alta tecnologia para su pc. Brindandole al cliente la tranquilidad, la garantía y la confianza en el producto adquirido y al servicio prestado.

#### **MISIÓN**

Consolidarnos como una empresa internacional con participación en la comercialización de pc, portatiles y accesorios para los mismos

### **VALORES CORPORATIVOS**

Satisfacer permanentemente las necesidades de nuestros clientes frente a la distribucion de nuestros productos, integrando los recursos técnicos y humanos para el mejoramiento continuo de los procesos, obteniendo como resultado una relación benéfica entre precio y calidad en la cadena de distribución, cumpliendo con los requisitos técnicos y legales exigidos por las entidades gubernamentales.

#### **Fuente: proyecto de tesis**

• **Como Comprar.** LePermitirá al Usuario, ver detalladamente los pasos a seguir para realizar su compra por este medio electrónico.No se requiere estar registrado para poder ingresar.

#### **Ilustración 51: "como comprar"**

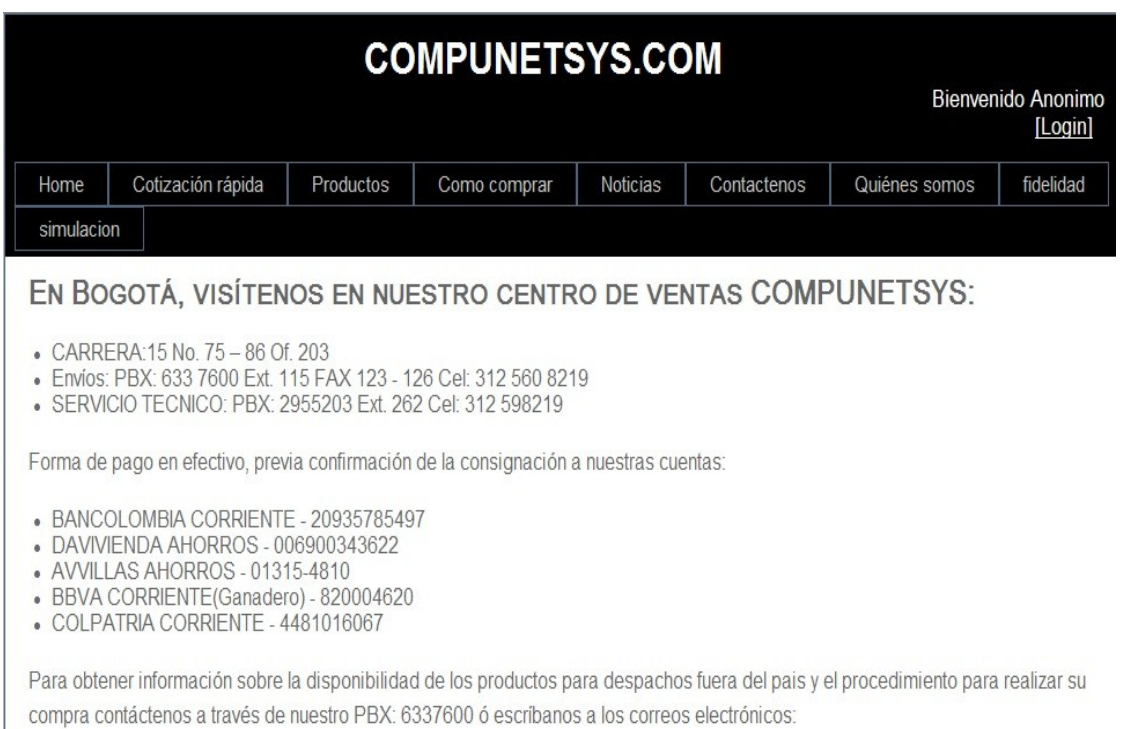
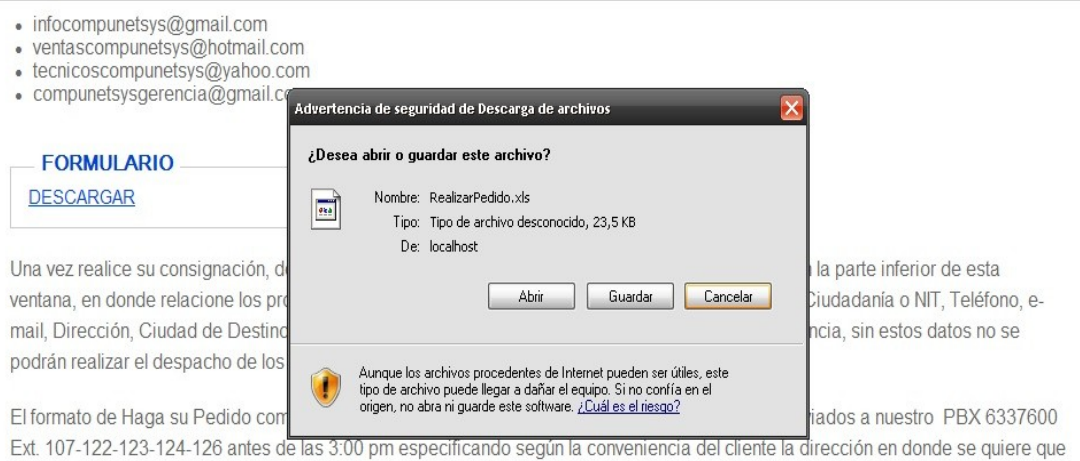

llegue la mercancía o si por el contrario el cliente la recogerá en las oficinas de la transportadora. Los pedidos no se podrán enviar en caso que falte alguno de los datos requeridos y si es enviado después de las 3:00 p.m.

Todos los costos de transporte, seguro y comisiones bancarias serán asumidos por el cliente.

#### **Fuente: proyecto de tesis**

• **Registrar Cliente.** Le permite registrarse como cliente nuevo al respectivo usuario.

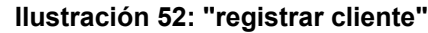

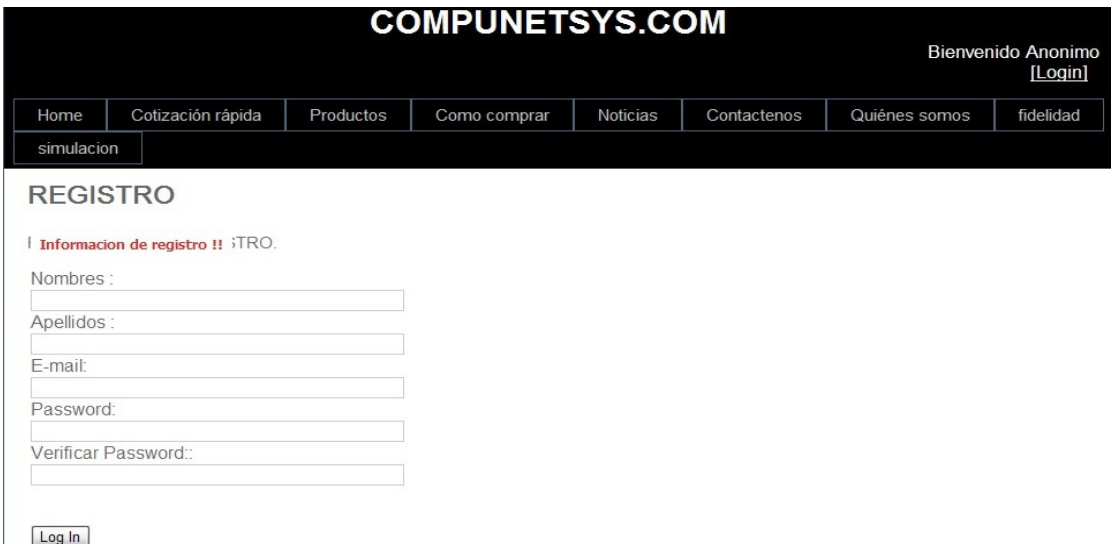

#### **Fuente: proyecto de tesis**

• **Sistema de Registro (LOGIN).** Concede los permisos de registro al Cliente o Administrador Para poder interactuar con los servicios que presta el nuevo modelo de negocio, ingresando su respectivo E-Mail y Password.

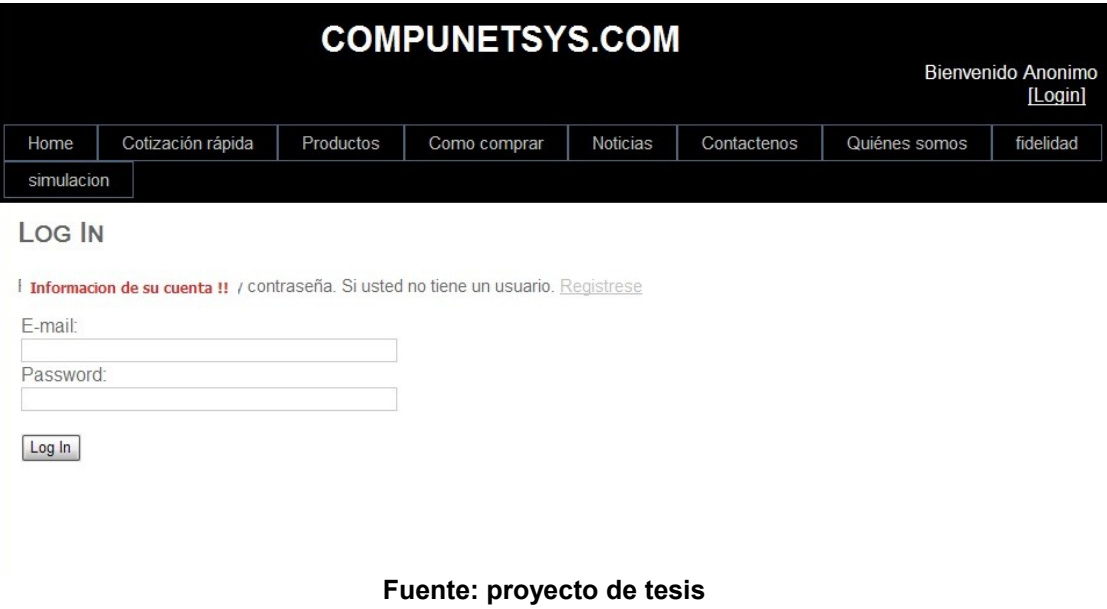

**Ilustración 531: "ingreso al sistema"**

**Contáctenos.** Le permite al cliente nuevo, contactar la compañía mediante el envió de mensajes.

**Ilustración 54: "contáctenos"**

|                         |                                                                       |           |              | <b>COMPUNETSYS.COM</b><br>Bienvenido Anonimo<br>[Login] |             |               |           |  |  |
|-------------------------|-----------------------------------------------------------------------|-----------|--------------|---------------------------------------------------------|-------------|---------------|-----------|--|--|
| Home                    | Cotización rápida                                                     | Productos | Como comprar | <b>Noticias</b>                                         | Contactenos | Quiénes somos | fidelidad |  |  |
| simulacion              |                                                                       |           |              |                                                         |             |               |           |  |  |
| $\rightarrow$<br>Bogota | <b>COMPUNETSYS</b><br>DEPARTAMENTO DE SERVICIO AL CLIENTE<br>Colombia |           |              |                                                         |             |               |           |  |  |
| ø<br>a                  | 6337600<br>http://www.compunetsys.com                                 |           |              |                                                         |             |               |           |  |  |
| Asunto                  |                                                                       |           |              |                                                         |             |               |           |  |  |
|                         |                                                                       |           |              |                                                         |             |               |           |  |  |

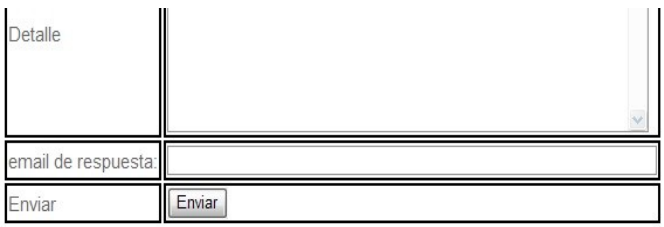

SERVICIO TECNICO.

Kra. 85G No. 52 - 65 Ext 262

#### DEPARTAMENTO DE VENTAS

CARRERA:15 No. 75 - 86 Of. 203 Ext 115

SERVICIO AL CLIENTE

Calle 75 No. 15-20 Of. 305 Ext 106

#### **Fuente: proyecto de tesis**

• **Noticias.** Permitirá al Usuario ver la información sobre cualquier tema de interés para la empresa, como promociones de los artículos así como noticias recientes de innovación en tecnología, el usuario puede ingresar sin estar registrado.

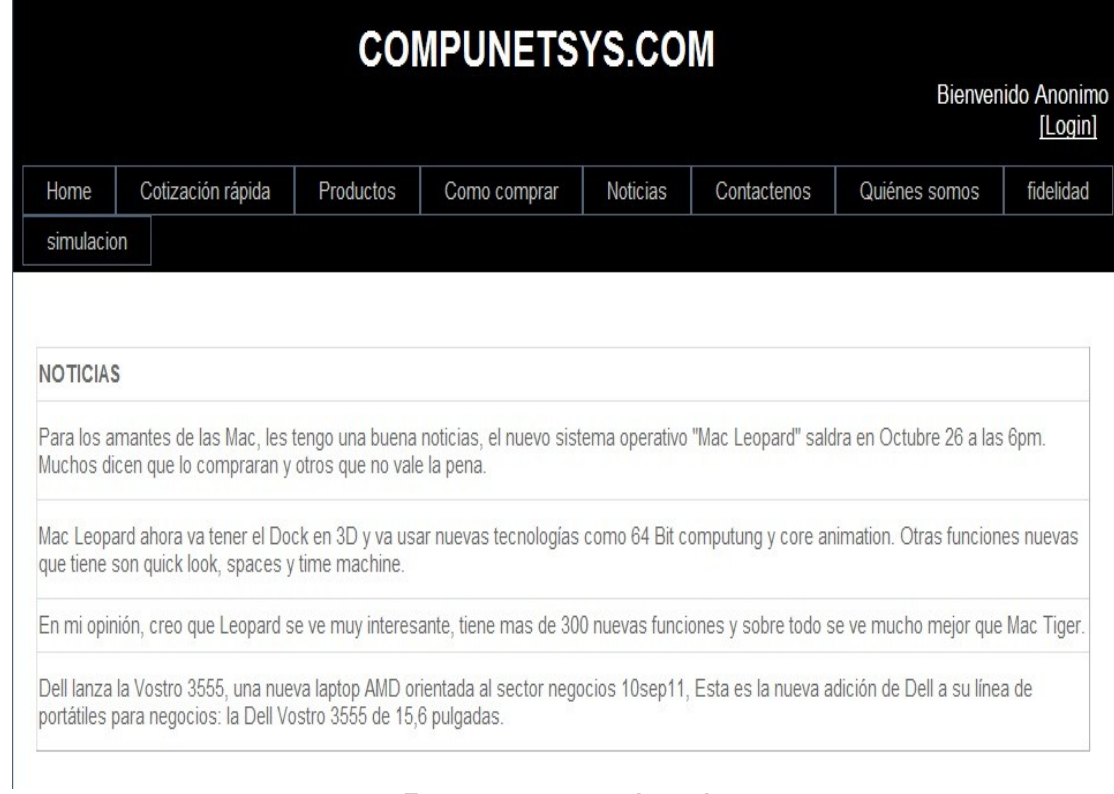

#### **Lustración 55: "noticias"**

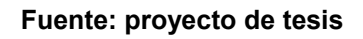

• **Productos:** EL usuario podrá ver la lista de productos que maneja la compañía. Debe realizar el debido registro y se habilitara la compra de cada producto.

## **Ilustración 56: "productos"**

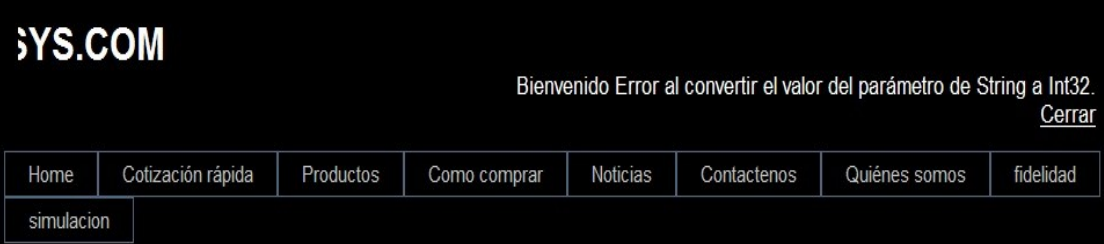

#### CATEGORIAS

Te ofrecemos los mejores productos de primera calidad a muy buenos precios

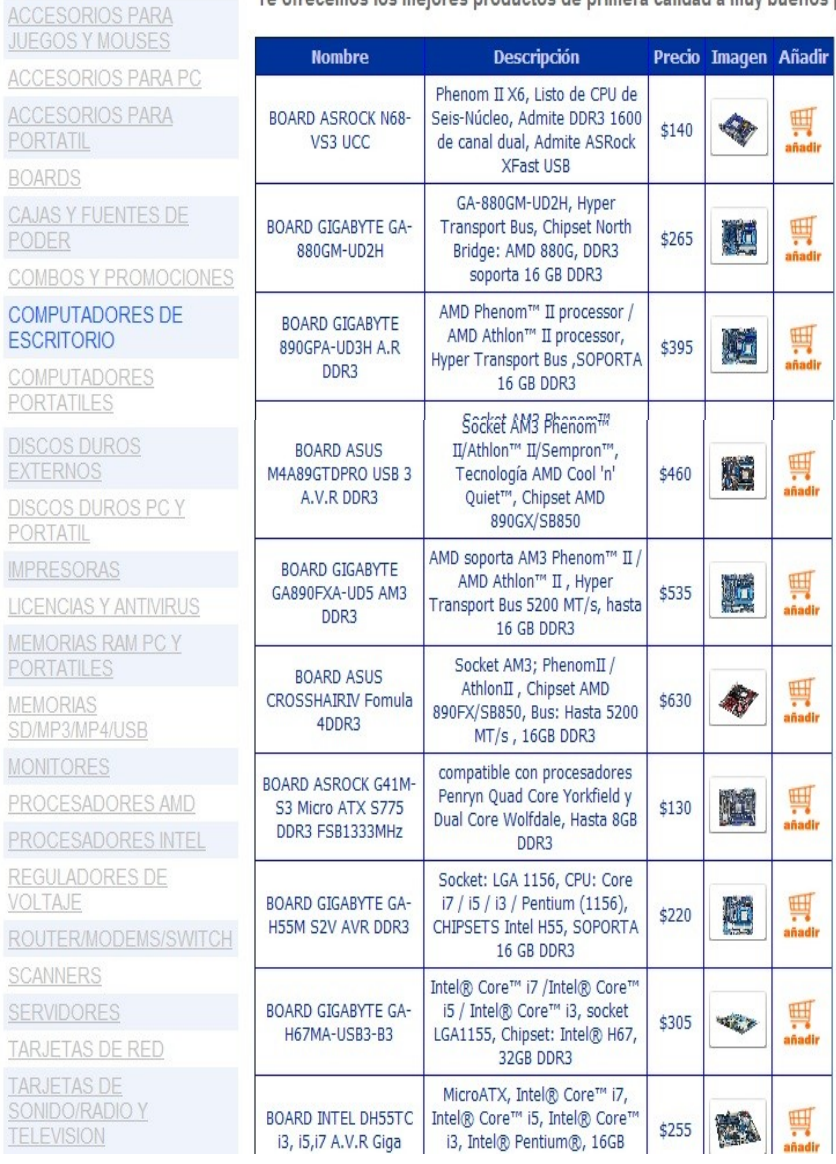

**Fuente: proyecto de tesis**

• **Cotización Rápida:** Permitirá al usuario realizar una cotización de los productos de interés para el consumidor, una vez haya realizado el respectivo registro en la base de datos.

| <b>COMPUNETSYS.COM</b><br>Bienvenido Error al convertir el valor del parámetro de String a Int32. |                                                      |                                                    |                           |                                                                                         |      |      |                        |                |               |  | Cerrar    |
|---------------------------------------------------------------------------------------------------|------------------------------------------------------|----------------------------------------------------|---------------------------|-----------------------------------------------------------------------------------------|------|------|------------------------|----------------|---------------|--|-----------|
| Home                                                                                              | Cotización rápida                                    | Productos                                          |                           | Noticias<br>Como comprar                                                                |      |      |                        | Contactenos    | Quiénes somos |  | fidelidad |
| simulacion                                                                                        |                                                      |                                                    |                           |                                                                                         |      |      |                        |                |               |  |           |
| Compras !!                                                                                        |                                                      |                                                    |                           |                                                                                         |      |      |                        |                |               |  |           |
|                                                                                                   |                                                      | <b>Nombre</b>                                      |                           | <b>Descripcion</b>                                                                      |      |      | Precio Cantidad Imagen |                | Añadir        |  |           |
|                                                                                                   | Ver Carrito de Compras                               |                                                    |                           |                                                                                         |      |      | $\Omega$               | $\pmb{\times}$ | 典<br>añadir   |  |           |
|                                                                                                   |                                                      | <b>Adaptador Encore Wireless</b><br>N150 Mini USB  |                           | Adaptador Encore<br>Wireless N150 Mini USB                                              |      | \$35 | 0                      | EST            | 軻<br>añadir   |  |           |
|                                                                                                   |                                                      | <b>Adaptador Encore Wireless</b><br>N150 Mini LISB |                           | Hasta 150 Mbps,<br>Función de Seguridad<br>"Push<br>Button" (activación de<br>un botón) |      | \$35 | $\overline{0}$         | 1              | 蚂<br>añadir   |  |           |
|                                                                                                   | <b>BASE REFRIGERANTE DE 2</b><br><b>VENTILADORES</b> |                                                    | Targus PA248U-02<br>Negro |                                                                                         | \$35 | 0    |                        | 興<br>añadir    |               |  |           |
|                                                                                                   |                                                      | BASE REFRIGERANTE DE 3<br><b>VENTILADORES</b>      |                           | Coneccion U.S.B<br>Incluida, 4 Puertos<br>U.S.B 2.0 Boton de<br>On/Off                  |      | \$30 | $\overline{0}$         |                | 蚂<br>añadir   |  |           |
|                                                                                                   |                                                      |                                                    |                           | Processdor AMD                                                                          |      |      |                        |                |               |  |           |

**Ilustración 57: "cotización rápida"**

• **Fidelidad:** Se Habilitará el modulo Fidelidad en Donde el Usuario podrá interactuar con la empresa por medio de una pequeña encuesta la cual estipula el nivel de aceptación que ha tenido la empresa.

#### **Ilustración 58: "Fidelidad"**

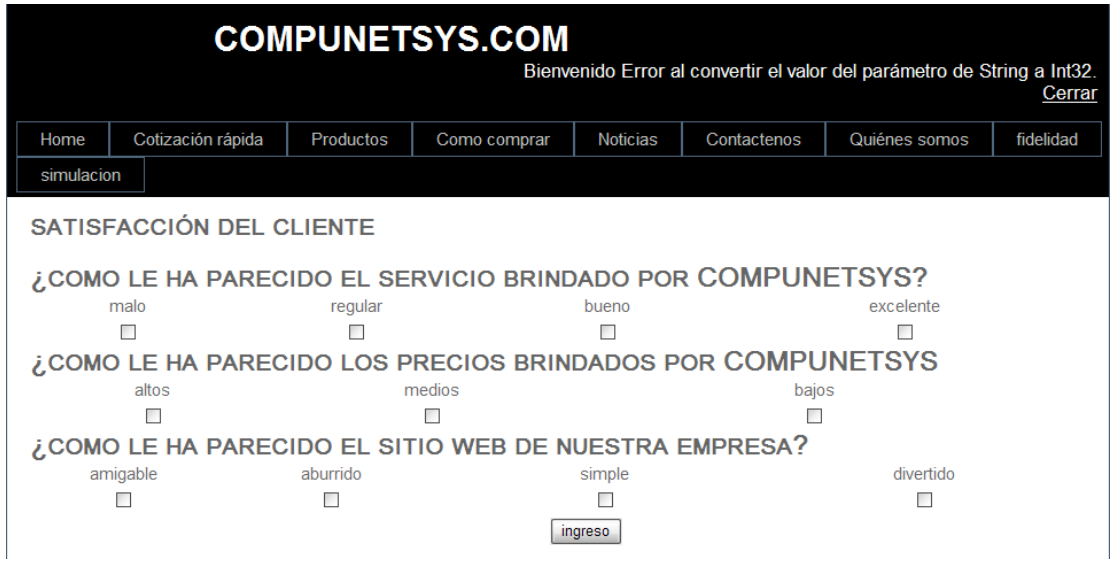

#### **Fuente: proyecto de tesis**

• **Carrito de compras:** Permitirá al usuario realizar una compras de los productos de interés para el consumidor, una vez haya realizado el respectivo registro en la base de datos.

#### **Ilustración 59: "Carrito De Compras"**

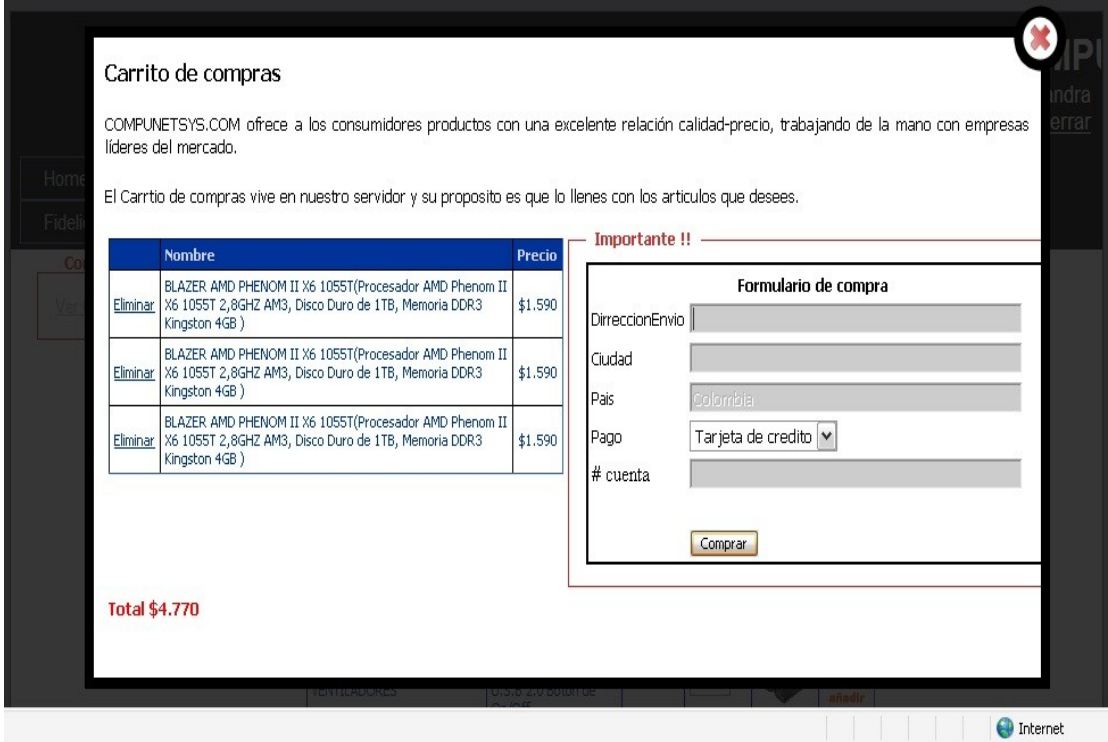

**Fuente: proyecto de tesis**

• **Modulo administrador:** Permitirá al administrador realizar cambios en la base de datos permitiéndole eliminar, crear y modificar productos, categorías y usuarios una vez haya realizado el respectivo registro en la base de datos.

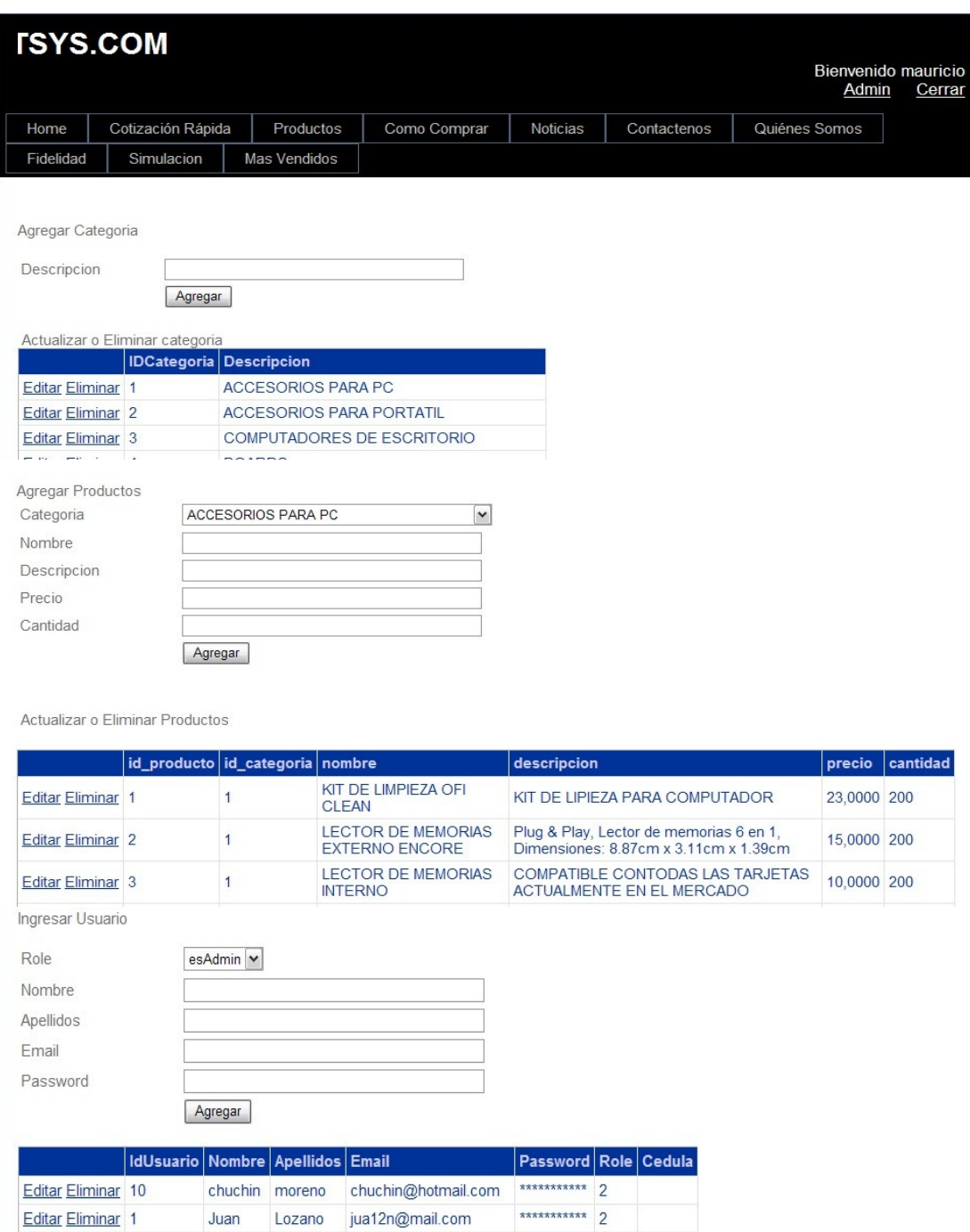

#### **Ilustración 60: "Modulo Administrador"**

**Fuente: proyecto de tesis**

sandra@hotmail.com \*\*\*\*\*\*\*\*\*\*\*\* 2

sandra01@hotmail.com \*\*\*\*\*\*\*\*\*\*\*\* 2

msn1@hotmail.com

Ingresar

Editar Eliminar 8

Editar Eliminar 9

Editar Eliminar 11

Numeros de cuenta

mauricio nuñez

sandra romero

sandra romero

\*\*\*\*\*\*\*\*\*\*\*\* 1

• **Productos mas vendidos:** Permitirá al usuario ver los productos más vendidos de los últimos días en un modulo y de esta forma ayudarlo a tomar una decisión sobre los productos que desee comprar sin necesidad de estar registrado en la base de datos.

**Ilustración 61: "Modulo productos más vendidos"**

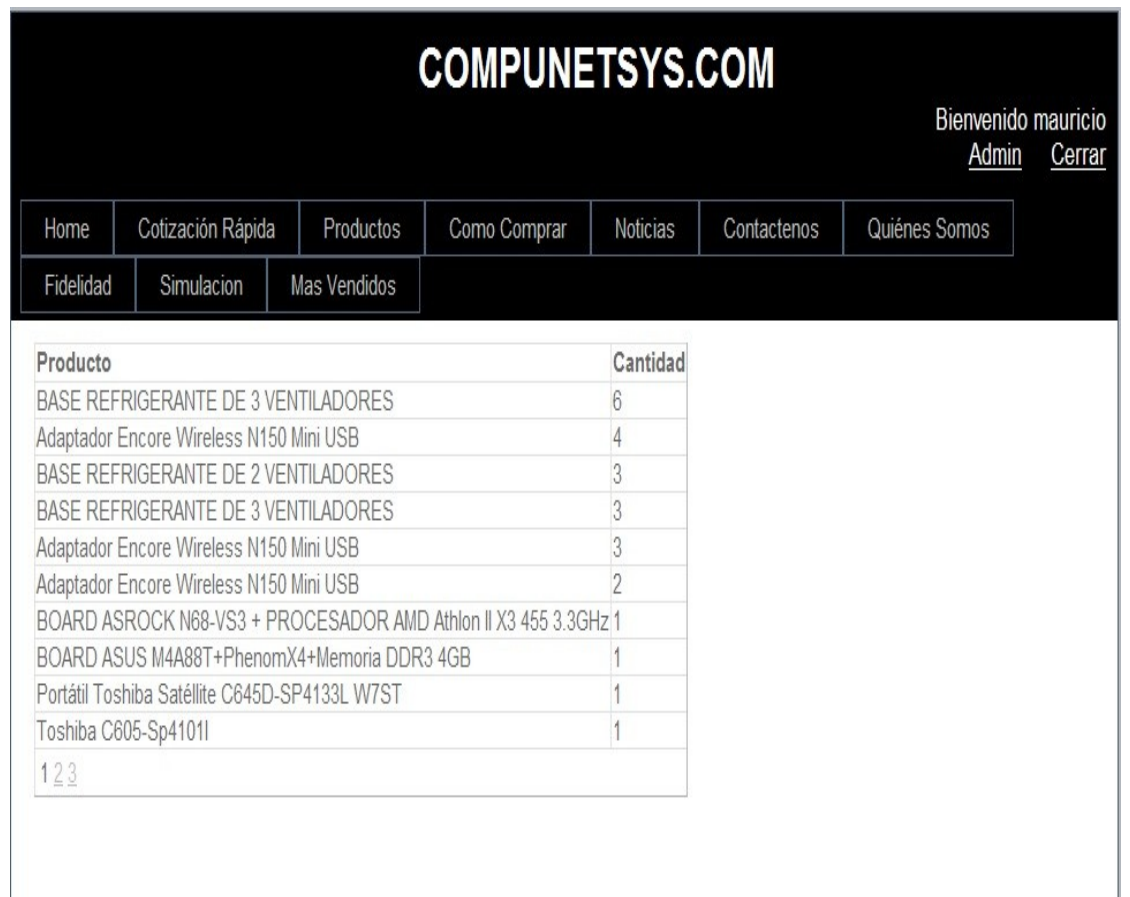

**Fuente: proyecto de tesis**

## **3.5 TABLAS**

### **3.5.1 TABLA USUARIO**

Almacena los datos necesarios para el manejo de usuarios, está conformada por:

**Ilustración 62: "tabla usuario"**

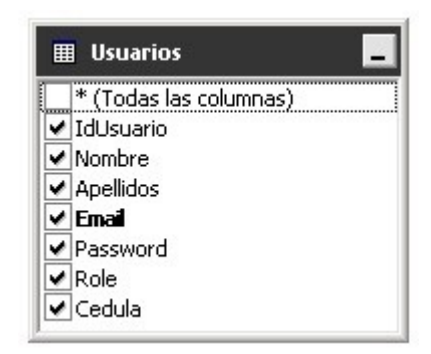

**Fuente: proyecto de tesis**

- **IdUsuario:** Almacena el numero consecutivo dado por el sistema respectivo a cada usuario y es la llave primaria.
- **Nombre:** Almacena los nombres de los usuarios.
- **Apellidos:** Almacena los apellidos de los usuarios
- .**Email:** Almacena los emails de los usuarios.
- **Password:** Almacena la contraseña de los usuarios, cuando están registrándose en la aplicación.
- **Role:** Guarda el role que desempeña cada usuario en el sistema ya sea administrador o usuario.
- **Cedula:** Almacena el numero de cedula de cada usuario del sistema.

## **3.5.2 TABLA ROLES**

Almacena los datos de los roles un id y una descripción.

### **Ilustración 63: "tabla roles"**

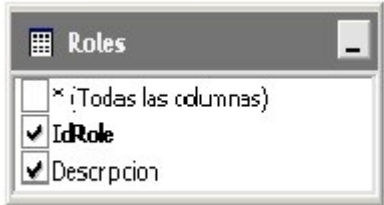

**Fuente: proyecto de tesis**

- **IdRole:** Almacena el consecutivo dado por el sistema respecto a los roles del sistema.
- **Descripción:** Almacena la descripción respectiva de cada role en el sistema si este es usuario o administrador.

## **3.5.3TABLA CARRITO**

Almacena los datos del carrito de compras para registrar la venta realizada.

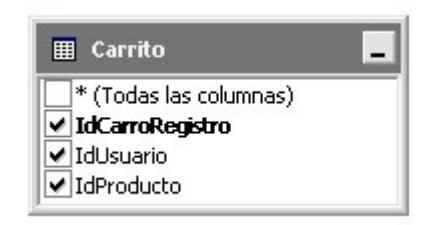

**Ilustración 64: "tabla carrito"**

### **Fuente: proyecto de tesis**

- **IdCarroRegistro:** Almacena el consecutivo de registro de cada compra el cual es automático.
- **IdUsuario:** Almacena el consecutivo que ya fue registrado para ese usuario el cual esta realizando la compra.
- **IdProducto:** Almacena el código del producto de la compra.

## **3.5.4 TABLA CATEGORÍAS**

Almacena los datos de las diferentes categorías que conforman el portafolio de productos.

#### **Ilustración 65: "tabla categorías"**

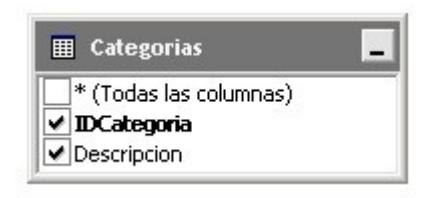

**Fuente: proyecto de tesis**

- **IDCategoría:** Almacena el código de cada categoría.
- **Descripción:** Almacena la descripción de cada uno de las.

## **3.5.5 TABLA TIPOS PAGO**

Almacena los datos de las formas que tiene para realizar los pagos.

**Ilustración 66: "tabla tipospago"**

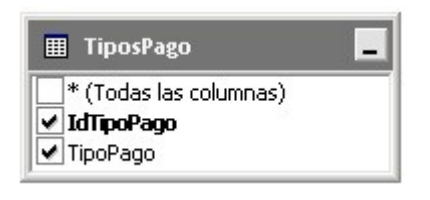

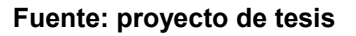

- **IdTipoPago:** Almacena el código del tipo de pago.
- **TipoPago:** Almacena las formas de pago que se pueden realizar ya sea por tarjeta de crédito o debito.

## **3.5.6 TABLA PEDIDOS**

Almacena los datos de los pedidos realizados.

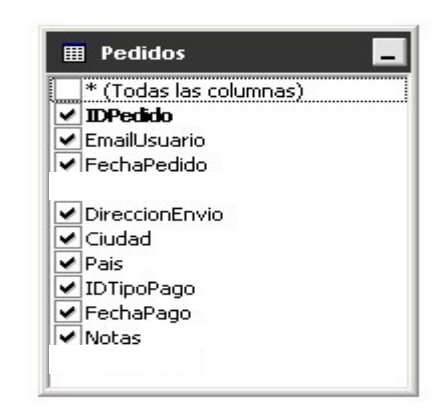

**Ilustración 67: "tabla pedidos"**

**Fuente: proyecto de tesis**

- **IDPedido:** Almacena el consecutivo de los pedidos que se realizan.
- **EmailUsuario:** Almacena el email de cada uno de los usuarios que realizan pedidos.
- **FechaPedido:** Almacena la fecha del pedido realizado es automatico.
- **DireccionEnvio:** Almacena la dirección a la cual se va a enviar el pedido.
- **Ciudad:** Almacena la ciudad en la cual se va realizar el pedido.
- **Pais:** Almacena el país en el cual se va realizar el pedido.
- **IDTipoPago:** Almacena el id del tipo de pago asociado a cada pedido.
- **FechaPago:** almacena la fecha de pago de cada pedido es la misma del sistema.
- **Notas:** Alacena las notas realizadas en cada pedido.

## **3.5.7 TABLA PRODUCTOS**

Almacena los datos de los productos de la empresa.

#### **Ilustración 68: "tabla productos"**

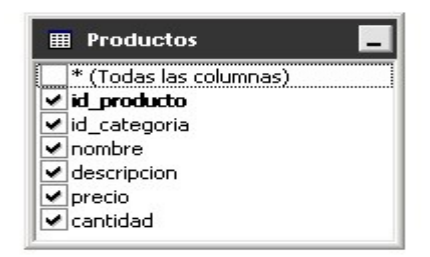

#### **Fuente: proyecto de tesis**

- **Id producto:** Almacena el código de cada uno de los productos.
- **Id\_categoria:** Almacena el código de la categoría asociado a cada producto.
- **Nombre:** Almacena el nombre de cada producto.
- **Descripcion:** Almacena la descripción de cada producto.
- **Precio:** Almacena el precio de cada producto.
- Cantidad: Almacena la cantidad de cada producto realizada en cada compra.

### **3.5.8 TABLA DETALLES PEDIDO**

Almacena los datos de cada pedido realizado..

**Ilustración 69: "tabla detalles pedido"**

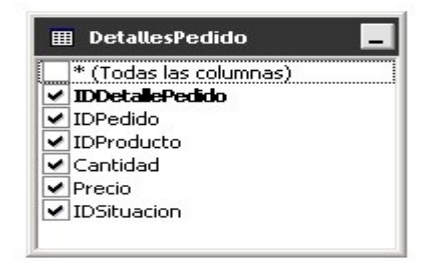

- **IDDetallesPedido:** Almacena el consecutivo de cada detalle de los pedidos.
- **IDPedido:** Almacena el id de cada pedido asociado al detalle del pedido.

### **CUMPLIMIENTO DE LOS OBJETIVOS**

#### **GENERAL:**

Se construyo un sistema de información basado en la empresa compunetsys implementando el modelo electrónico B2C, de esta manera mejoramos mejorar la actividad económica de la empresa afianzando los procesos comerciales tales como: compras, ventas y medios de pago.

## **ESPECIFICOS:**

- Se mejoro el modelo de negocios actualmente utilizado por la empresa construyendo una base de datos y una interfaz grafica para interactuar con sus clientes por medios electrónicos, y estos puedan realizar sus compras más rápido y de una forma sencilla.
- Se desarrollo una interfaz grafica por medio de VISUAL BASIC .NET, logrando un diseño serio pero llamativo para el cliente, de una fácil accesibilidad para realizar sus compras y pagos de una forma segura directamente con una entidad bancaria.
- Se realizaron alianzas por parte de la empresa con entidades bancarias para que los clientes realicen los pagos de sus artículos por medio de tarjeta debito o crédito llenando un formulario con sus datos, con estos datos la entidad realiza el pago correspondiente y genera recibo.
- Se creó un buzón de preguntas y sugerencias el cual es revisado constantemente por el administrador del sistema con el fin de brindar un soporte y resolver las inquietudes del cliente.

#### **4. CONCLUSIONES**

- La empresa COMPUNETSYS, consolida su imagen y se posesiona en el entorno comercial con la solución construida en el escenario B2C por el programa ingeniería de sistemas de la universidad libre.
- La interfaz grafica, el seguimiento, el entorno y la factibilidad de interacción ofrecida por la solución liberada para COMPUNETSYS, categoriza como el elemento diferenciador los procesos definidos para integrar y formalizar la continua relación con el cliente.
- COMPUNETSYS asegura su proyección hacia la civilización, al permitir la retroalimentación formal por parte del cliente con las respuestas oportunas para resolver las inquietudes formuladas.
- Este aplicativo ratifica como el escenario web la implementación de los sistemas controladores del dinero plástico tales como PAYPAL, certifica la proyección a gran escala en el sector competitivo en el mercadeo y comercialización electrónica

## **5. BIBLIOGRAFÍA**

## **TEXTOS Y PUBLICACIONES**

- Pressman Roger. Ingeniería de software un enfoque practico. Editorial Mc Graw Hill, España 2005. Tercera edición
- Senn James A. Análisis y diseño de sistemas de información. Editorial Mc Graw Hill, Colombia 1999.
- Instituto Colombiano De Normas Técnicas. Normas colombianas para la presentación de tesis, trabajos de grado y otros trabajos de investigación. Editorial Icontec, Bogotá D.C. Quinta actualización.
- Kendall K E; Kendall J E. Análisis y Diseño de Sistemas. Editorial Hall Hispanoamericana S.A, Colombia 2003.
- Laudon Kenneth C. E-commerce: negocios, tecnología, sociedad. Editorial prentice hall, Colombia 2002. cuarta edición.
- Ruble D A. Análisis y Diseño Practico de Sistemas Cliente/Servidor. Editorial prentice hall, Colombia 1998.

### **BUZONES WEB (INFOGRAFIA)**

- [http://www.usb.edu.co/facultades/administracion/publicaciones/Guia\\_p](http://www.usb.edu.co/facultades/administracion/publicaciones/Guia_presentacion_proyectos_Administracion.pdf) [resentacion\\_proyectos\\_Administracion.pdf.](http://www.usb.edu.co/facultades/administracion/publicaciones/Guia_presentacion_proyectos_Administracion.pdf) fecha de consulta: 05/02/2012.
- \* [http://es.wikipedia.org/wiki/Desarrollo\\_en\\_espiral.](http://es.wikipedia.org/wiki/Desarrollo_en_espiral) fecha de consulta: 10/08/2010.
- <http://www.microsoft.com/latam/vbasic/default.asp>fecha de consulta: 15/11/2010.

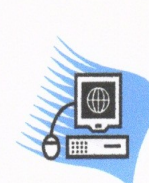

# COMPUNETSYS

VENTA - MANTENIMIENTO - REPARACIÓN – SERVIDORES - REDES

NIT. 93.133.608-7

Bogotá 19 de junio de 2012

Buen día,

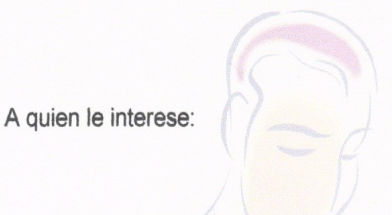

Por medio de la presente hago costar que la empresa Compunetsys está conforme con el trabajo realizado teniendo en cuenta que se cumplieron todos los objetivos y requerimientos propuestos al comenzar el proyecto denominado "Construcción de un sistema de información basado en un modelo de negocios electrónico B2C para la empresa COMPUNETSYS." Presentado por Mauricio Andrés Núñez estudiante de la universidad libre a la empresa Compunetsys.

Cordialmente,

Néstor Augusto Palma Gerente

CARRERA: 15 No. 75 - 86 Of. 203 Telefax. 3230214 Cel. 3208368584 E-mail compunetsys@Gmail.com